Ozon Tech 2023

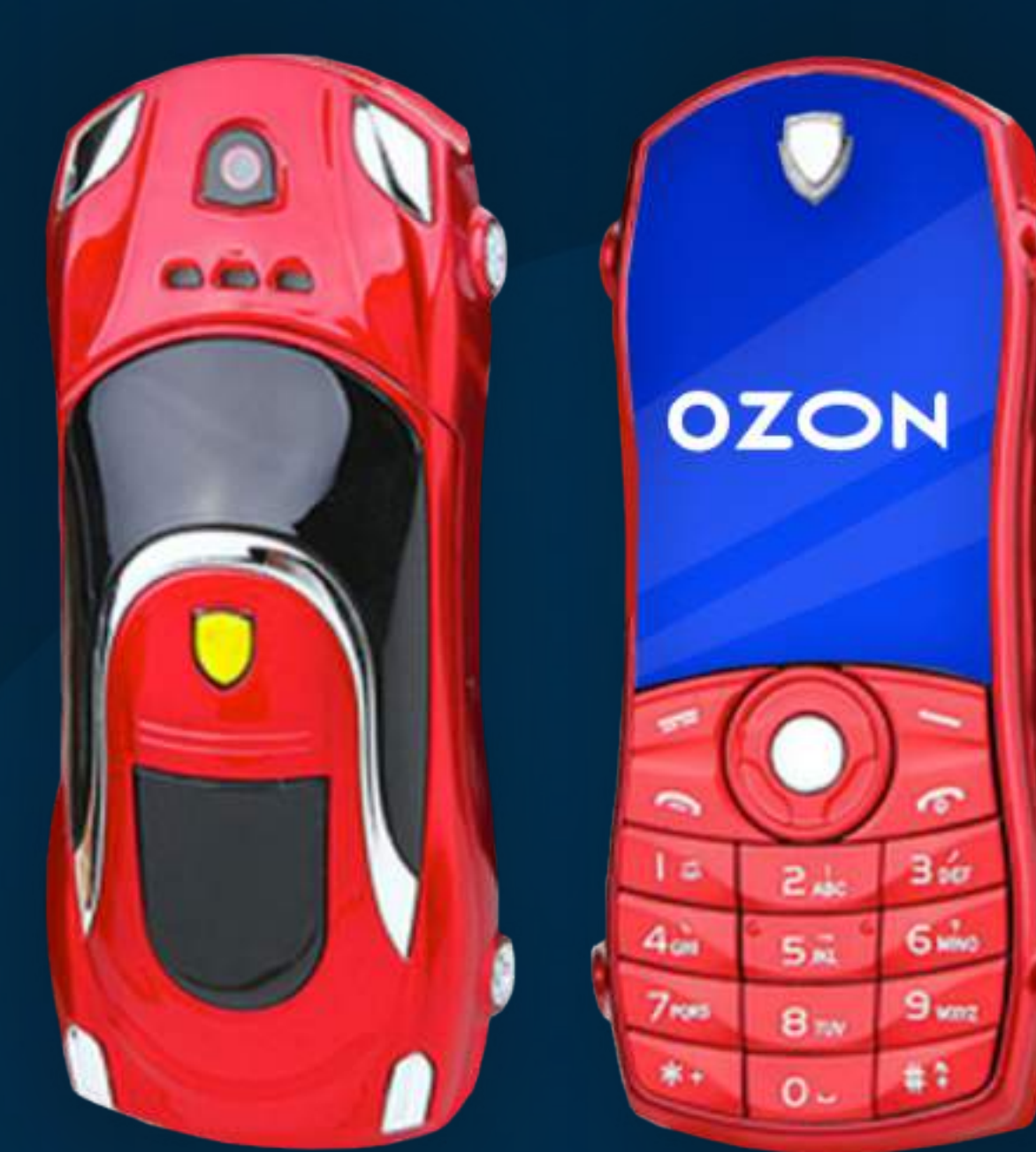

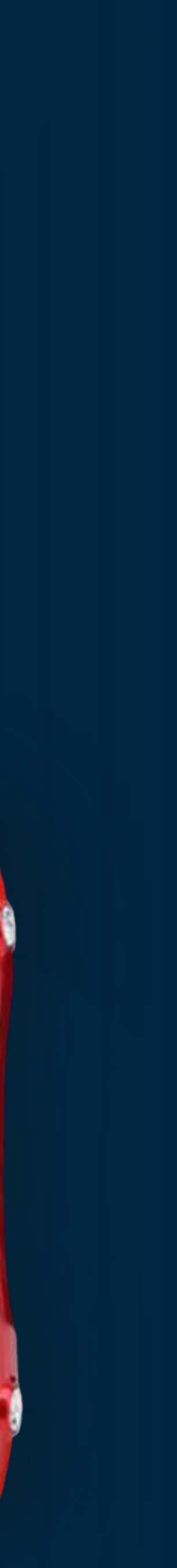

## ozontech

# Тестирование производительности мобильного приложения

Павел Щедухин

# Павел Щедухин

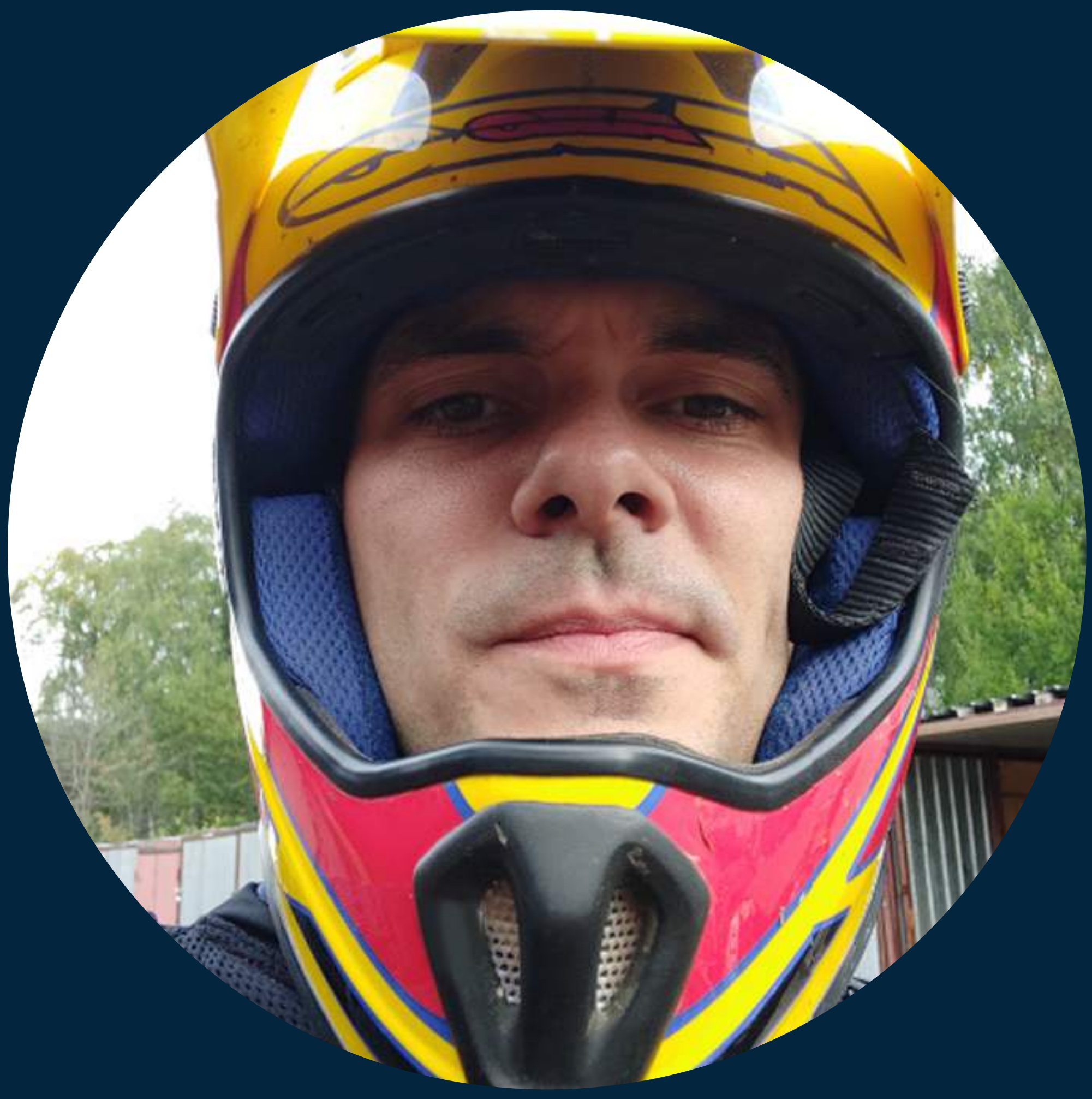

### ozontech

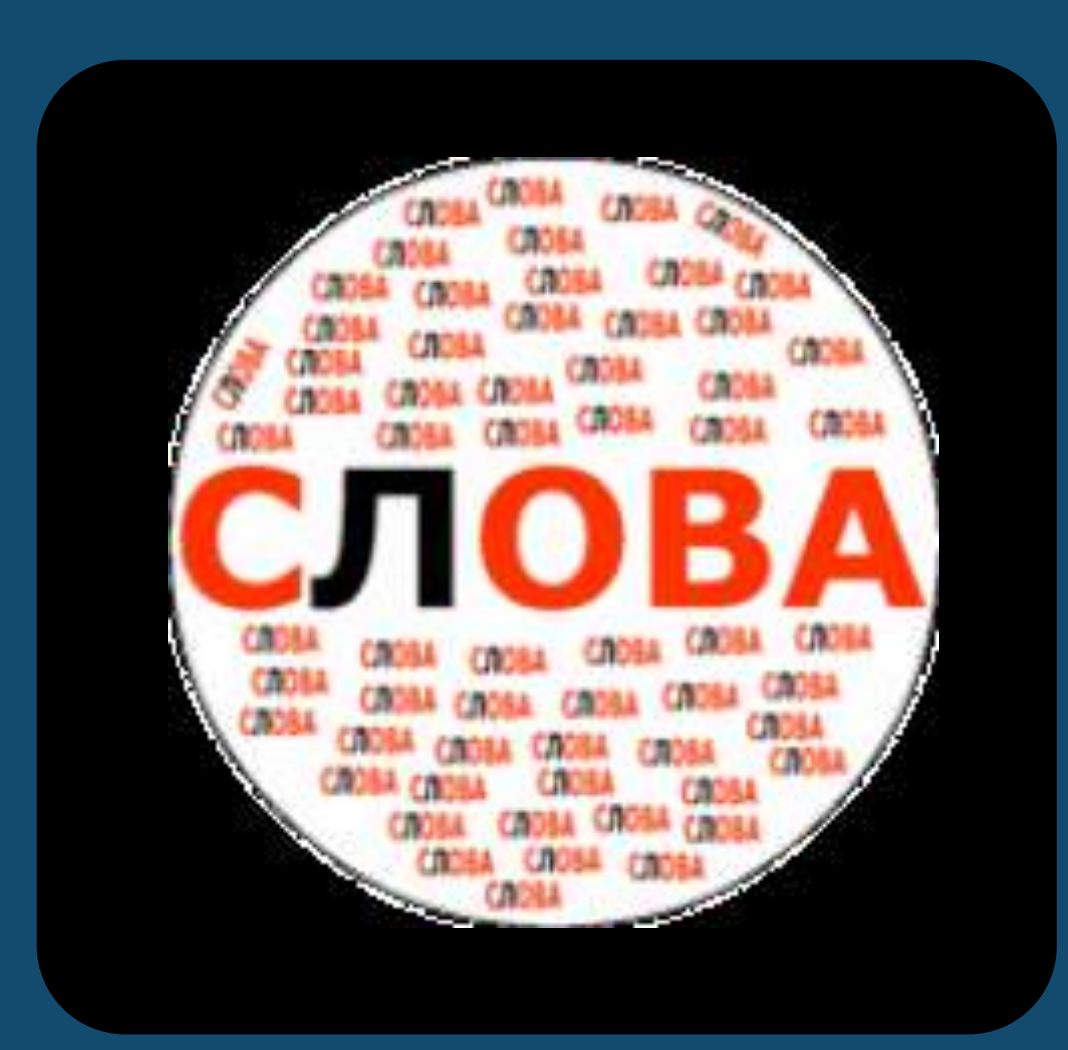

# ozontech

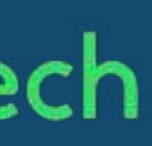

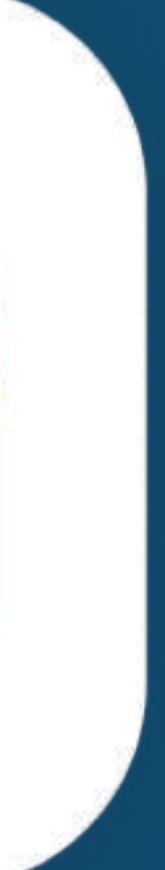

# Павел Щедухин

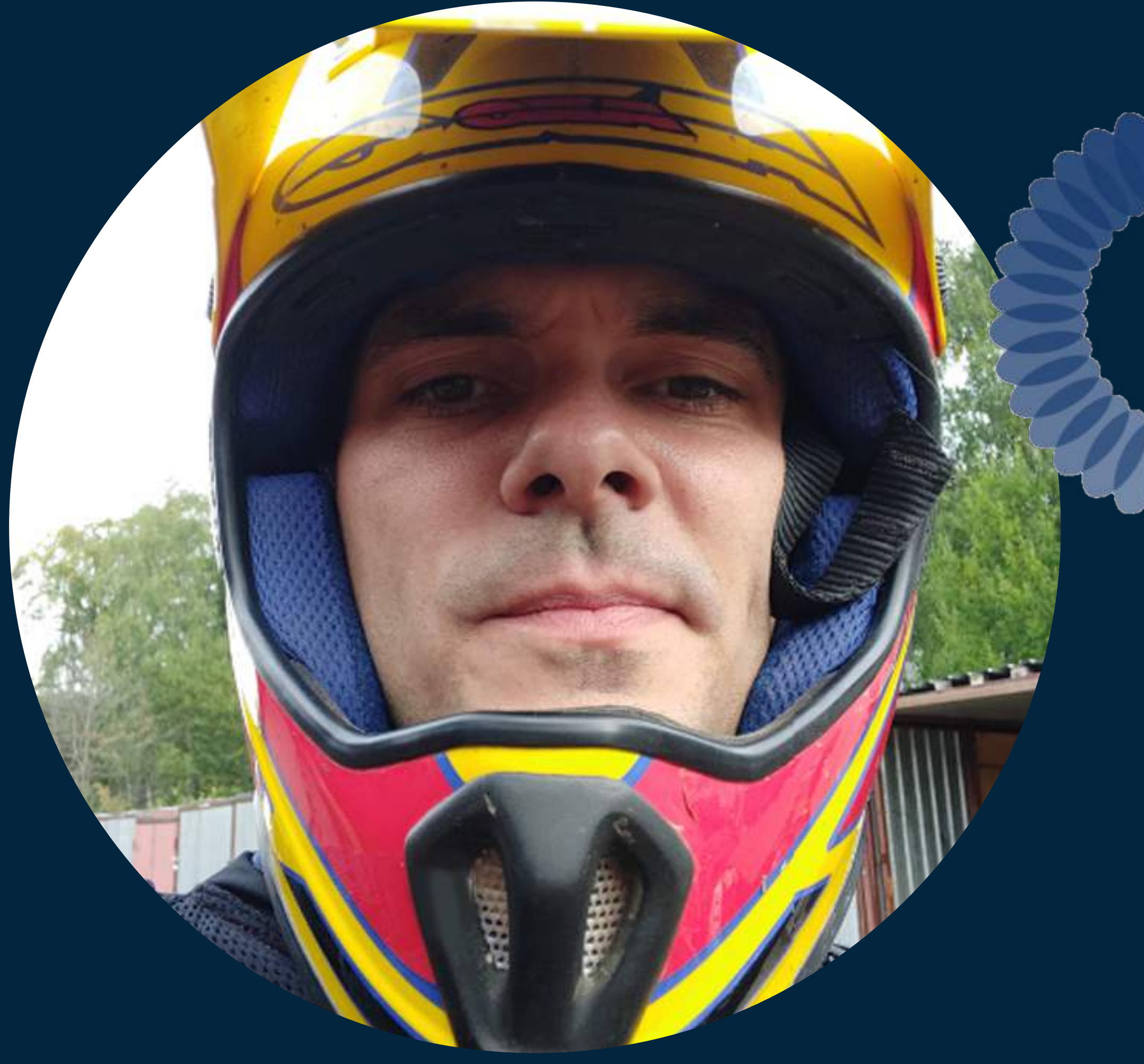

### ozontech

3% — 1 секунда 16% — 5 секунд 30% — 10 секунд 16% — 15 секунд 15% — 20 секунд

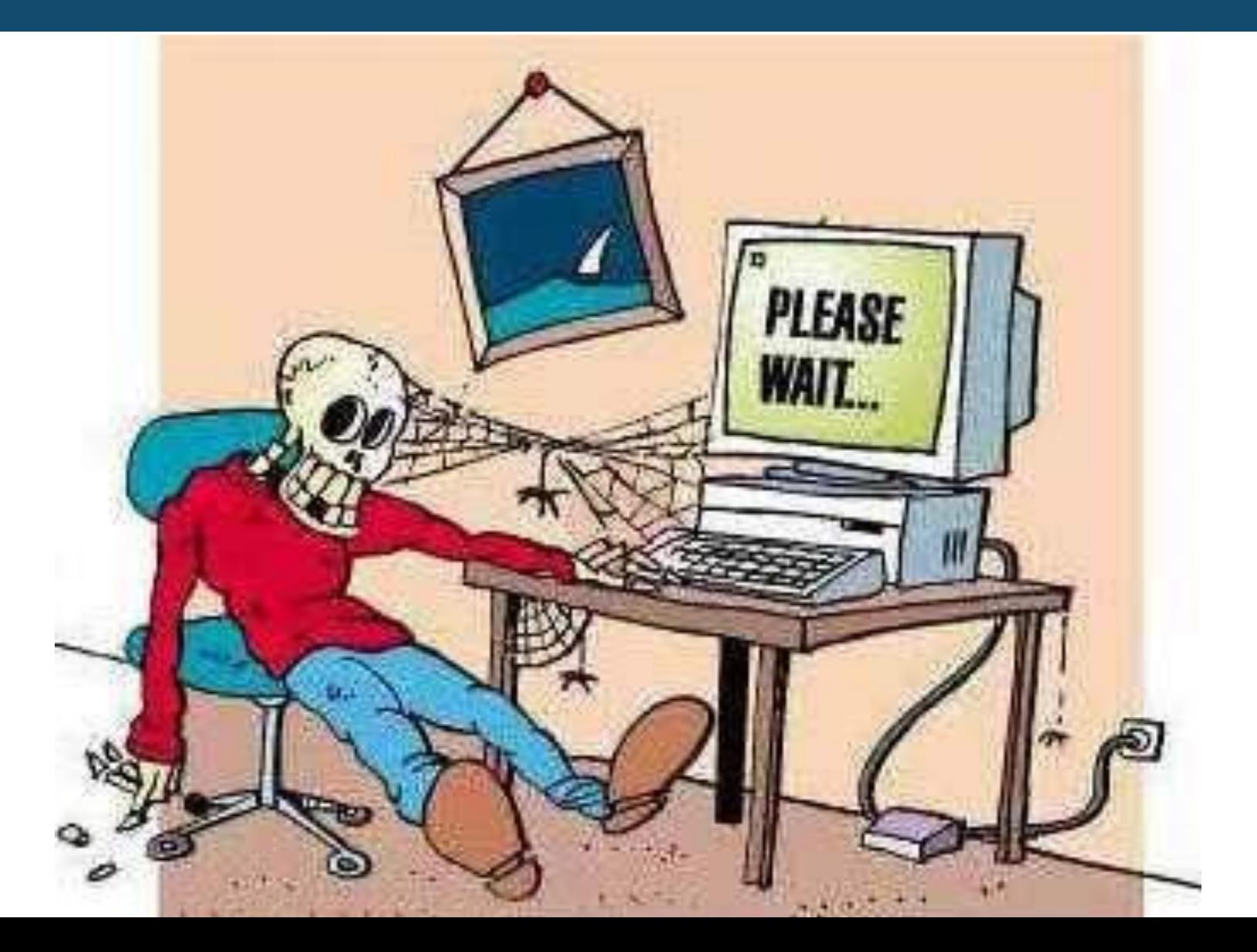

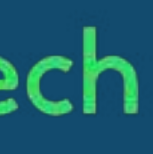

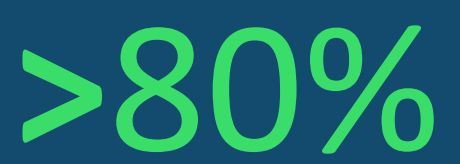

### О чем поговорим

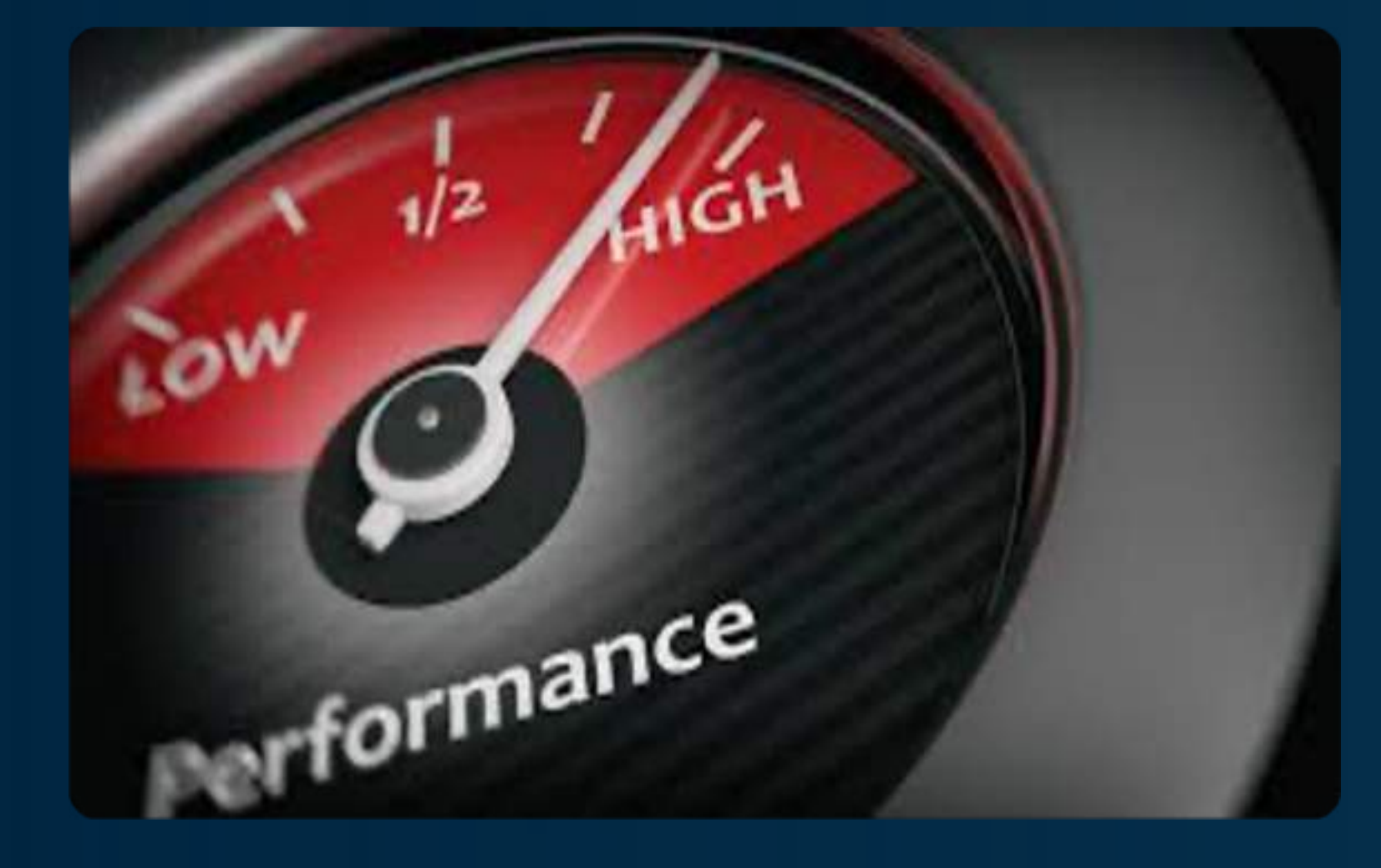

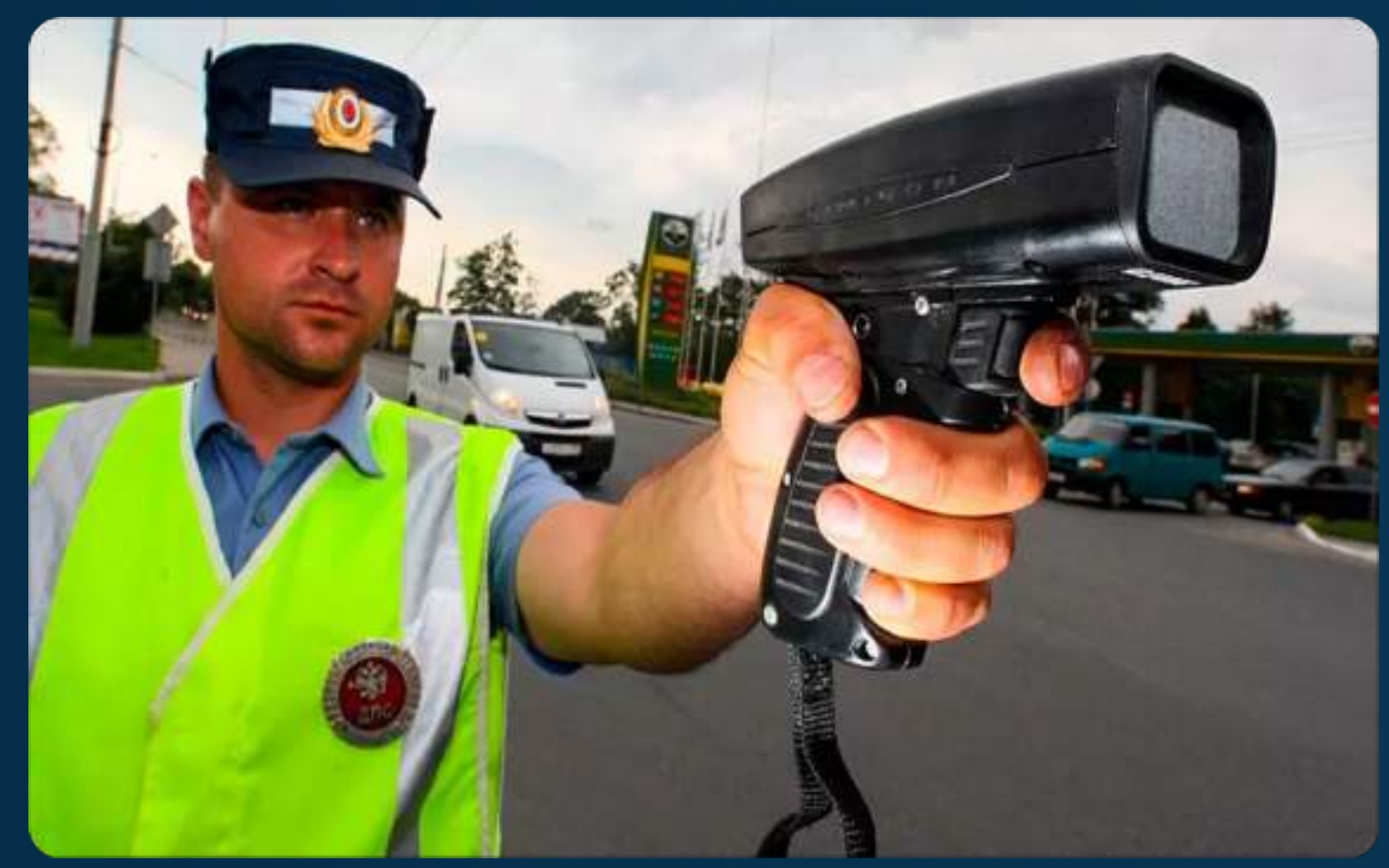

### ozontech

### $\overline{\phantom{a}}$ **FASTEST IN<br>PRE-SEASON TESTING**

CIRCUIT DE BARCELONA-CATALUNYA

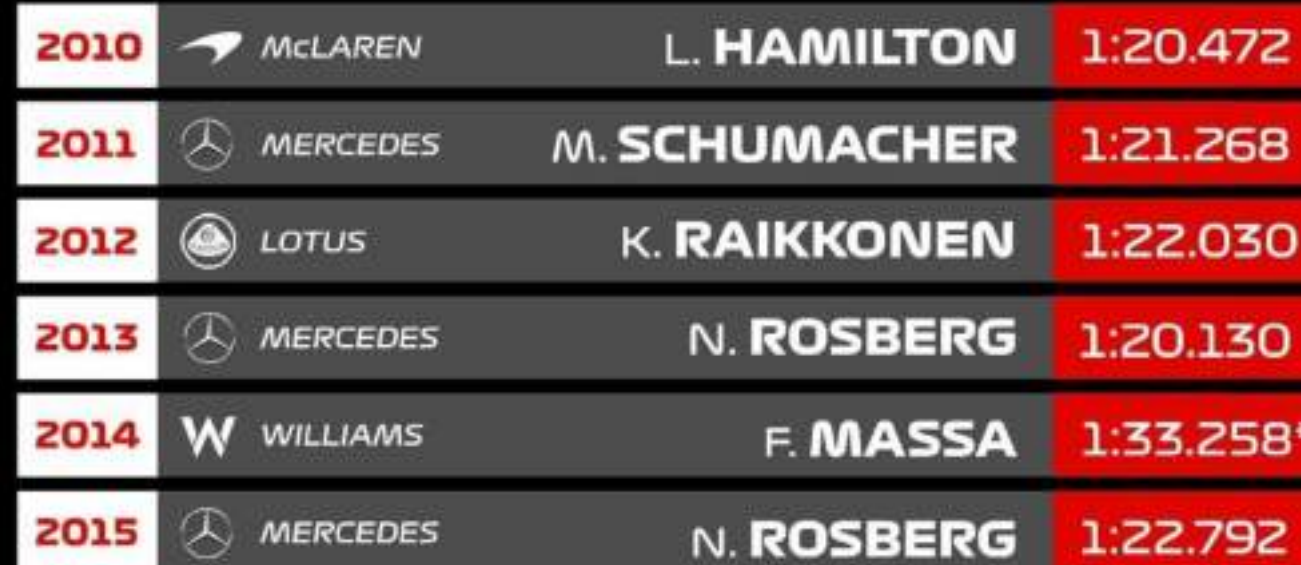

### Что такое Perfomance

### Как его измерять

### Как сравнивать себя с другими

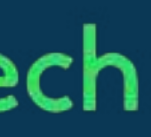

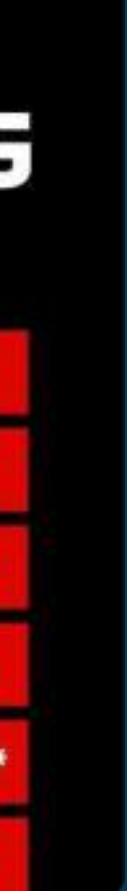

## Что такое Perfomance

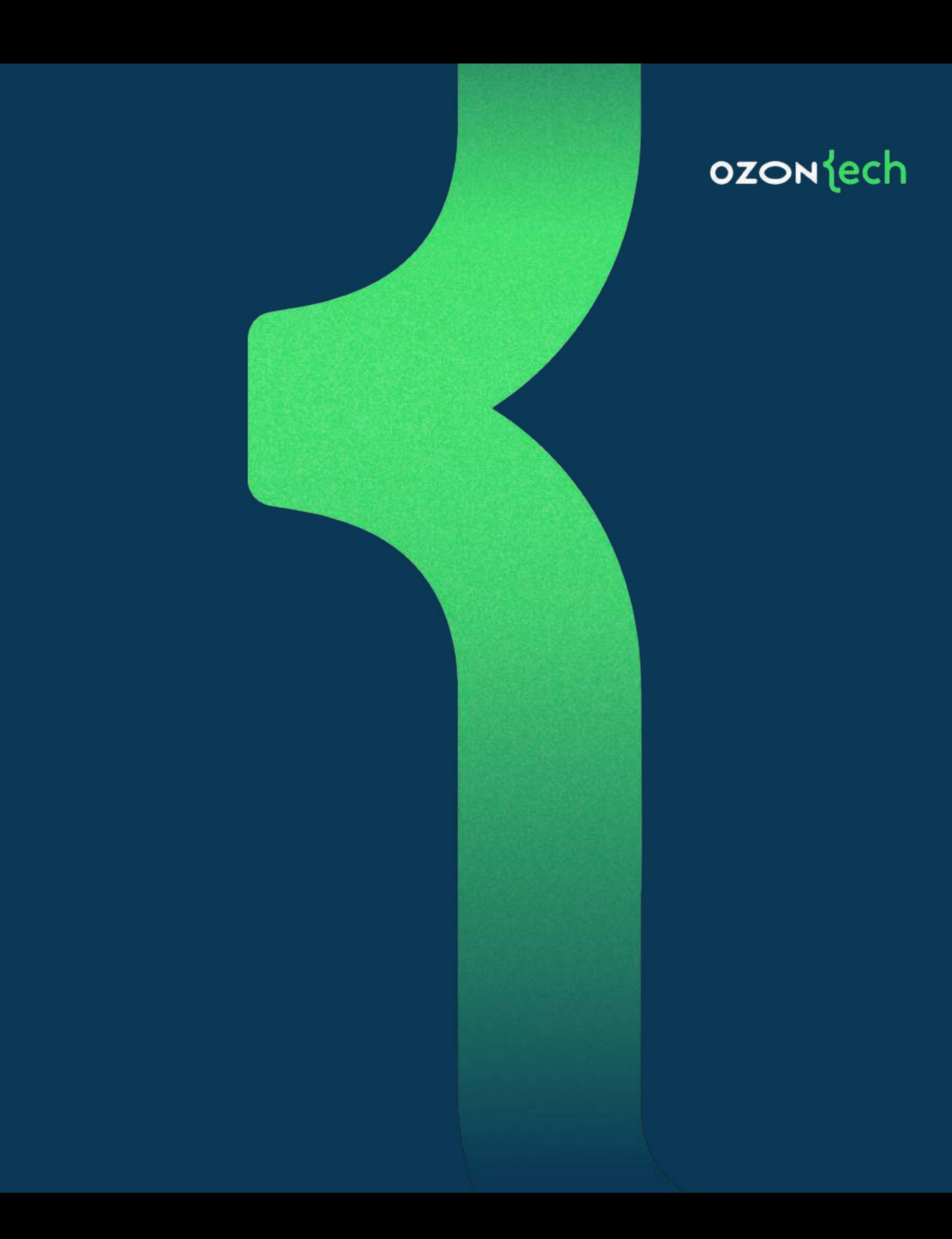

## Что такое Perfomance

### **OZON** jech

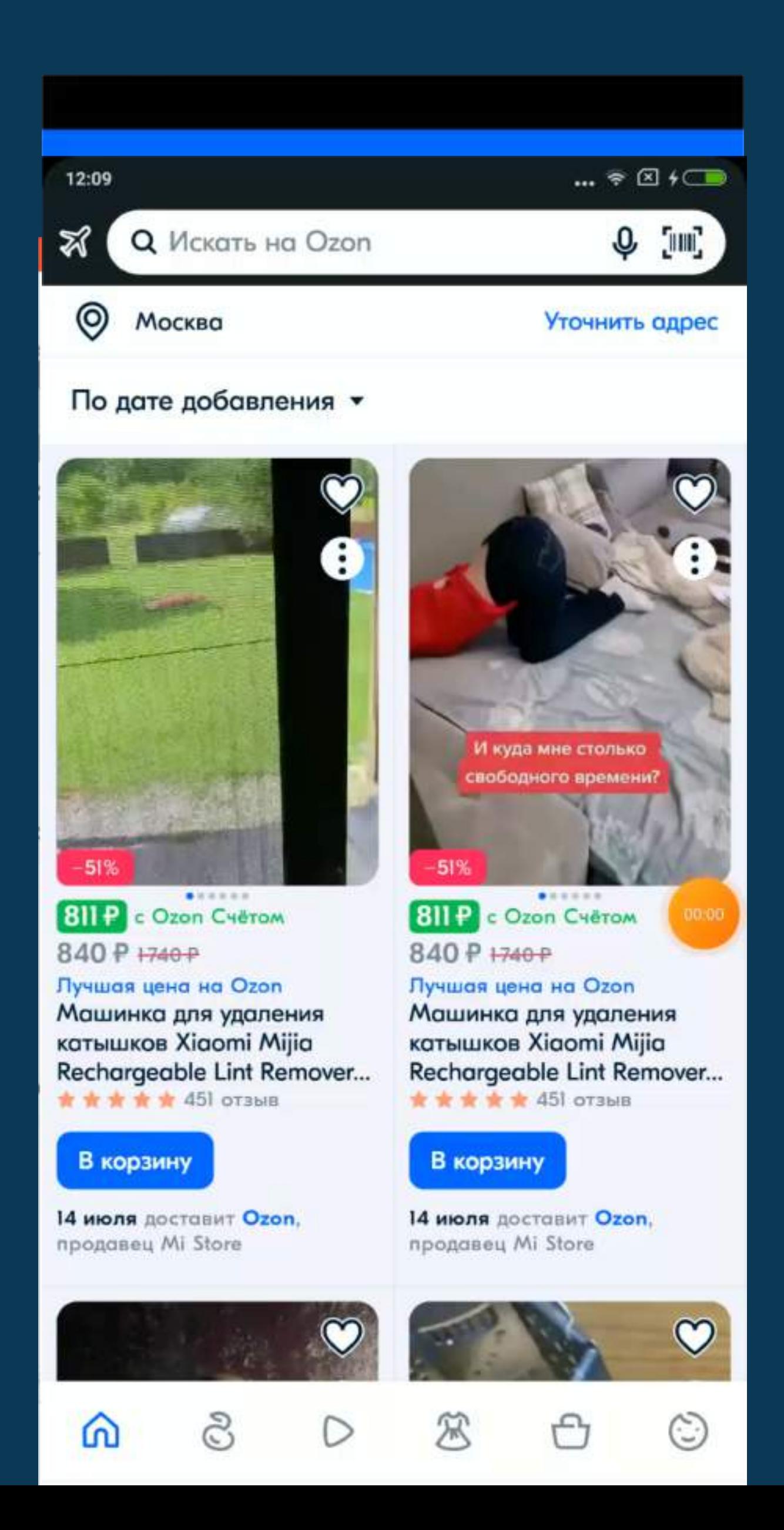

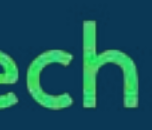

- Старт приложения
- Загрузка страницы
- Отклик элементов
- Лаги скролла

### Плохие отзывы

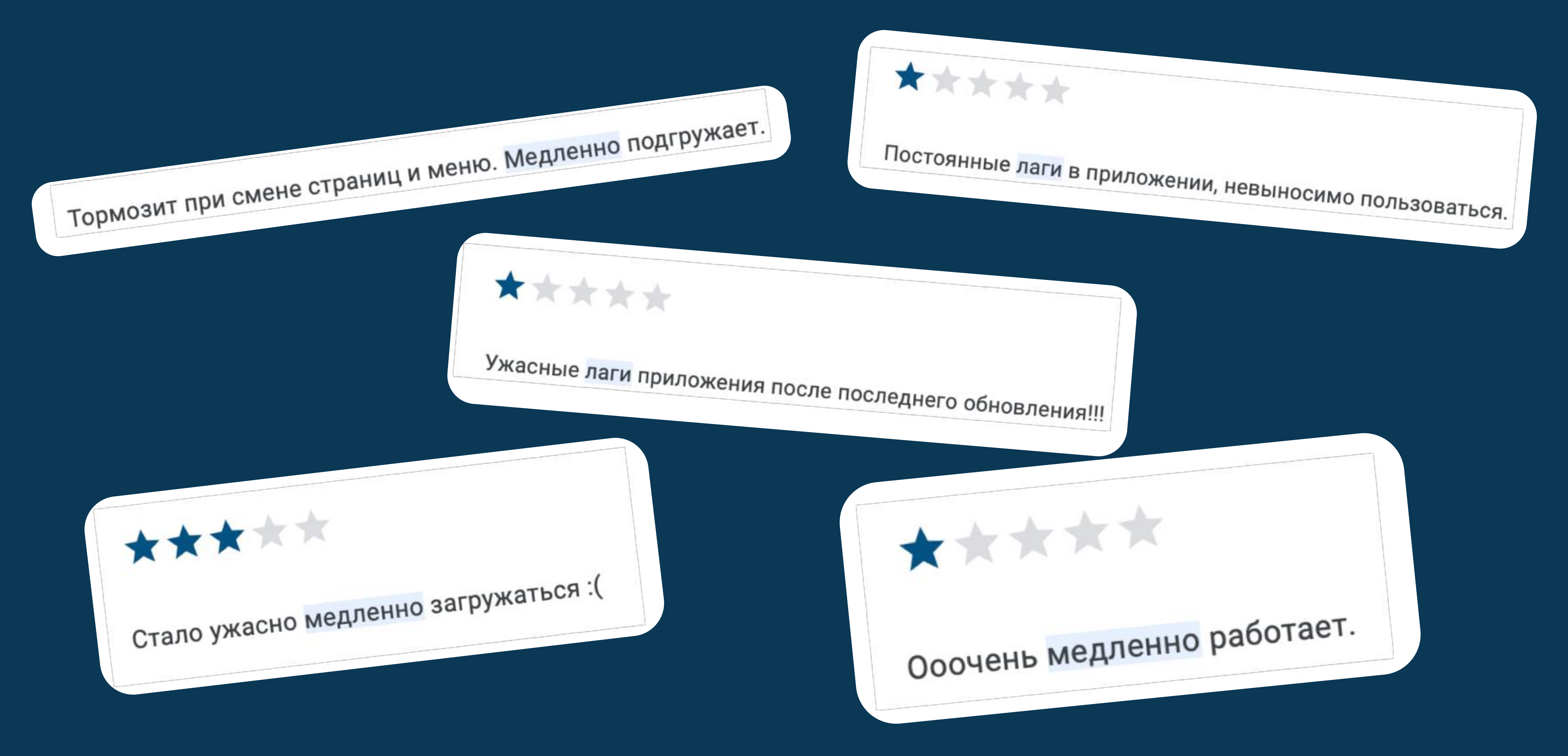

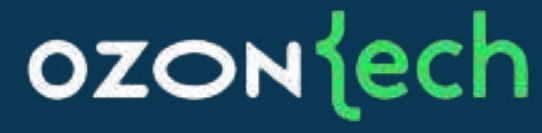

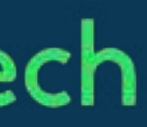

## Как его измерять

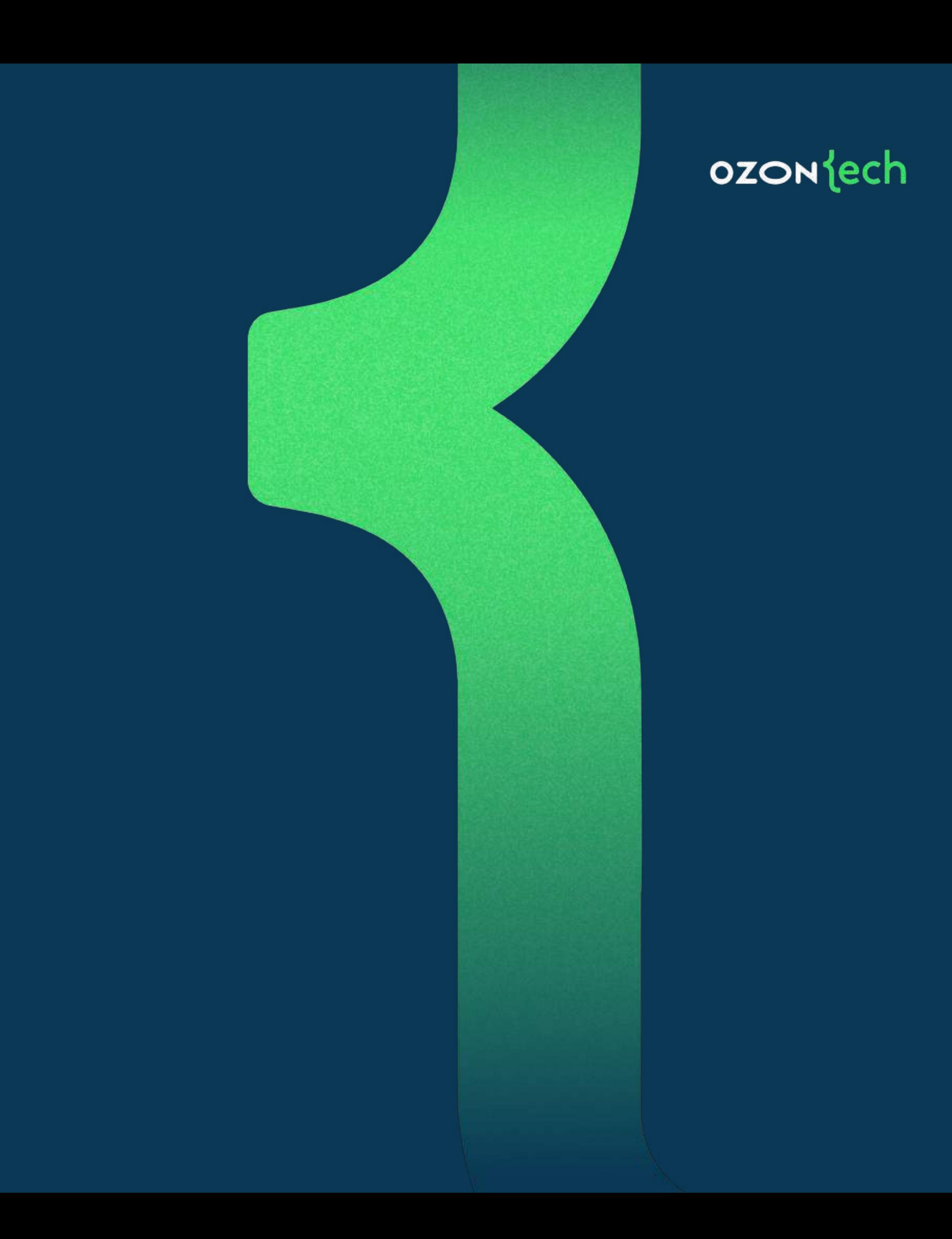

### Как мы проверяли перфоманс раньше

### Проскроллить список 2

- 2.1 Скролл происходит плавно, без рывков ٠
- 

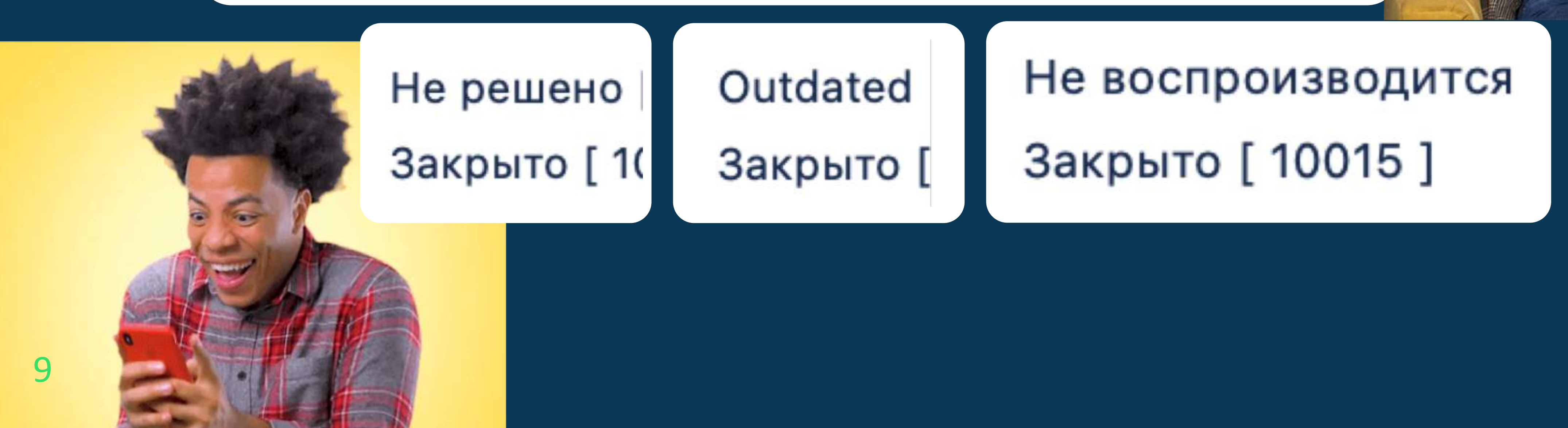

### • 2.2 Товары подгружаются плавно, без задержек

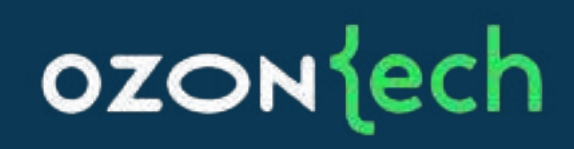

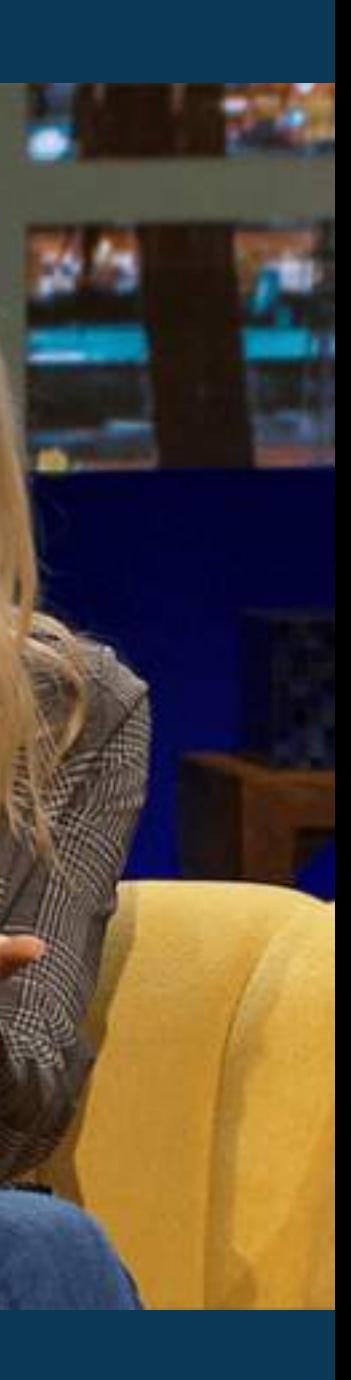

## Доработки со стороны разработчиков

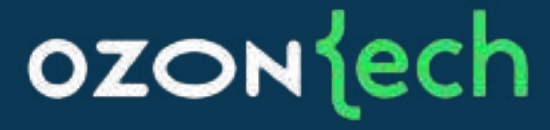

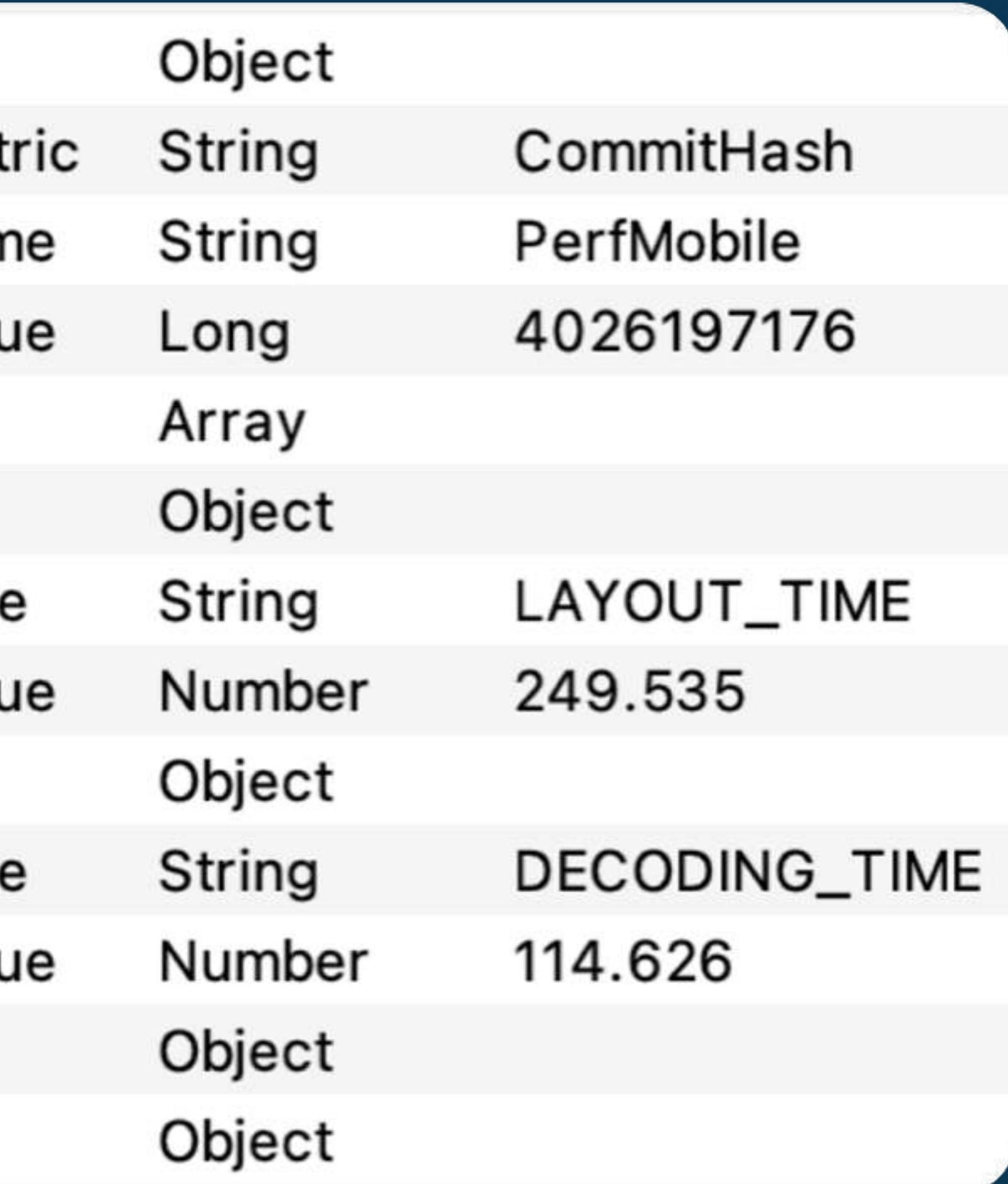

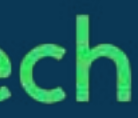

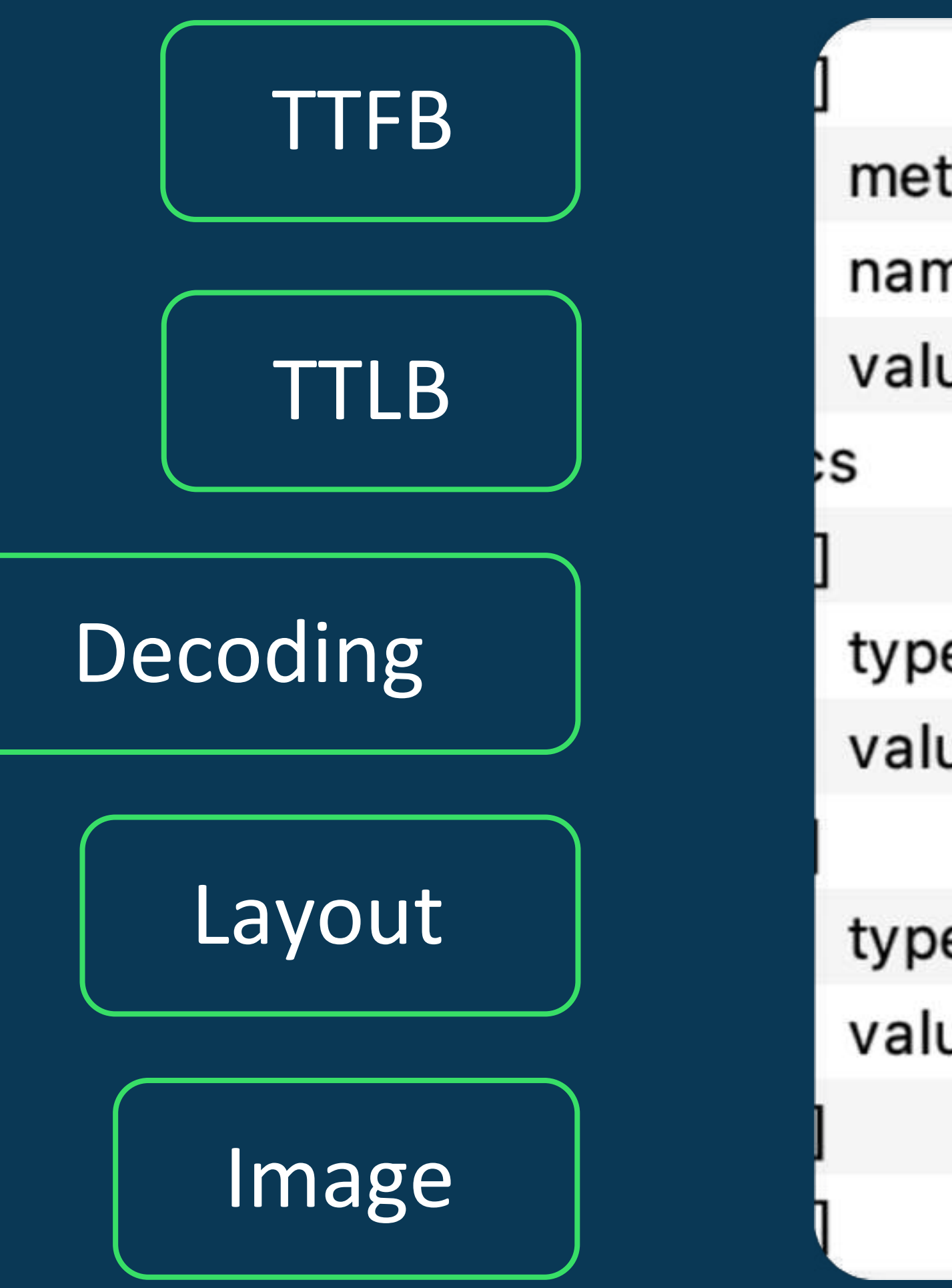

### Как это выглядит

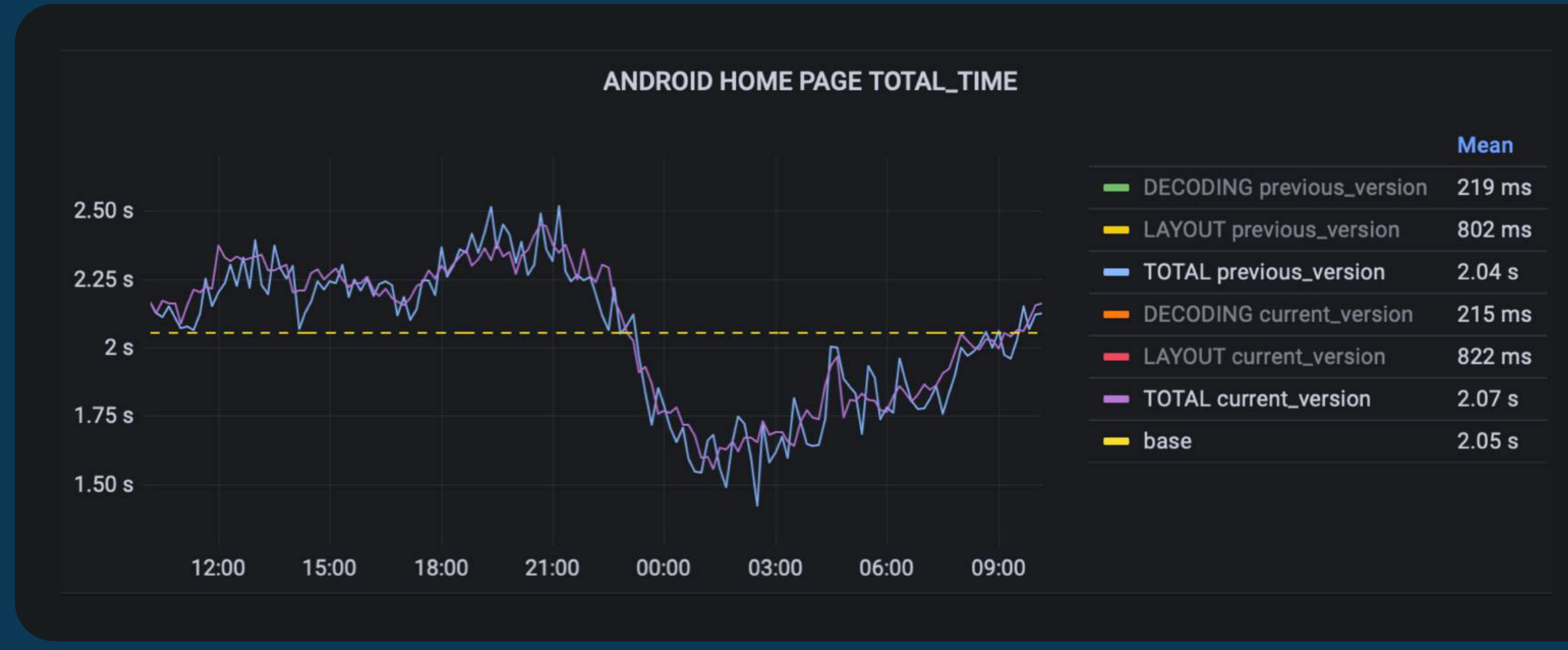

11

### **OZON** lech

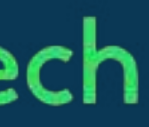

### Как автомтизировать

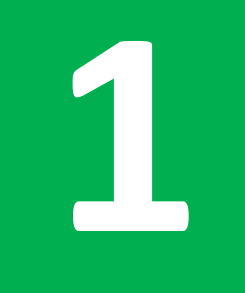

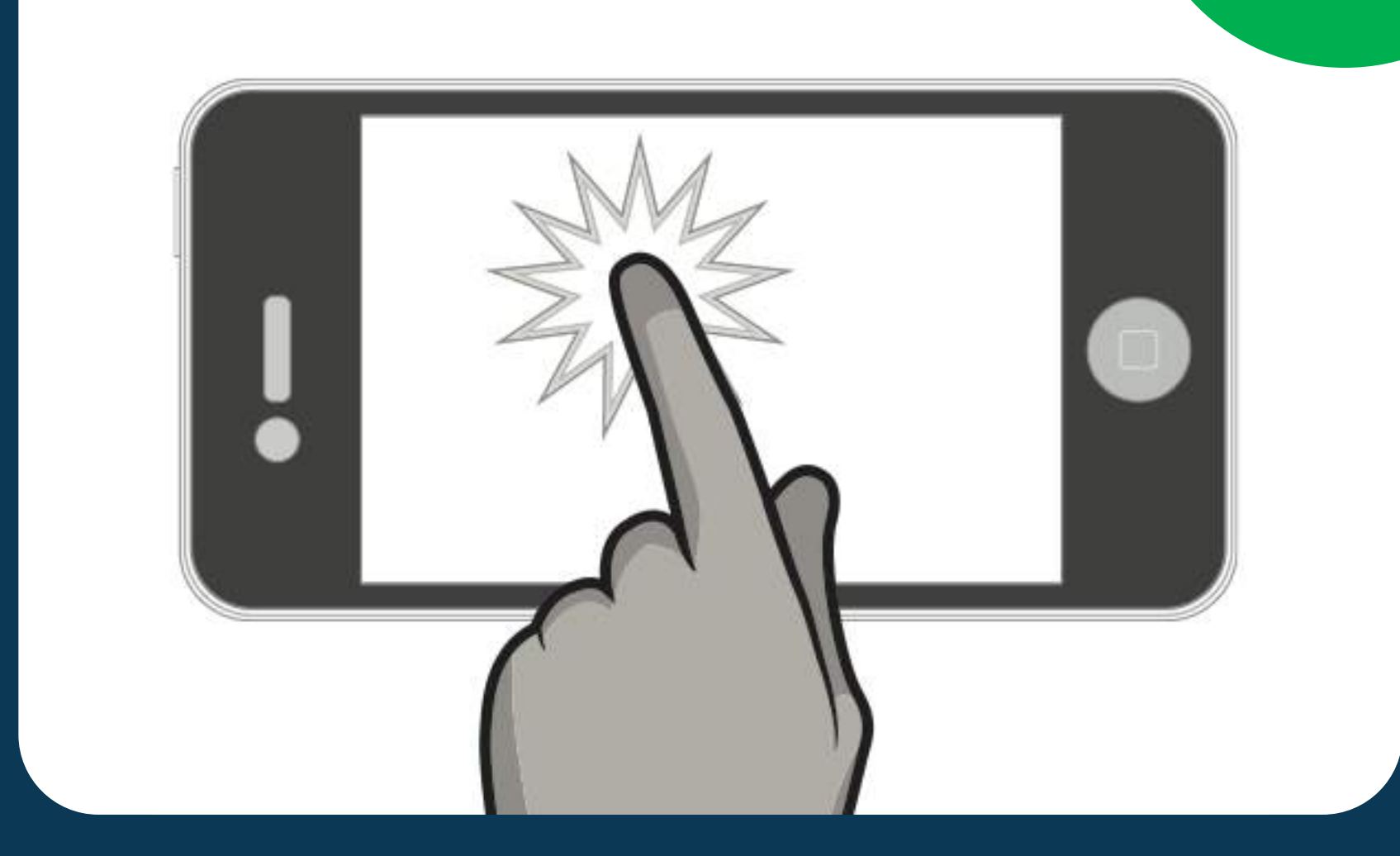

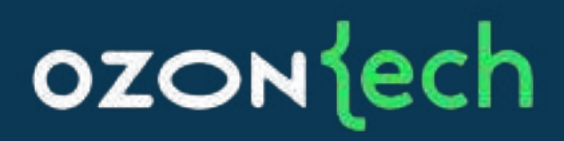

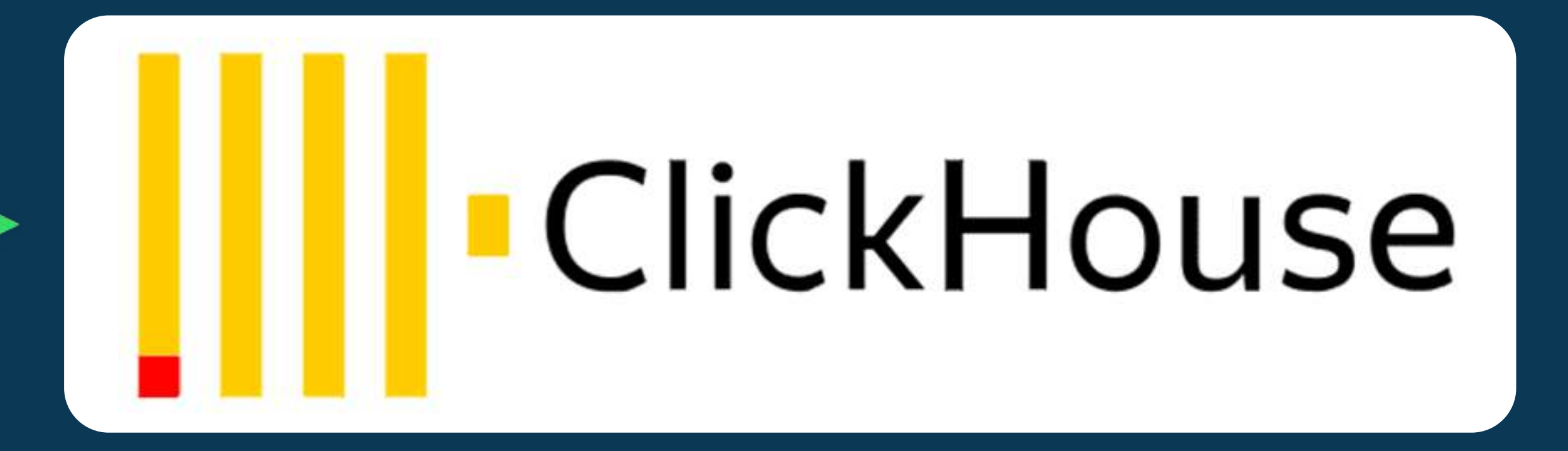

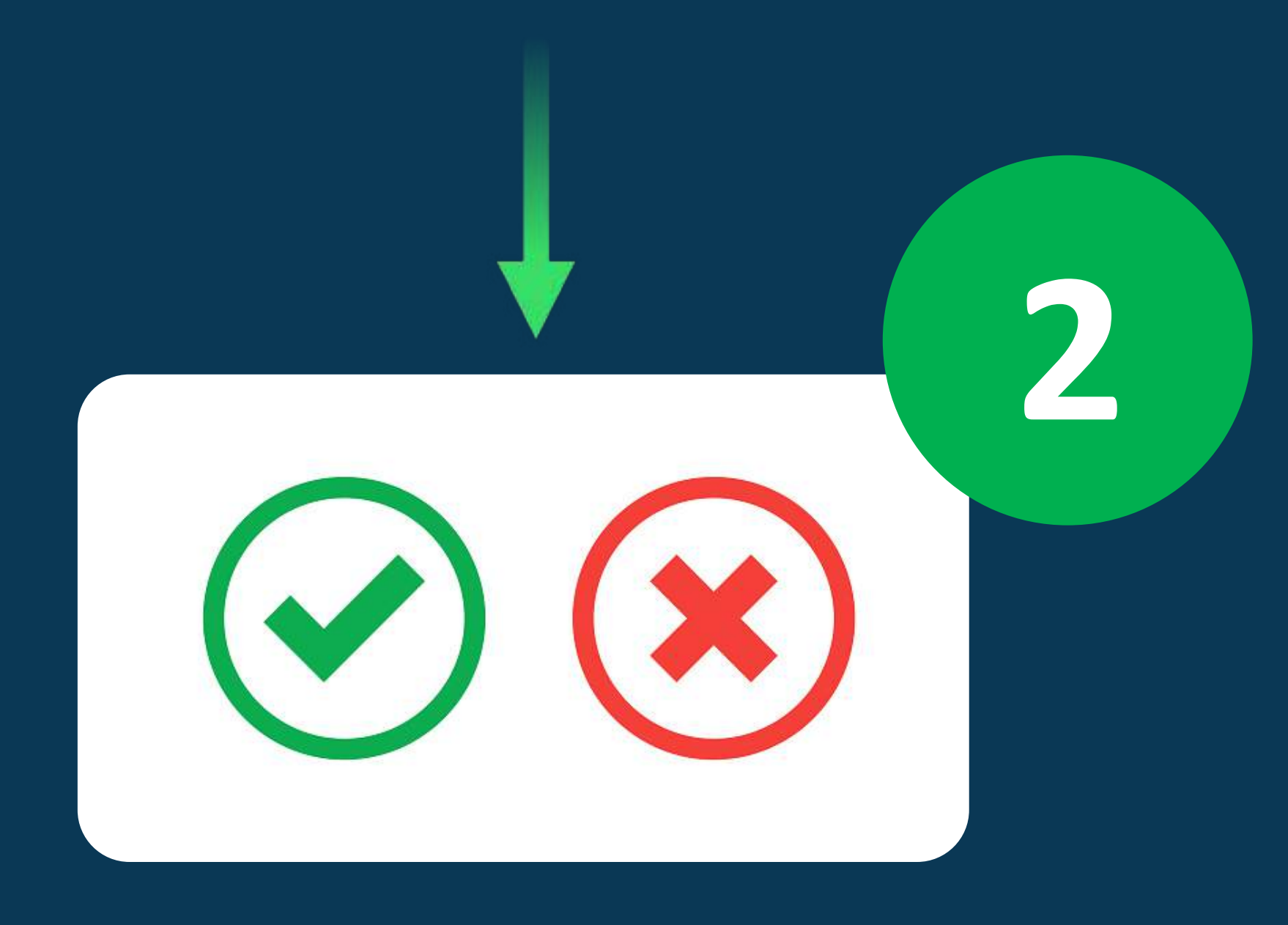

### Генерация событий

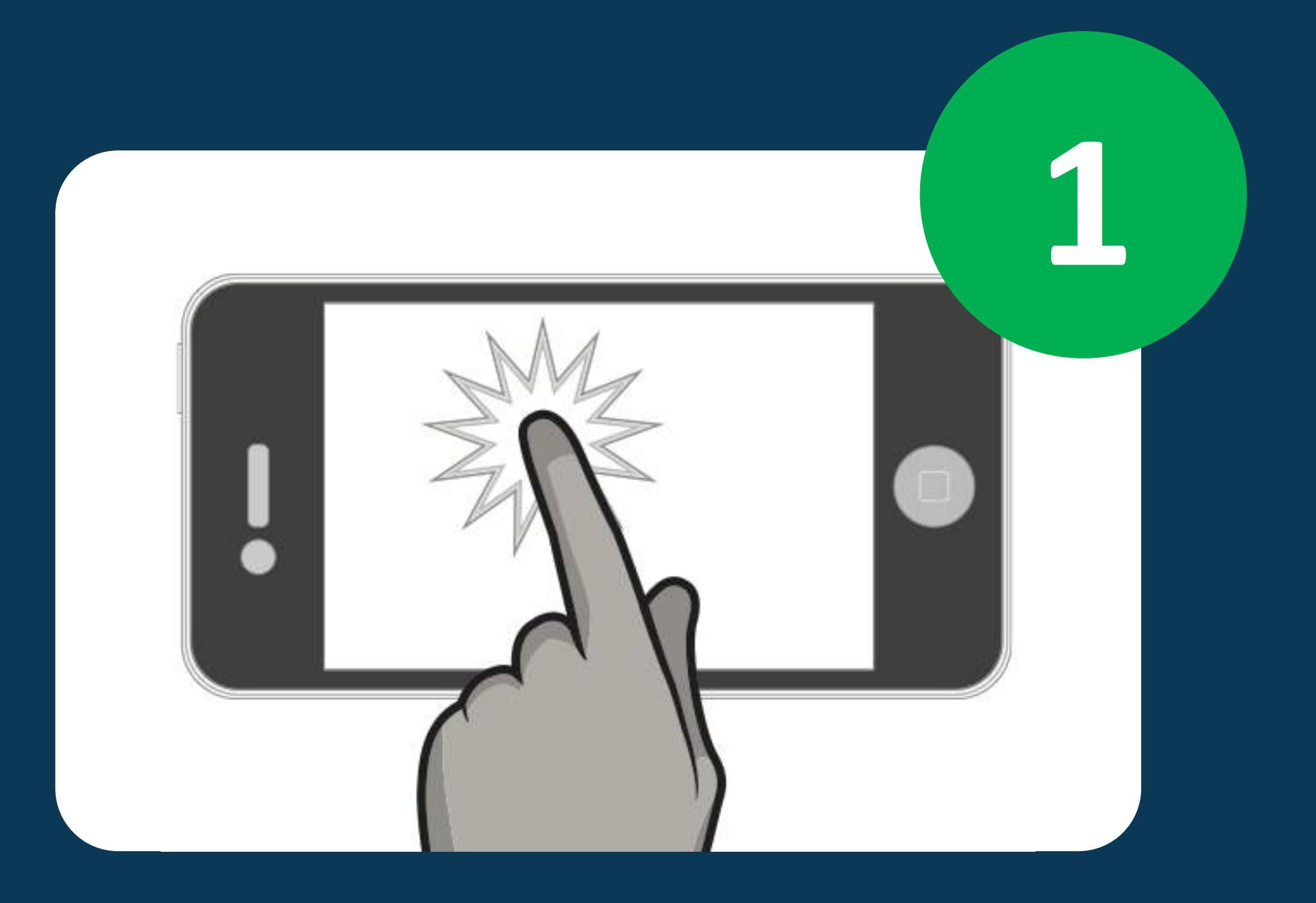

# Повторить 50 раз

page.start\_app() page.open\_deeplink('ozon://cart') page.wait\_not(page.menu.progress\_bar)

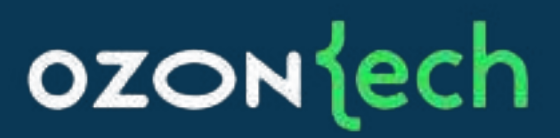

### Получение и сравнение данных

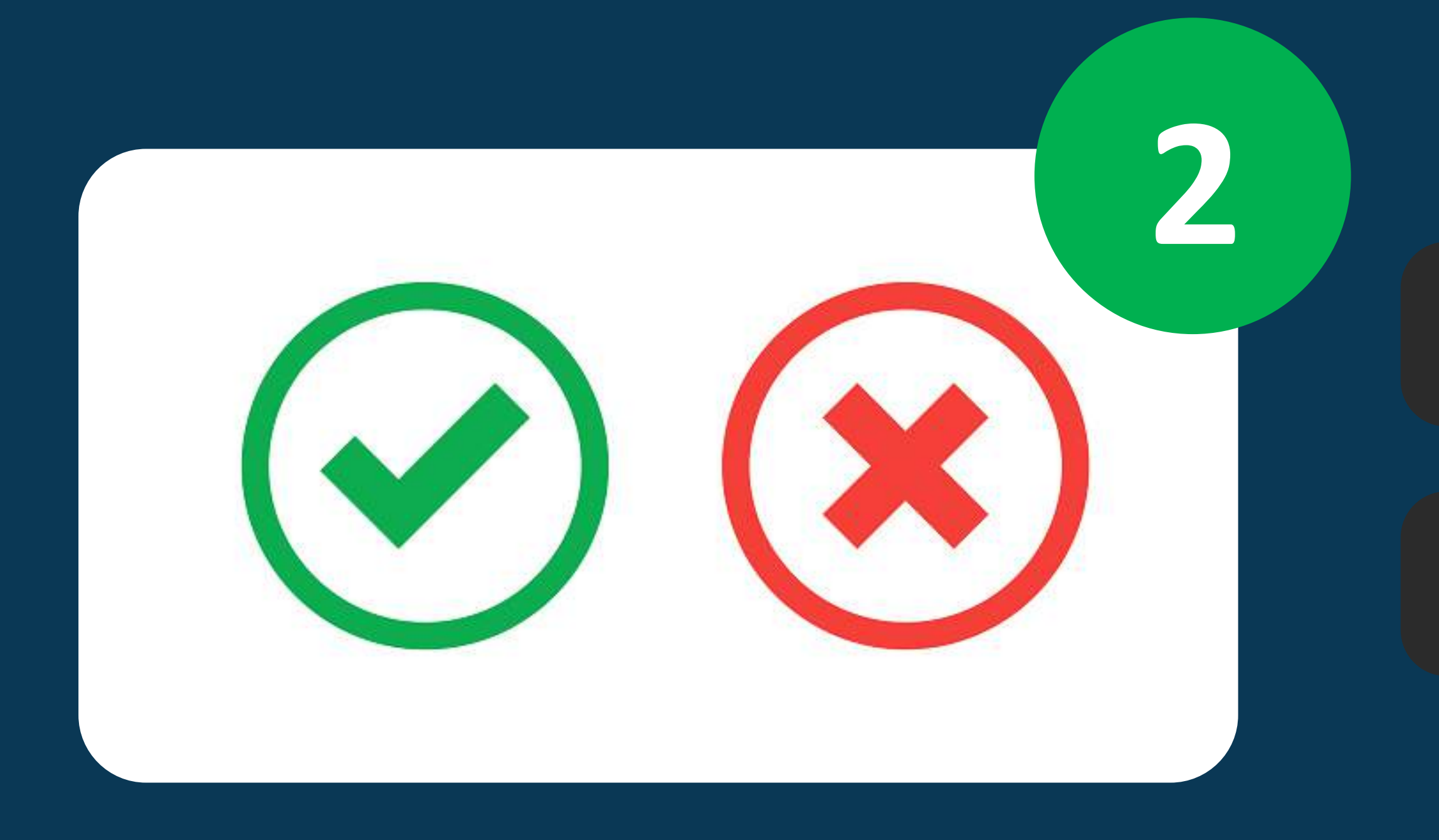

### ozontech

### self.metrics = self.prom.custom\_query\_range(

### $data = perfdata.check\_data$

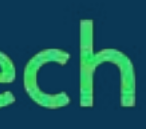

## На чем запускать тесты?

# Эмуляторы/ симул, ъ

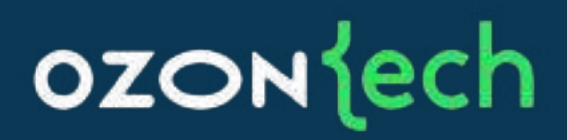

- Железо совсем другое
- Производительность нестабильна

## Ферма реальных устройств

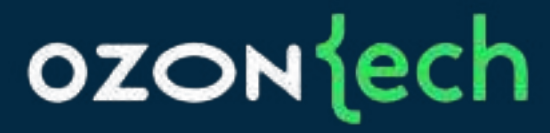

### Mac mini

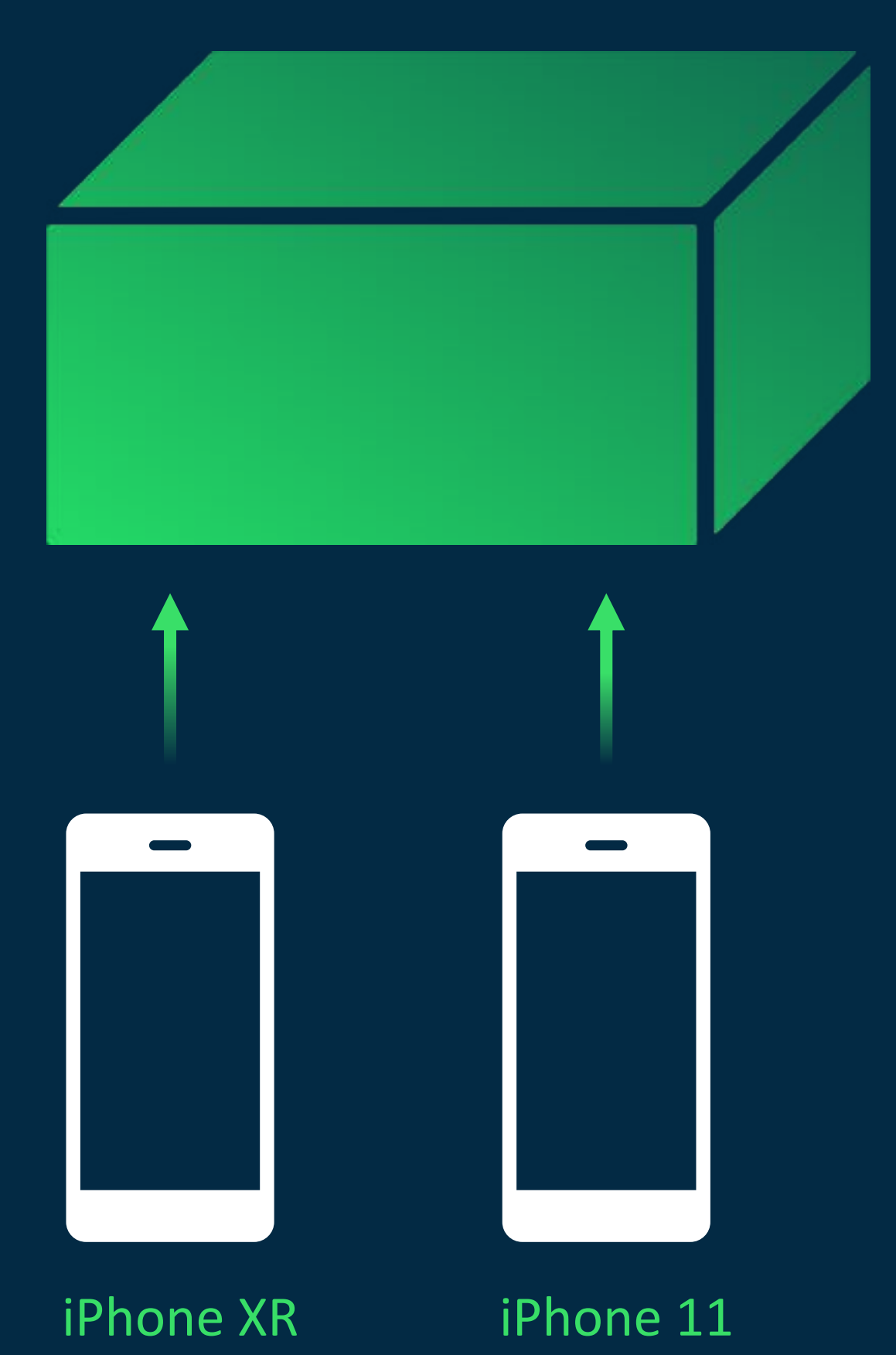

### Mac mini

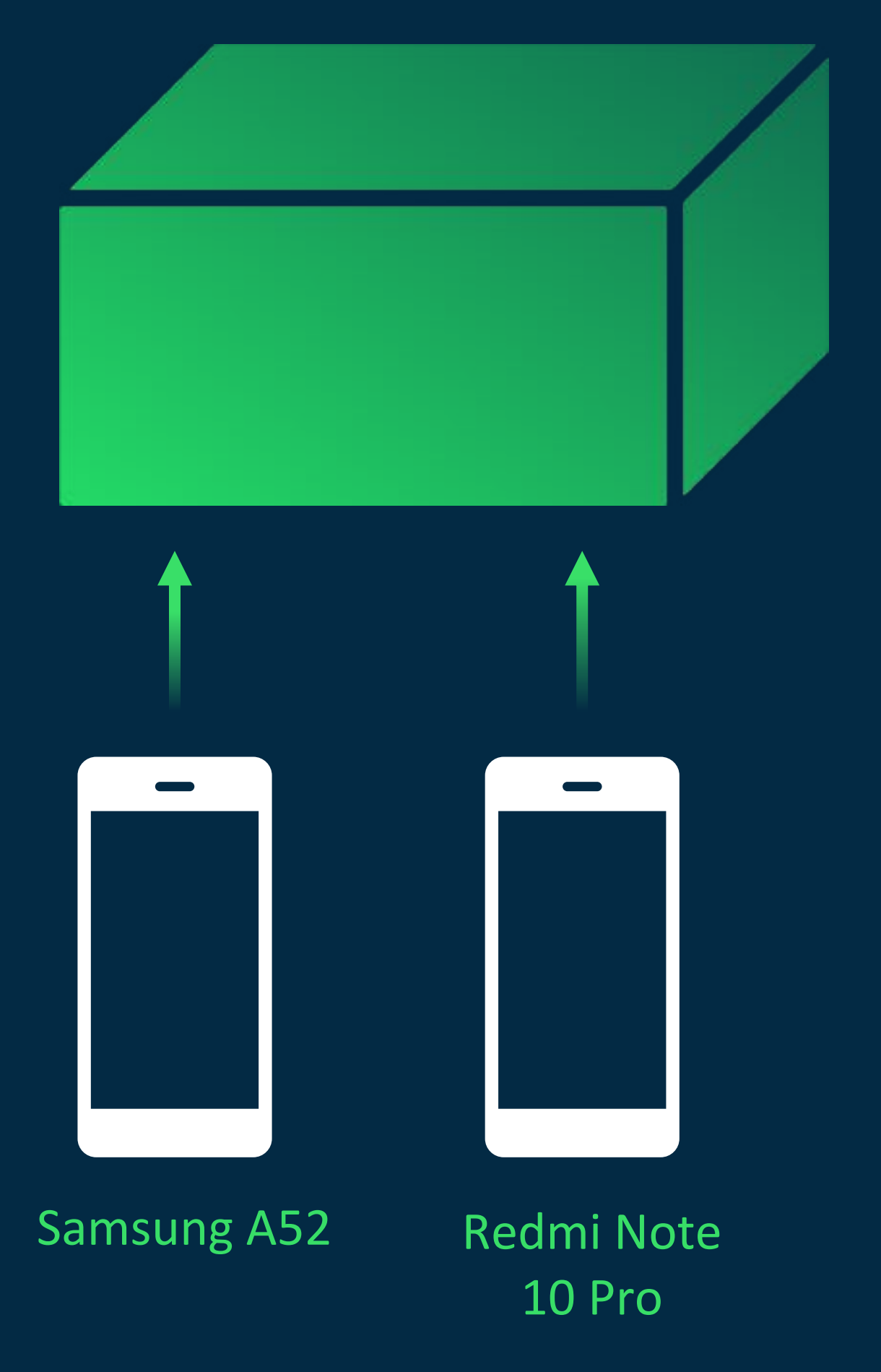

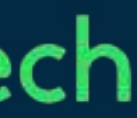

## Настройка пайплайна

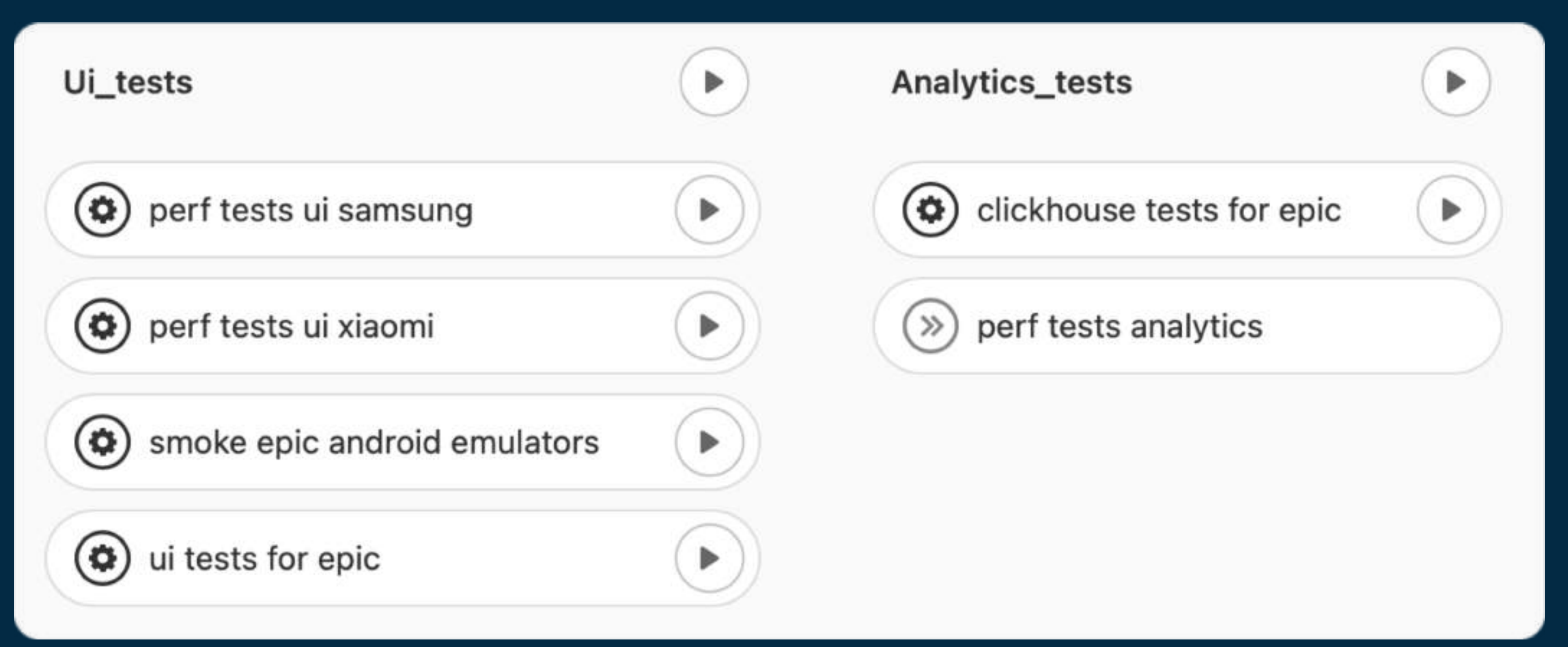

### **OZON** jech

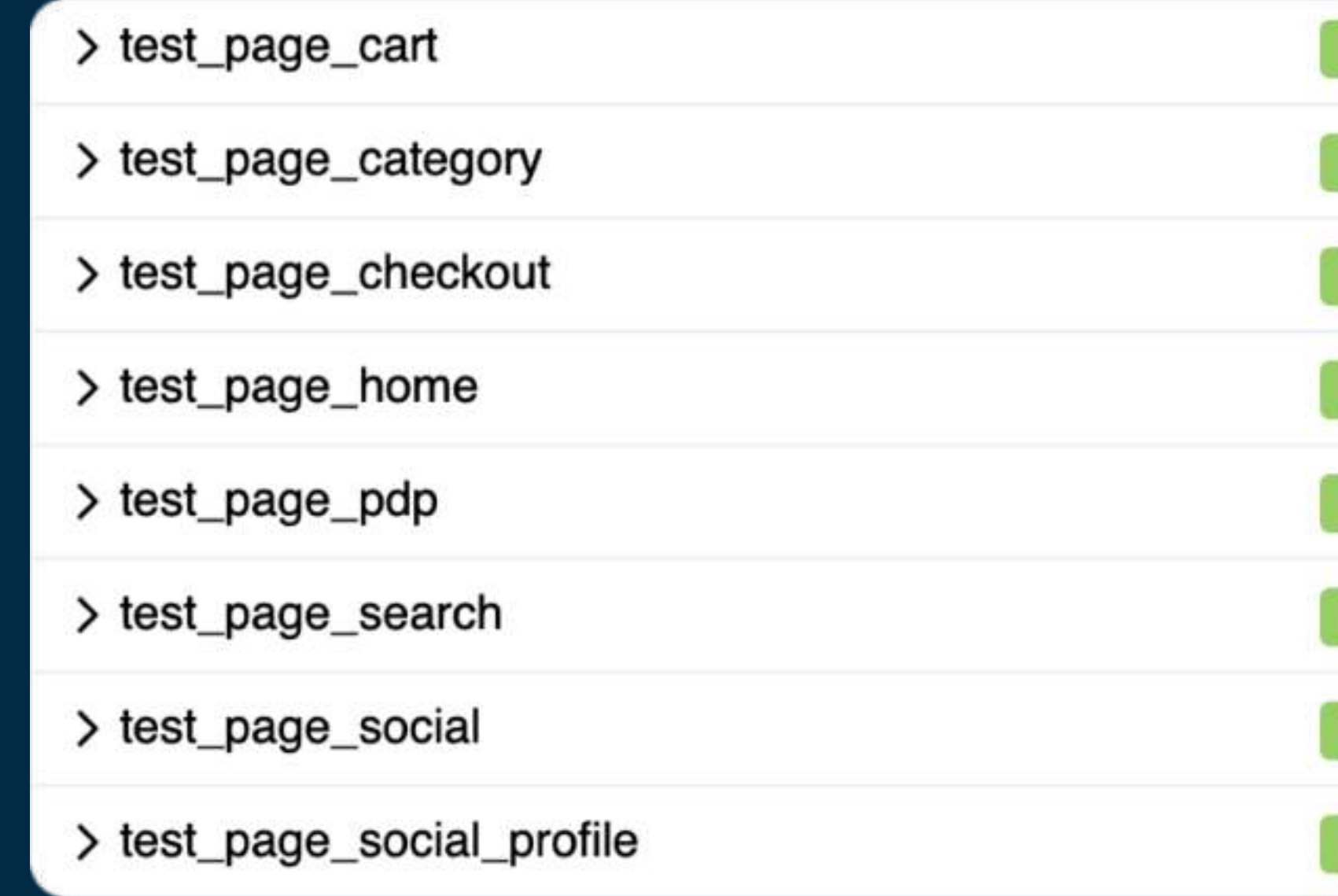

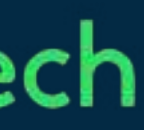

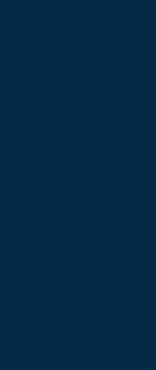

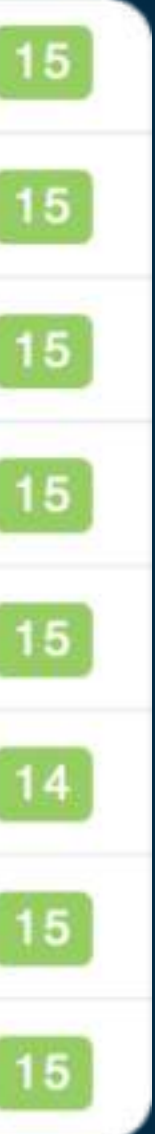

### Данные не сходятся

 $\bm{x}$  Страница cart, total\_time = 388.13, ttfb=33.875, ttlb=39.325, кол-во событй=31 layout\_time = 255.286, ожидаем что будет меньше 11  $decoding_time = 73.206$ , ожидаем что будет меньше 18

### **OZON** lech

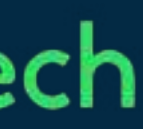

## Причины: загрузка бекенда

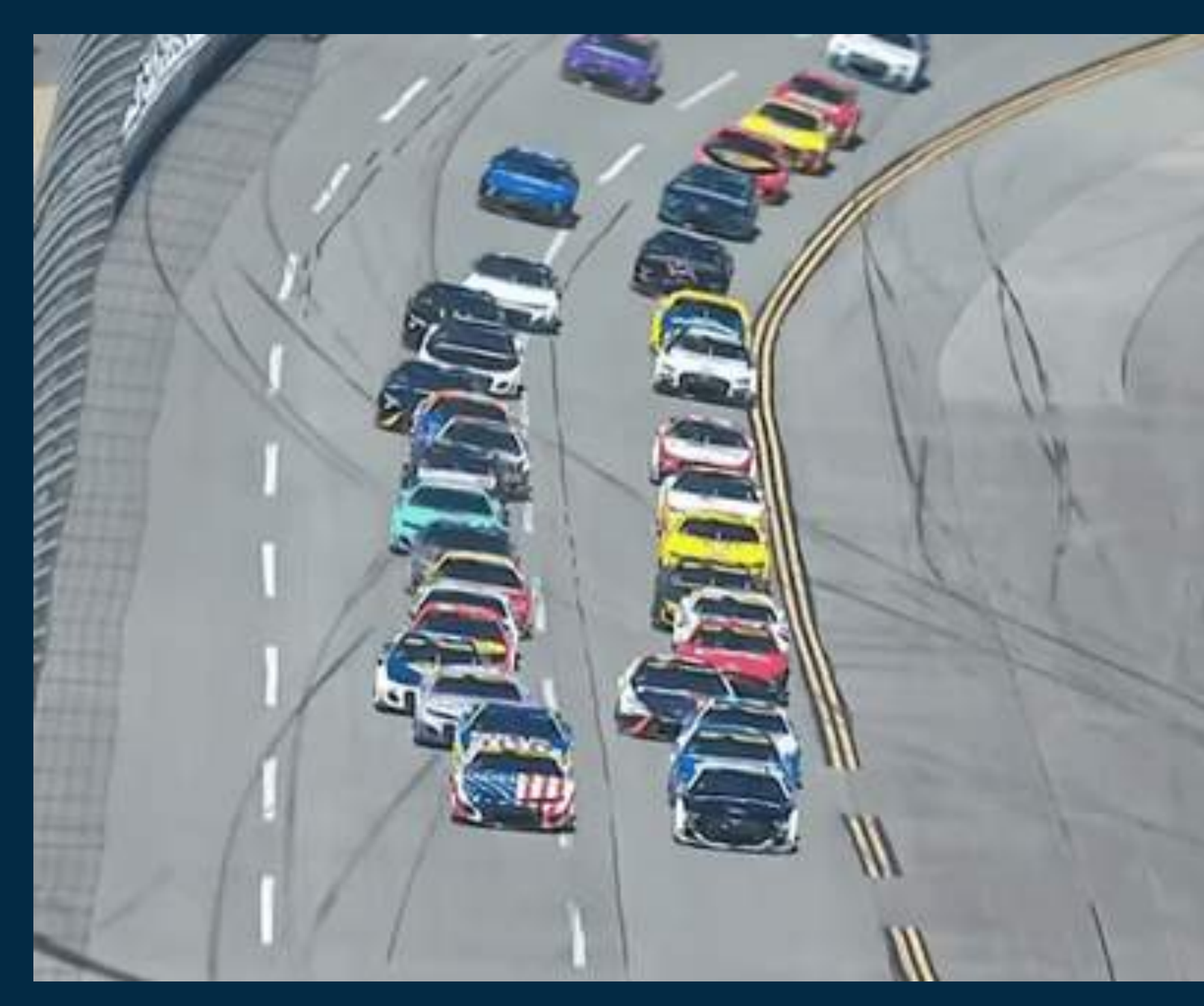

### ozontech

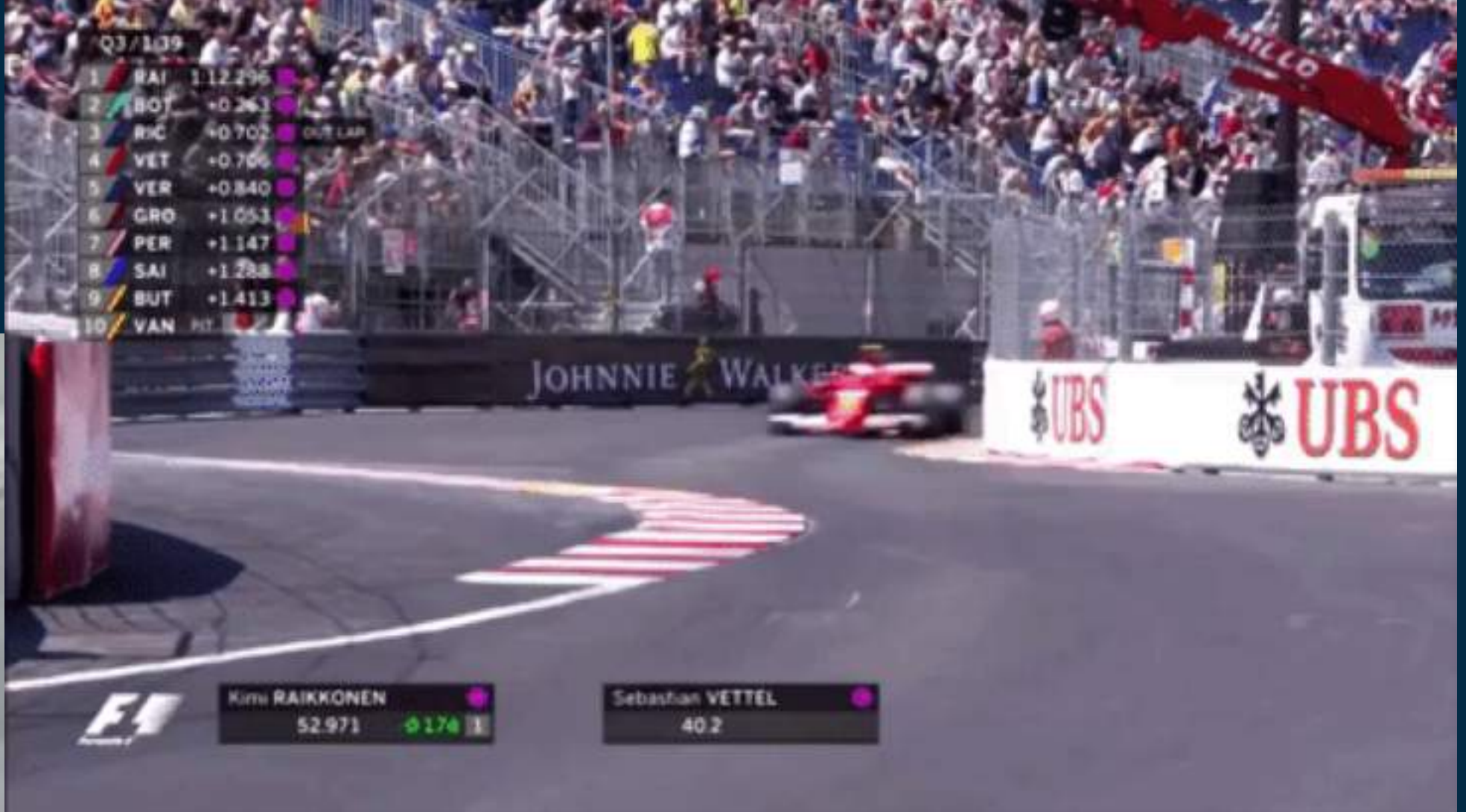

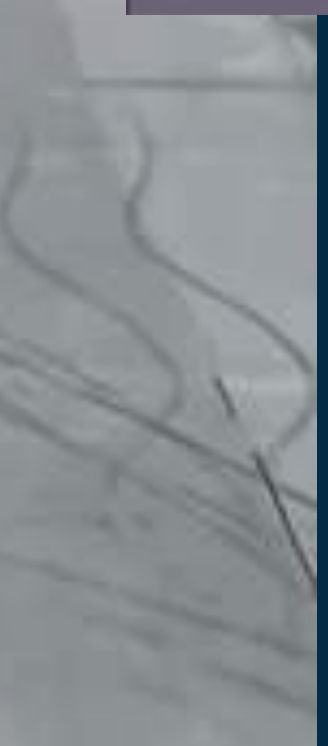

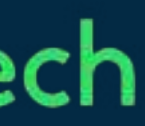

## Причины: разный контент

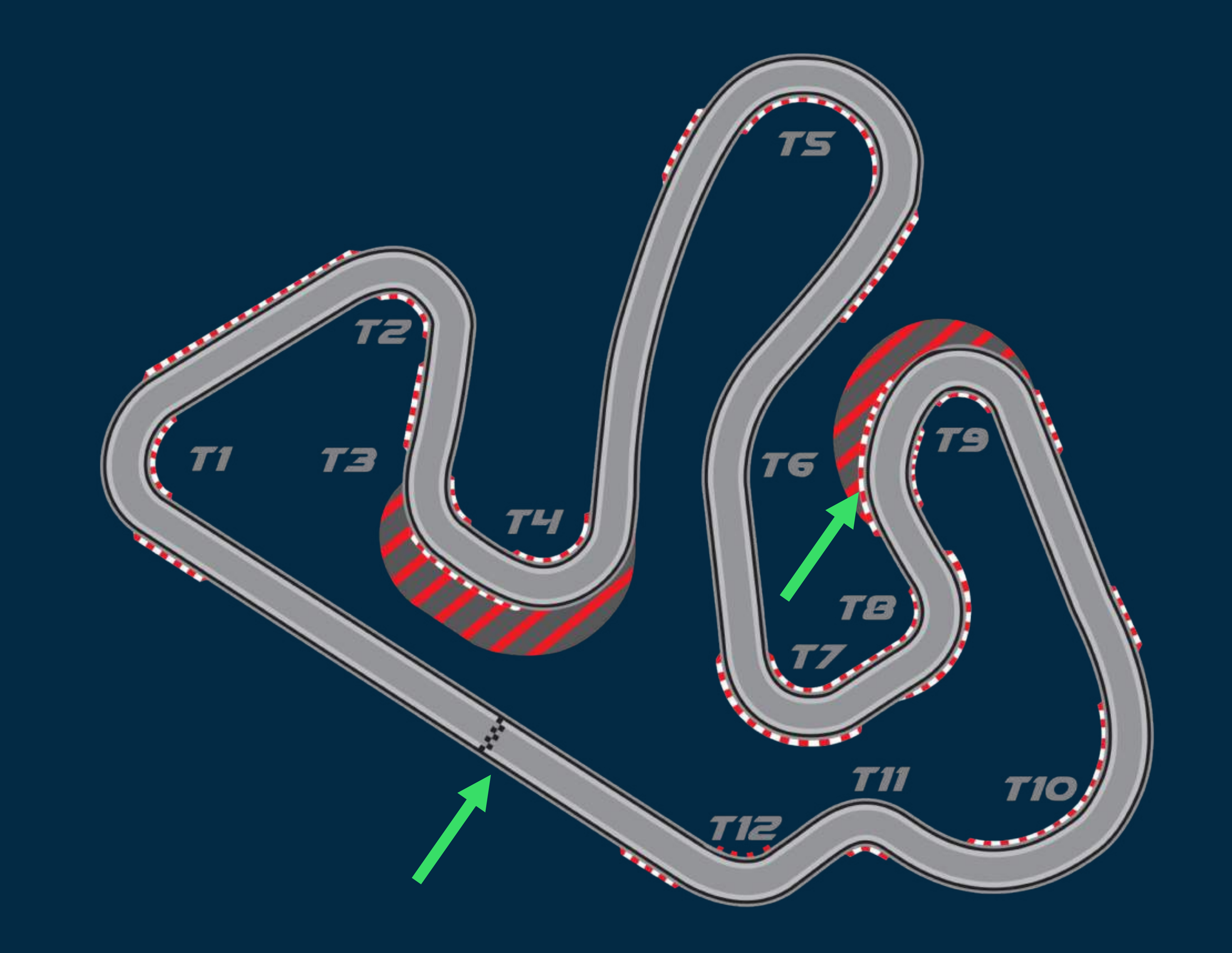

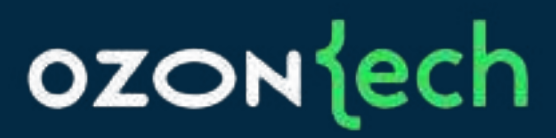

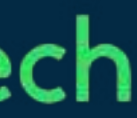

## Причины: разный контент

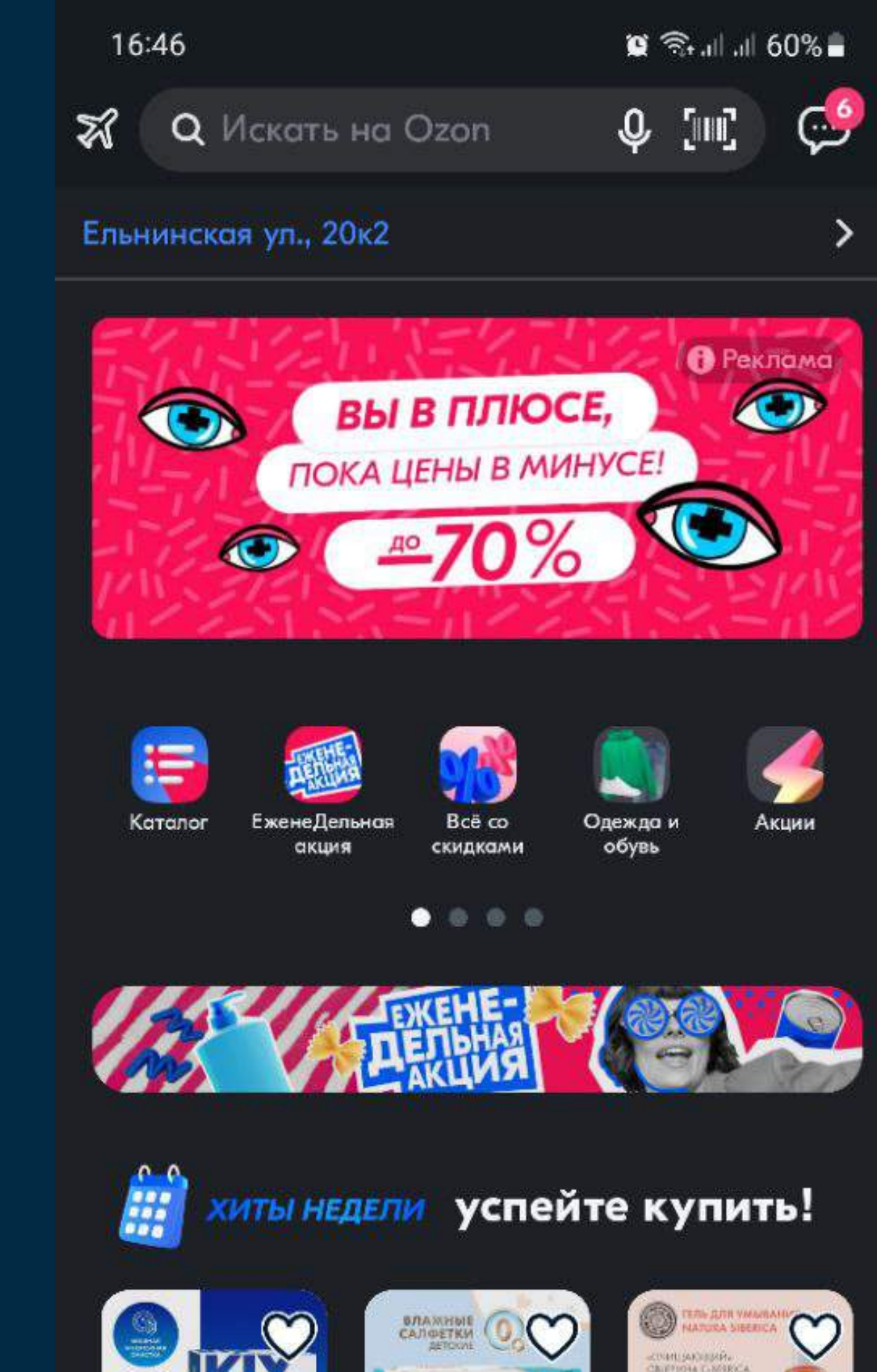

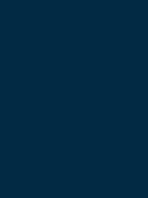

21

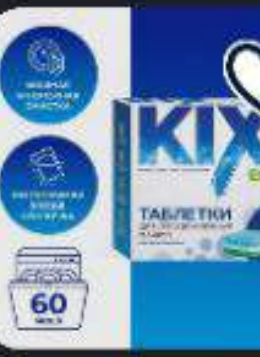

999-8-55%

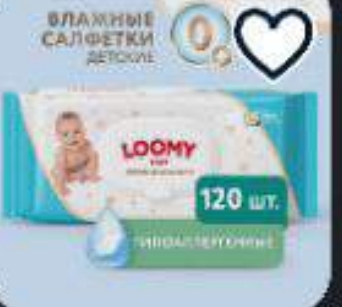

259-P - 47% 138 P

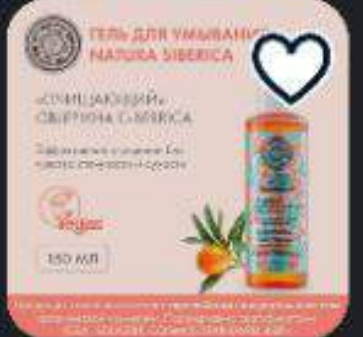

467-P-39% 285 P

### **OZON** lech

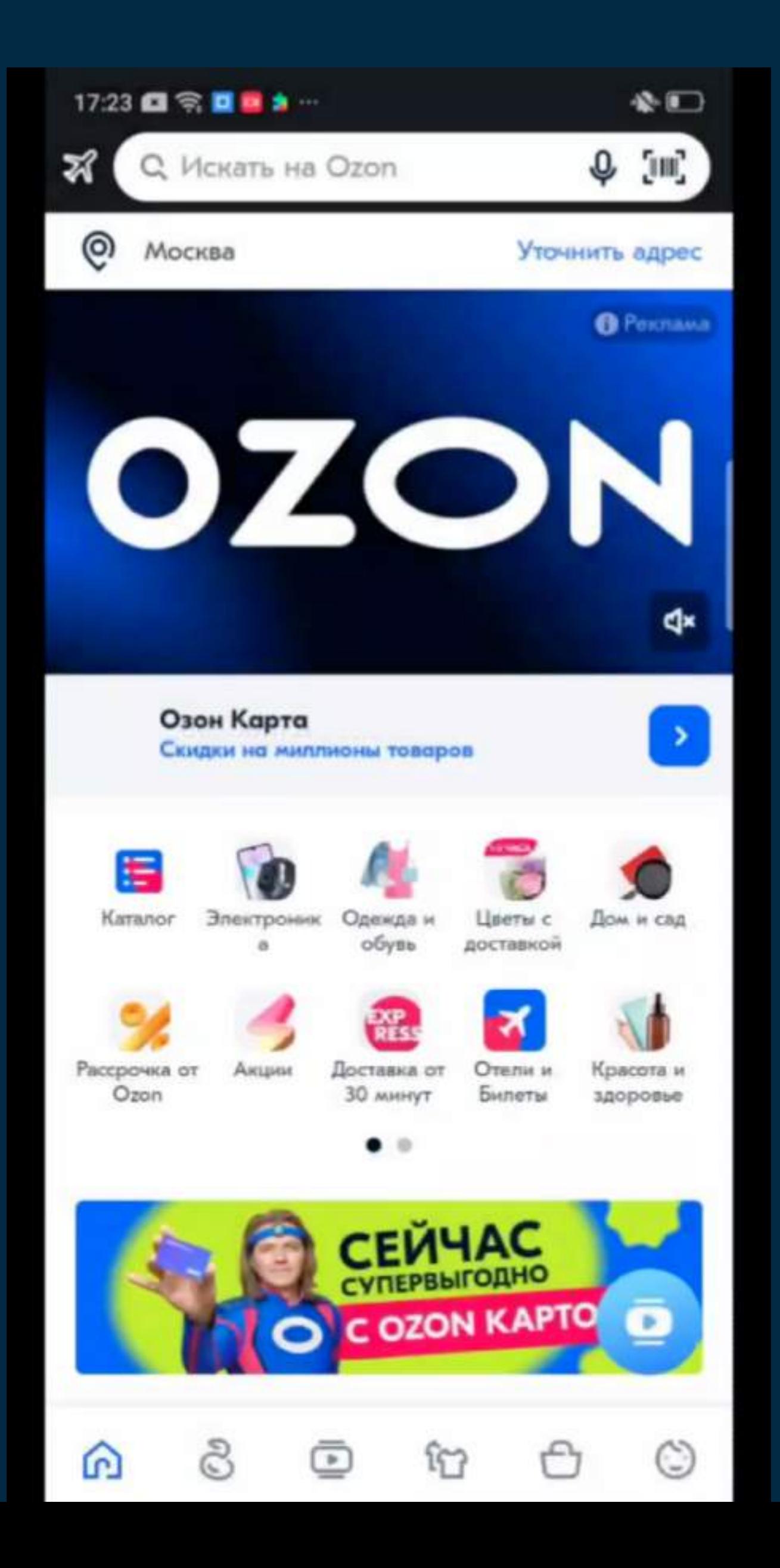

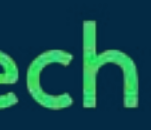

## Причины: разные девайсы

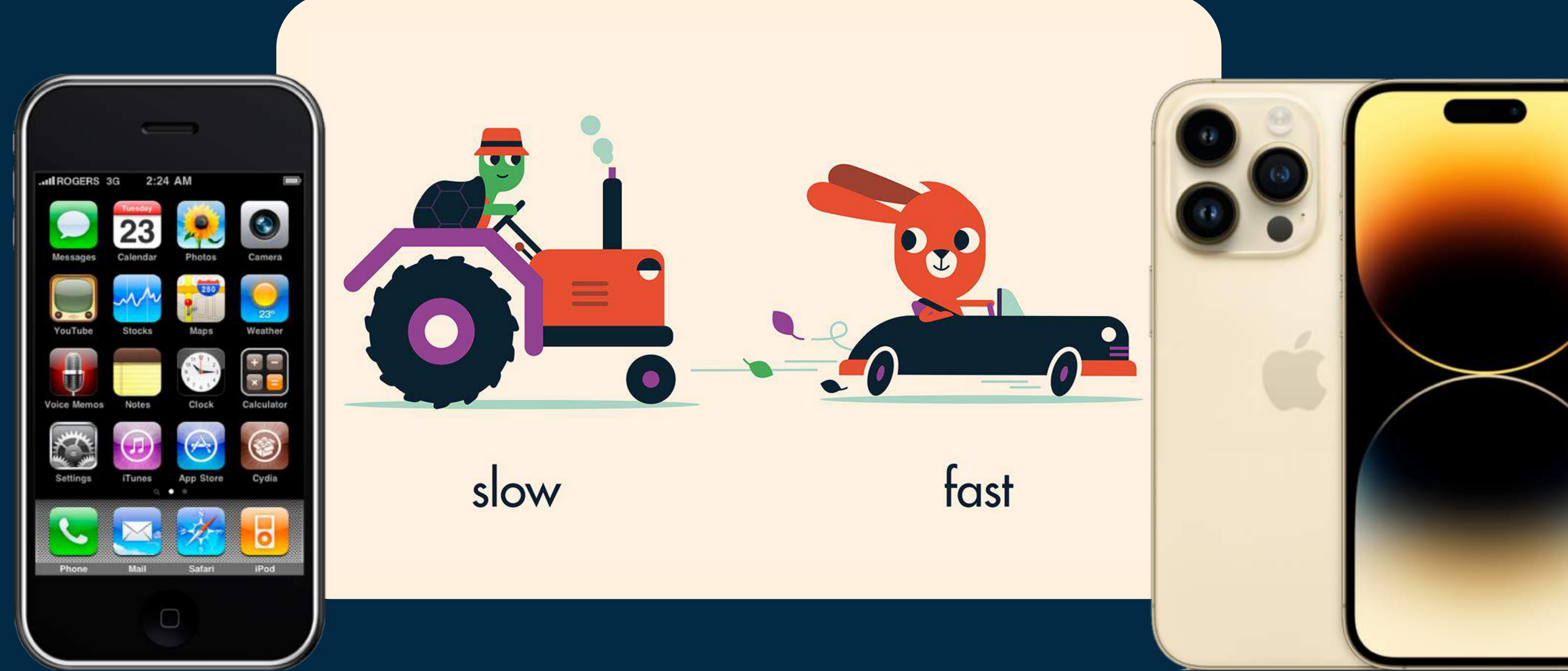

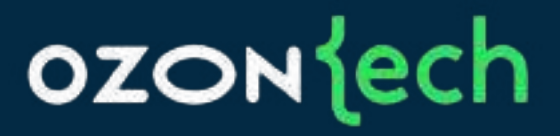

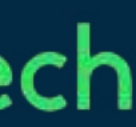

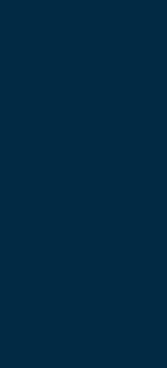

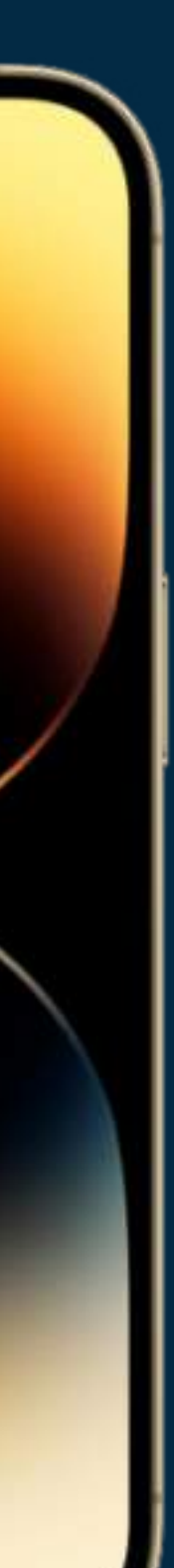

## Причины: другое поведение

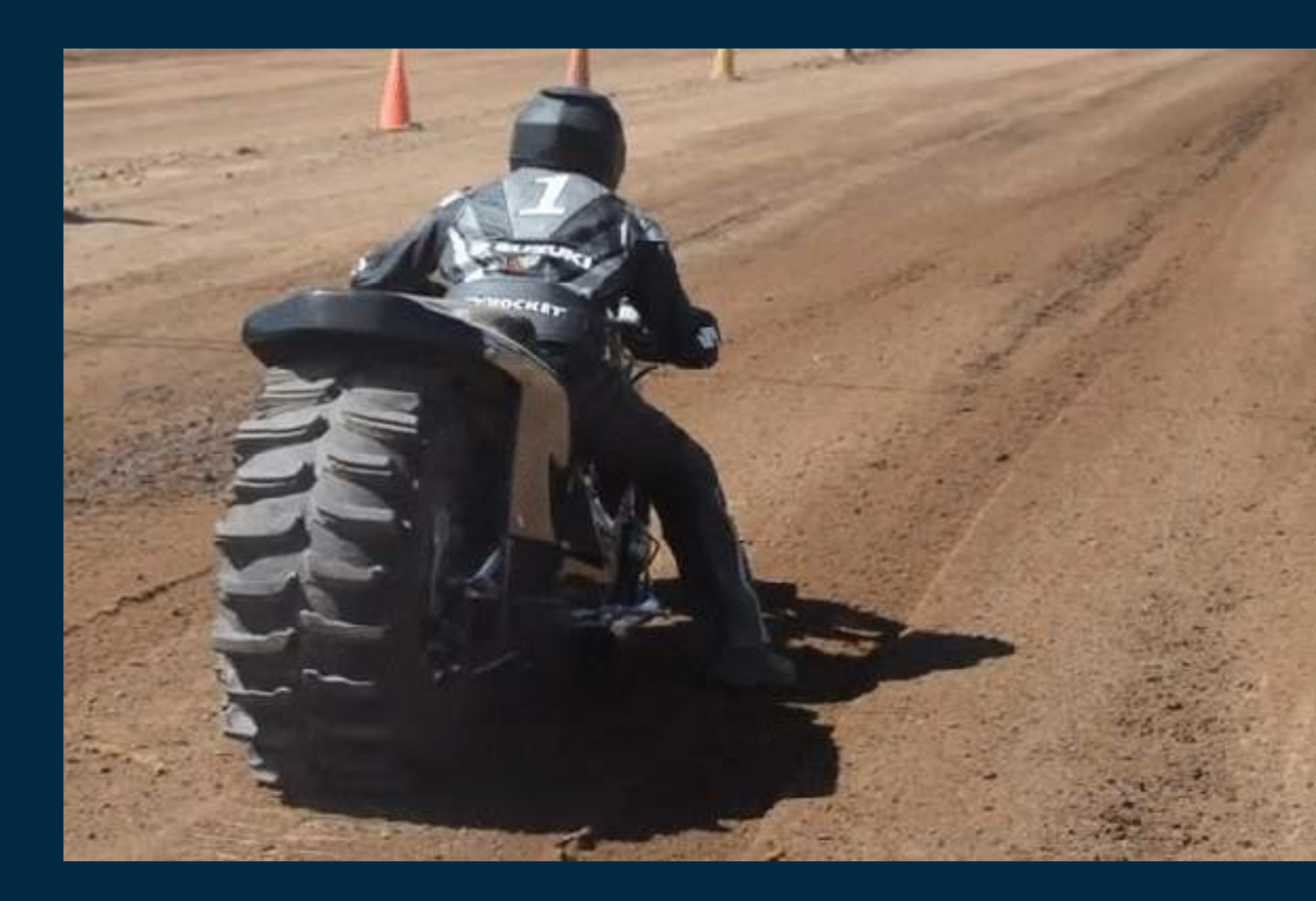

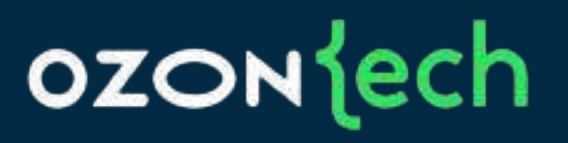

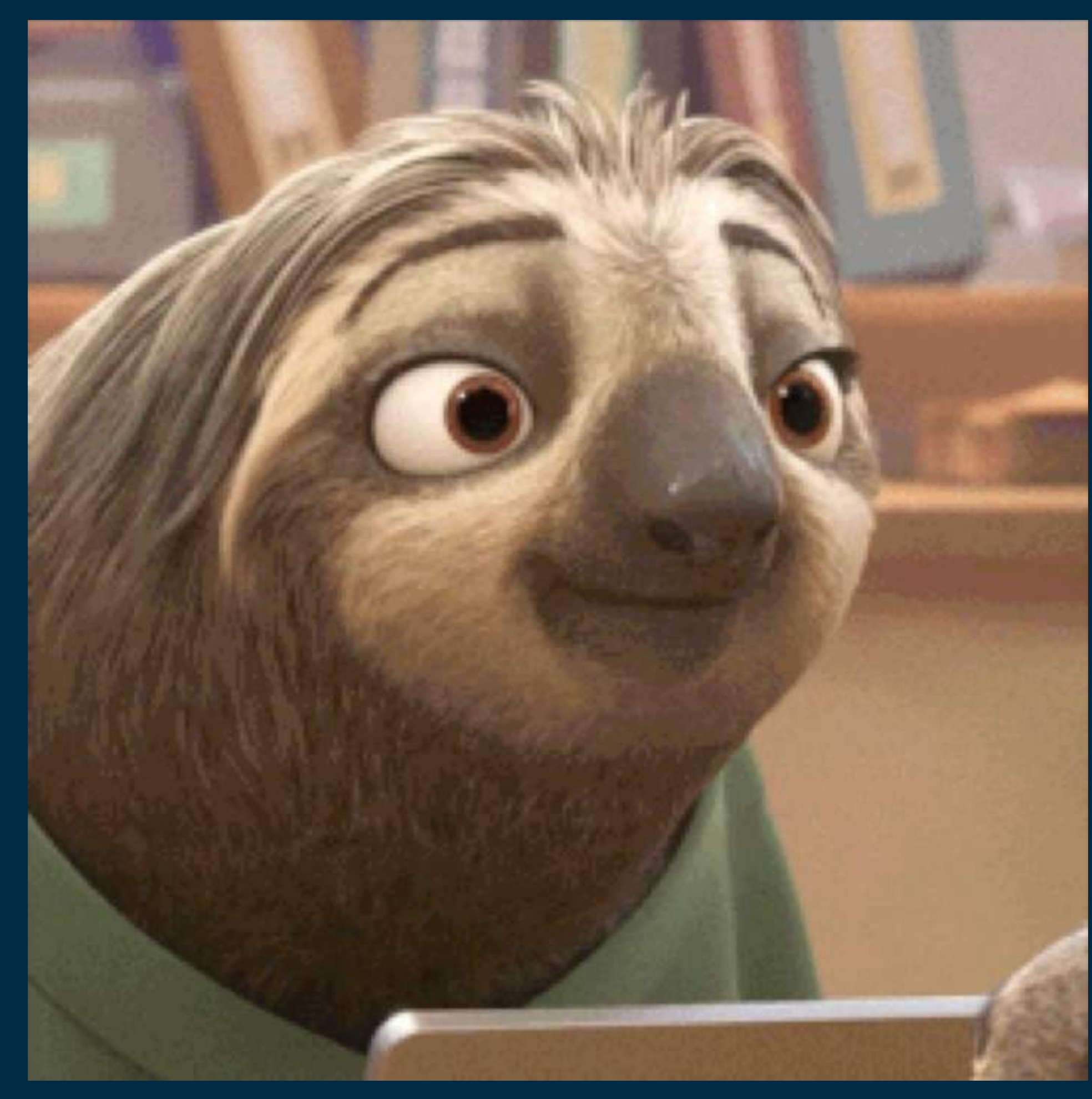

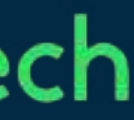

### Как решить

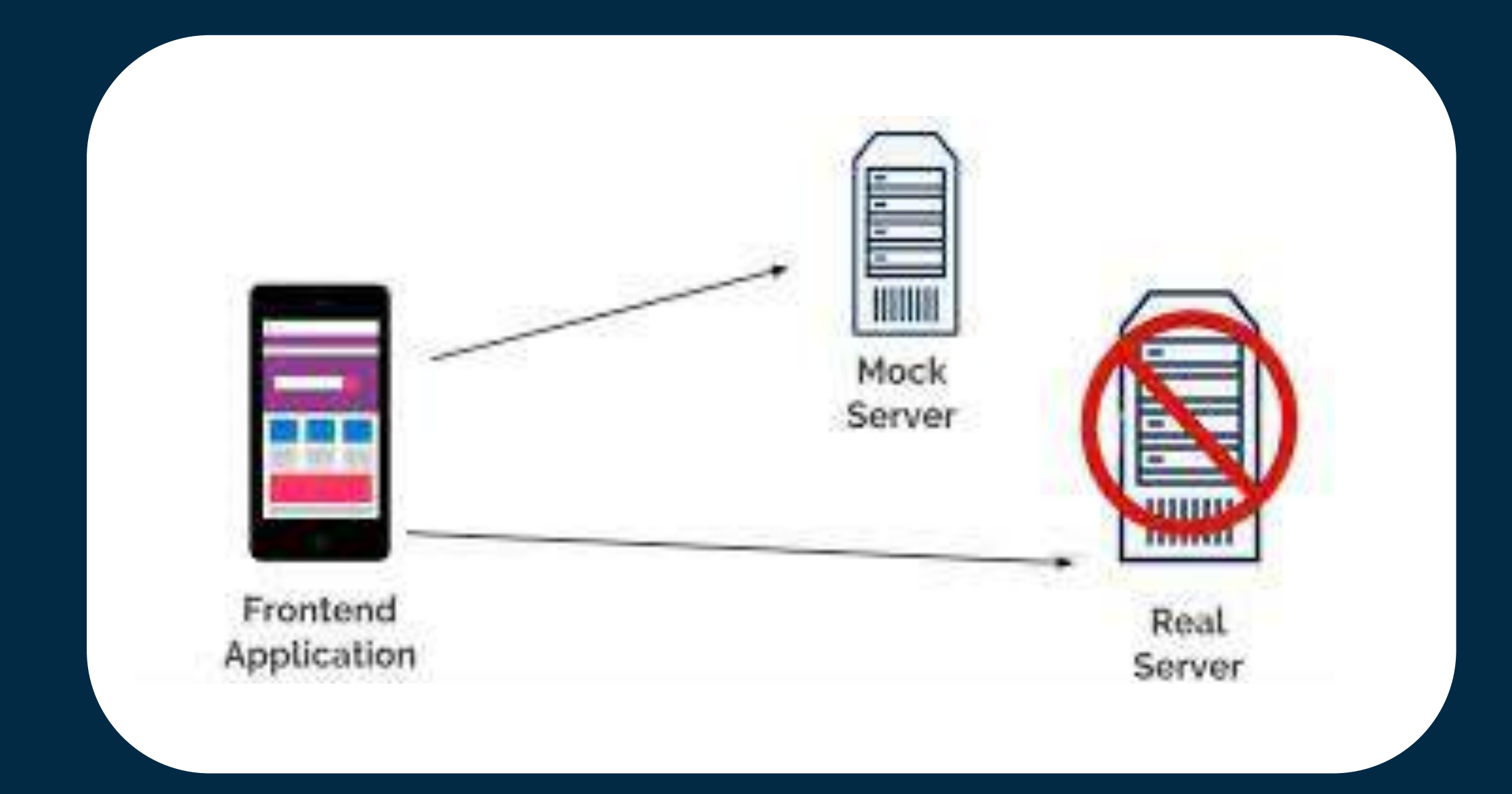

### ozontech

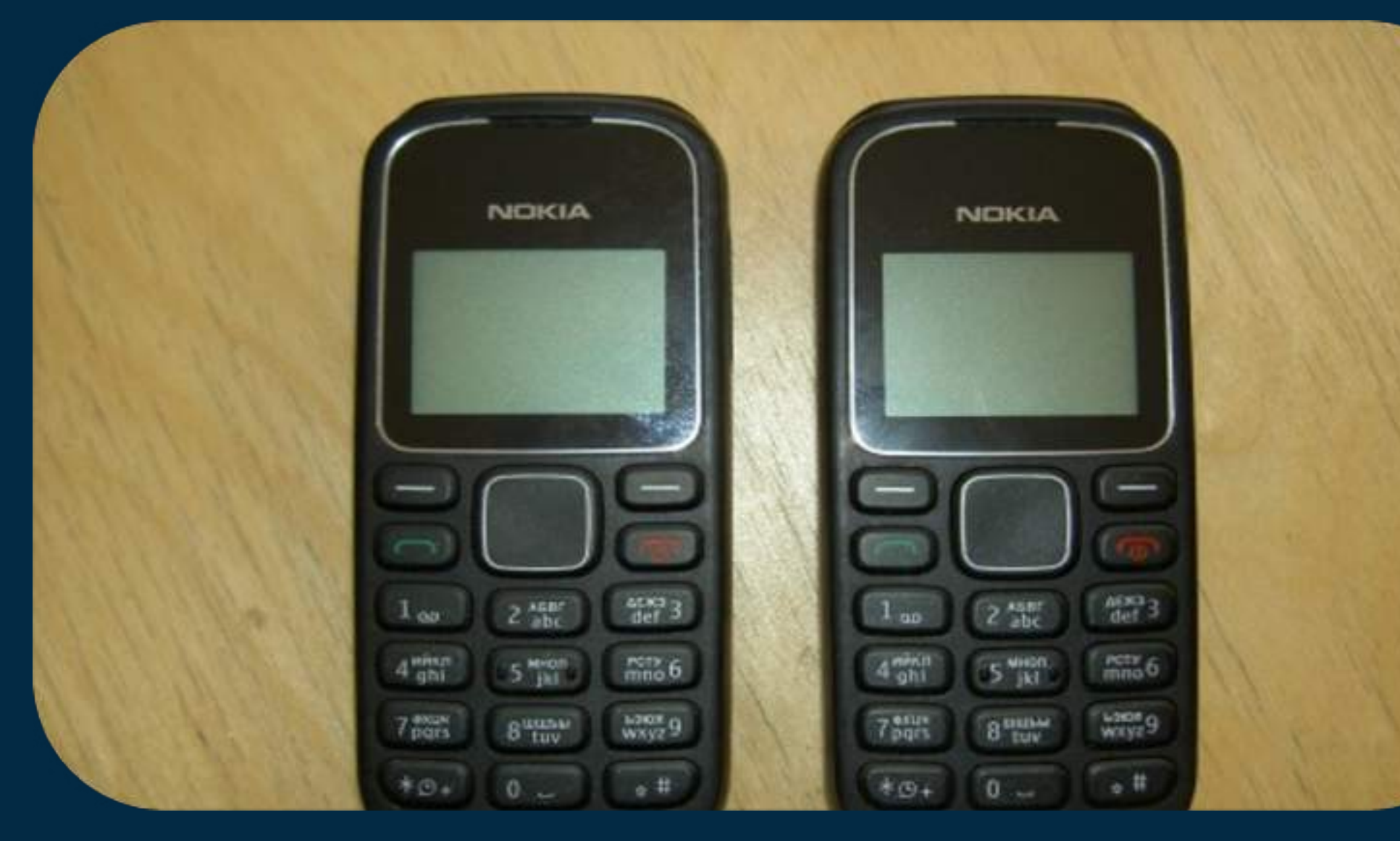

- Загрузка бекенда Разные девайсы
- Разный контент на страницах
- Открытие страниц по ссылке

у пользователей

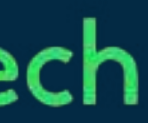

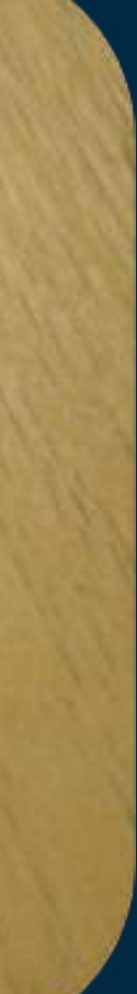

### Текущая реализация

page.tap(cart) page.wait\_not(page.menu.progress\_bar)

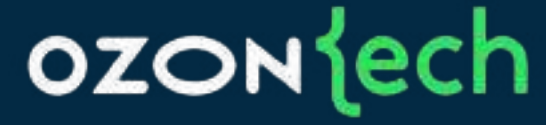

### cart = page.wait\_element\_with\_attr(page.main.entry\_title, attr='text', attr\_value='Cart')

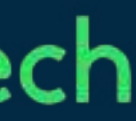

### Текущая реализация

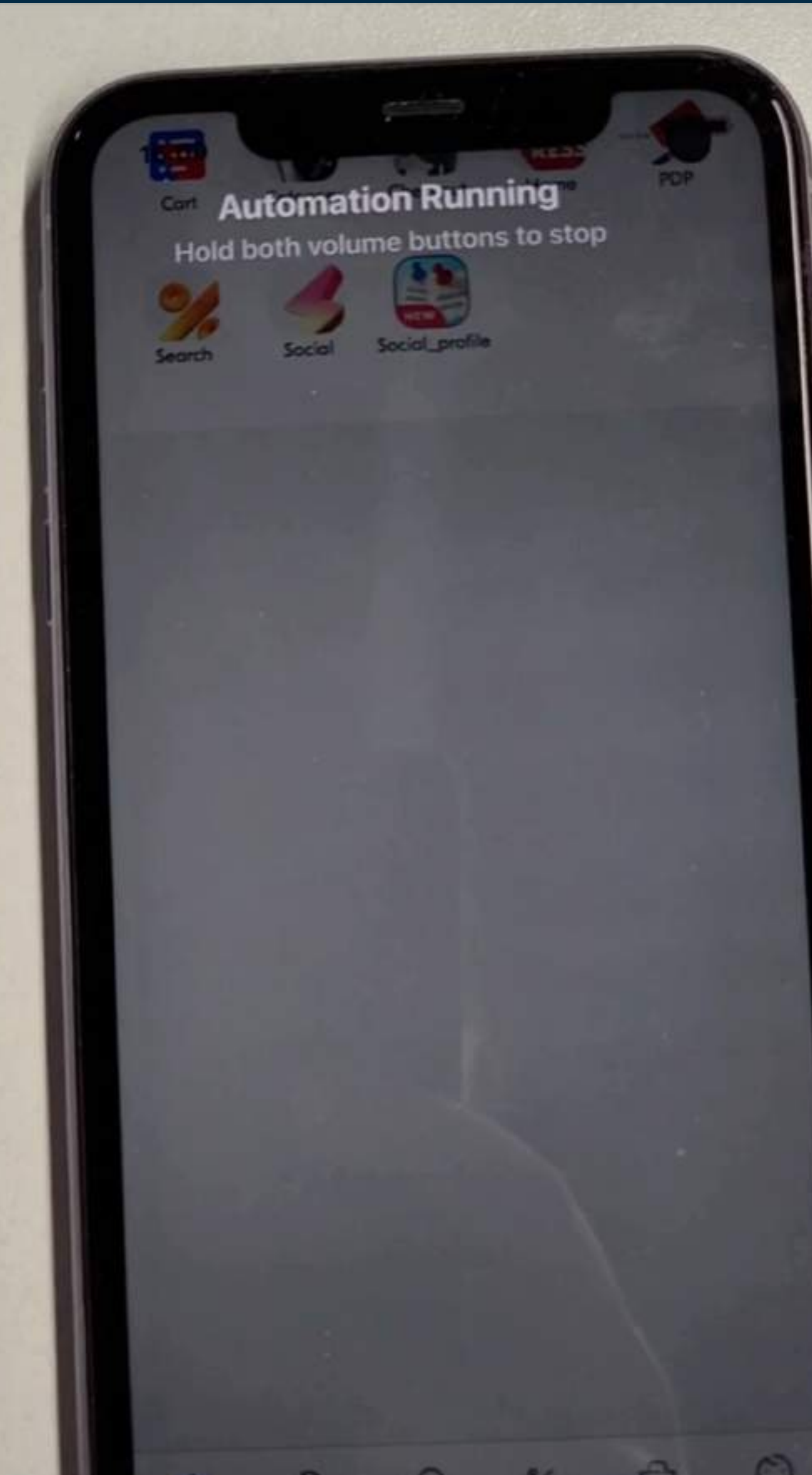

26

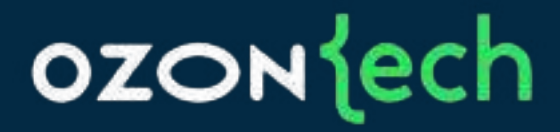

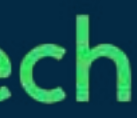

### Текущая реализация

layout\_time = 234.53, это меньше базового значения 256 decoding\_time =  $81.26$ , это меньше базового значения 151

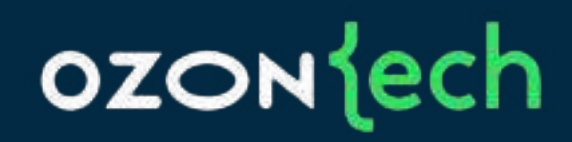

# • Страница cart, total\_time = 417.454, ttfb=191.36, ttlb=211.162, кол-во событй=58

### Визуализация метрик

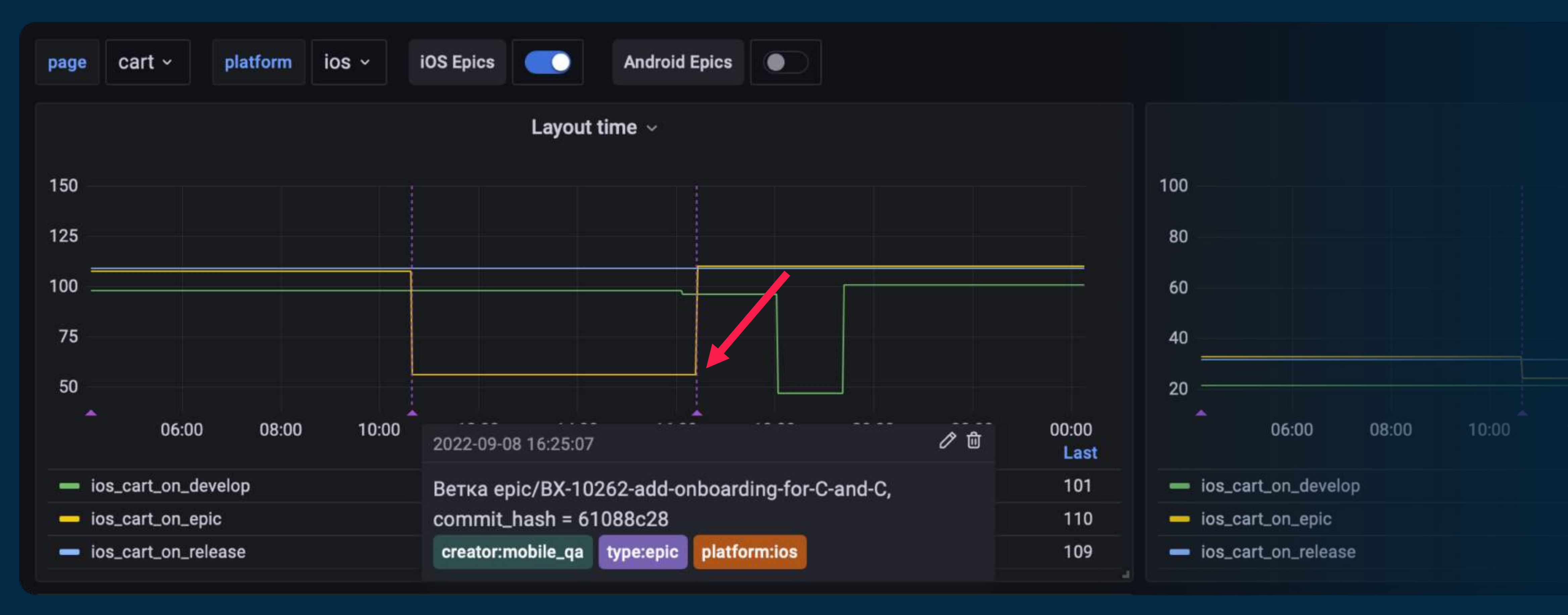

### **OZON** lech

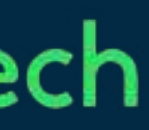

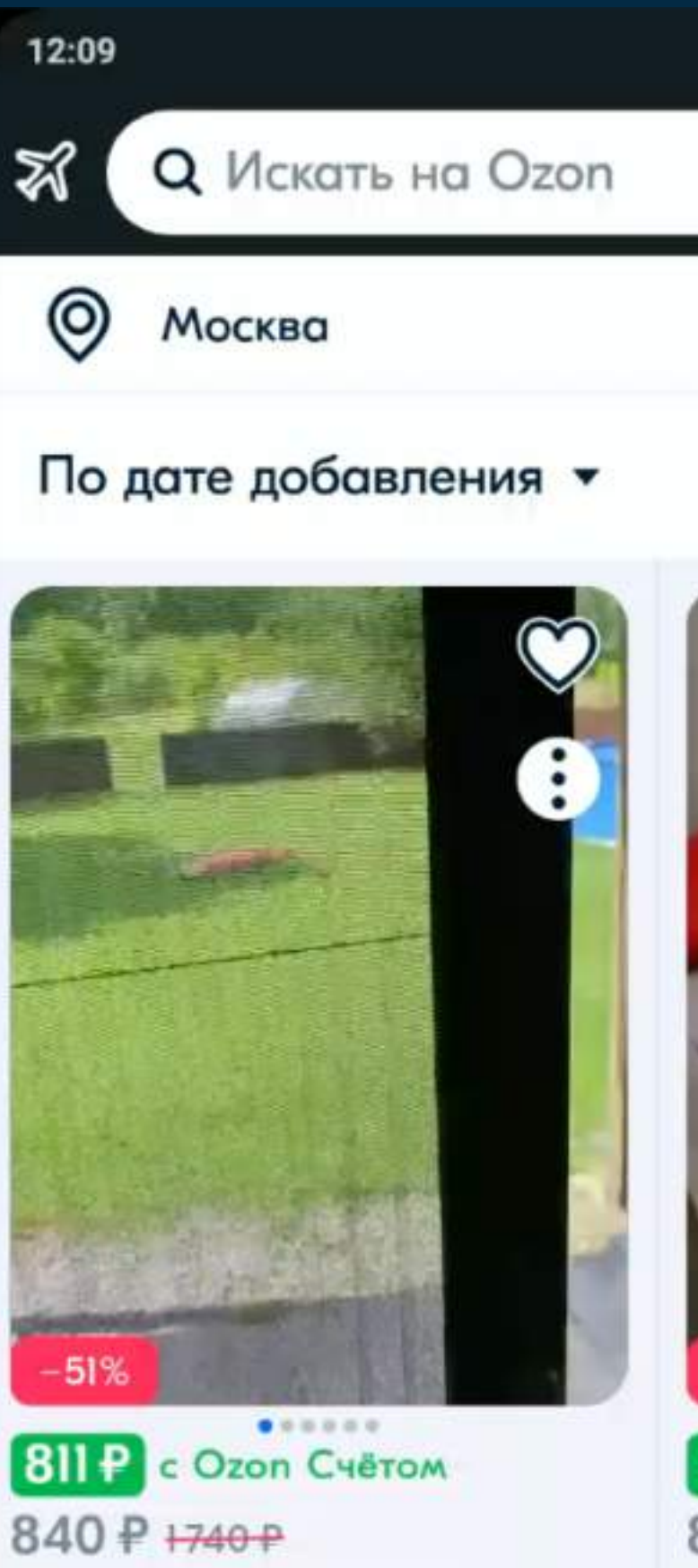

Лучшая цена на Ozon

Машинка для удаления катышков Xiaomi Mijia Rechargeable Lint Remover... ★★★★★ 451 отзыв

В корзину

14 июля доставит Ozon, продавец Mi Store

### ozontech

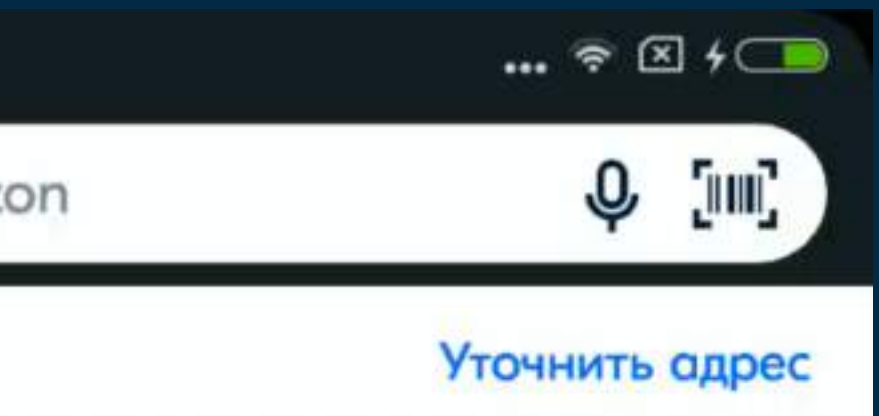

 $-51%$  $0.000000$ **811 P** c Ozon Cyerom 10:00 840 ₽ +740 ₽ Лучшая цена на Ozon Машинка для удаления катышков Xiaomi Mijia Rechargeable Lint Remover... ★★★★★ 451 отзыв В корзину

И куда мне столько

свободного времени?

14 июля доставит Ozon, продавец Mi Store

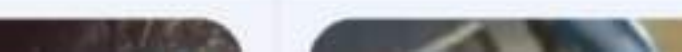

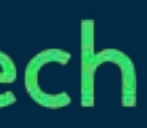

## Hitch Rate

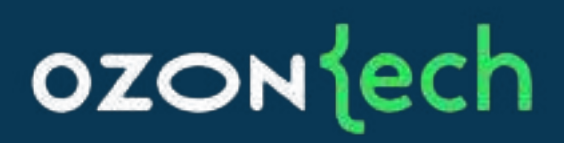

### **HR (Hitch rate) = ∑(Hitch time)/∑(scrolling frame times)**

page.open\_deeplink('ozon://home') page.wait(page.main.root) page.swipe\_for\_performance('down')

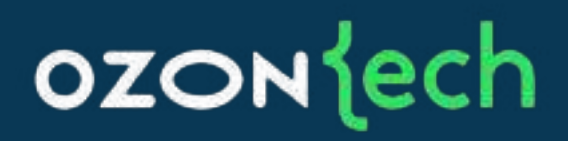

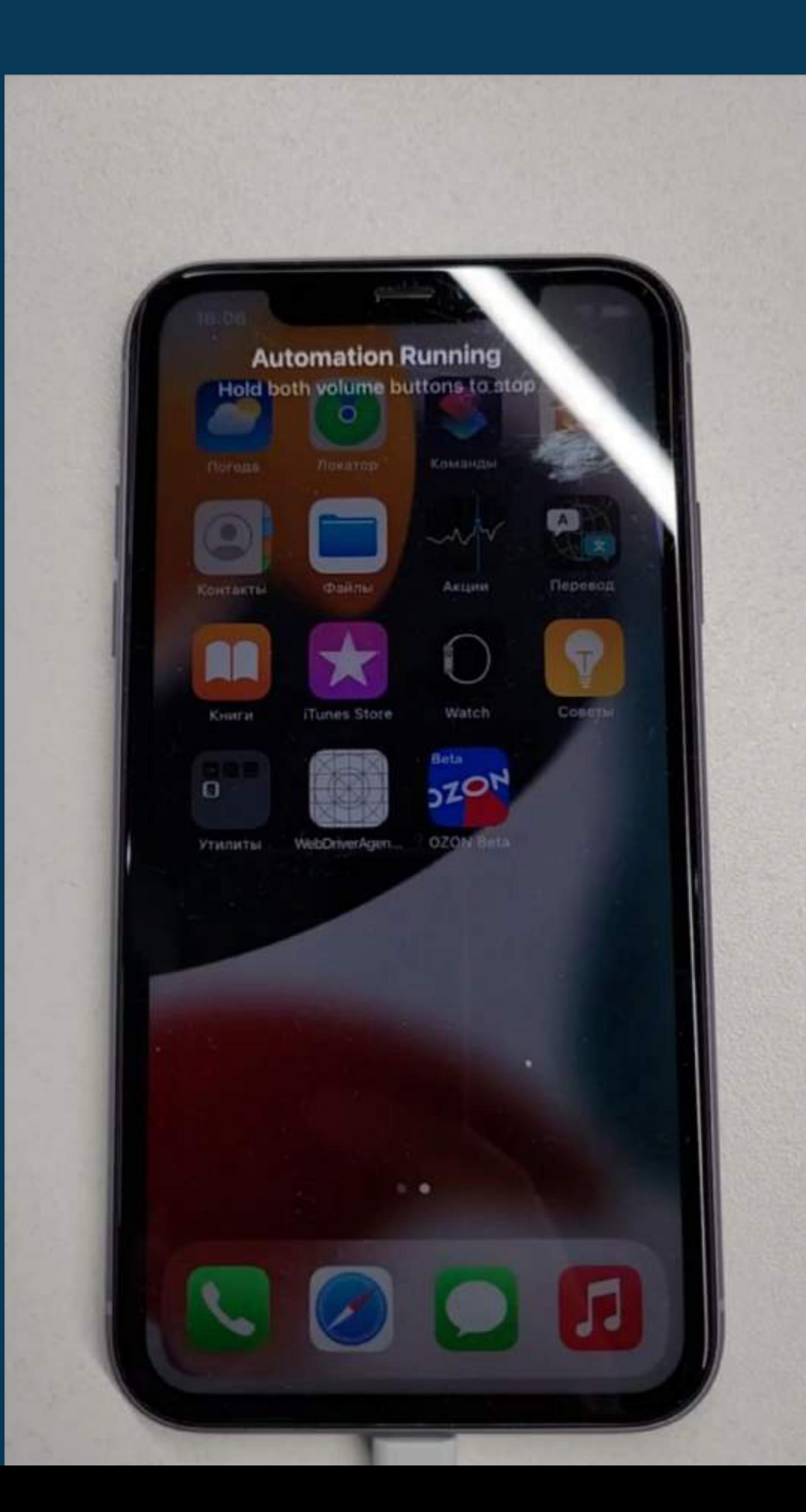

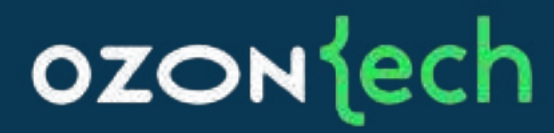

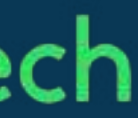

## Как сравнивать себя с другими

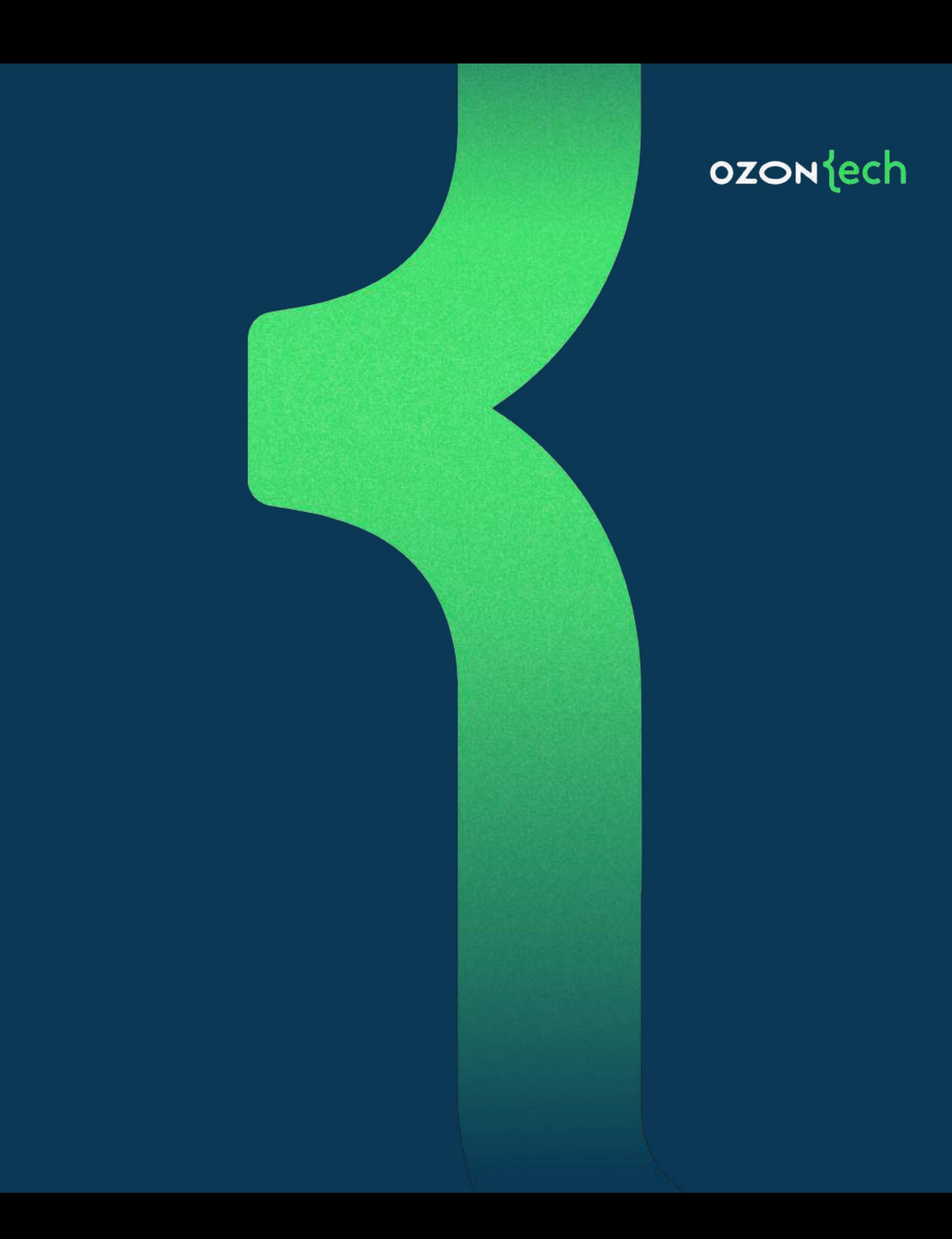

## еріс\_hitch\_rate = 0.77, это меньше базового значения 1.3.

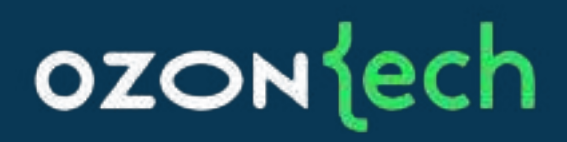

## Как у других?

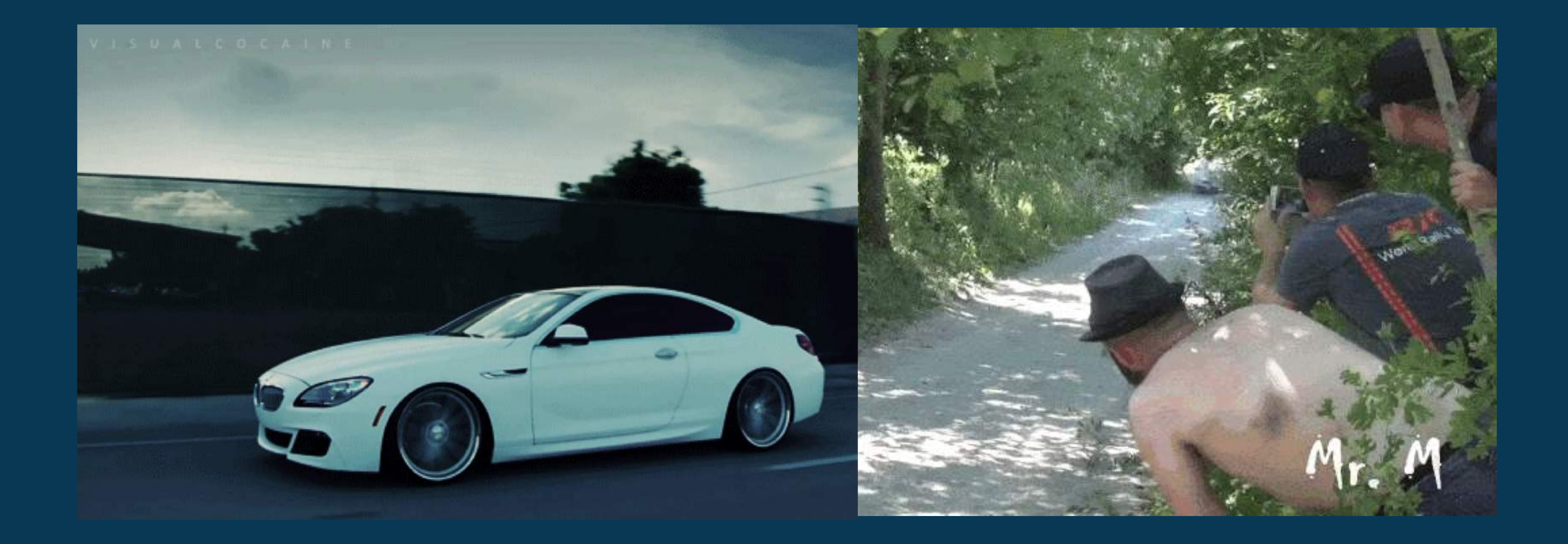

### ozontech

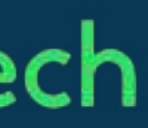

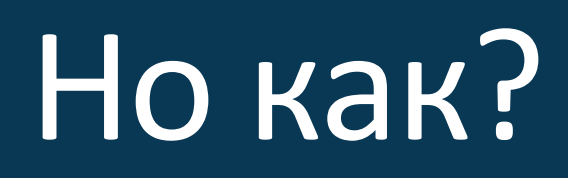

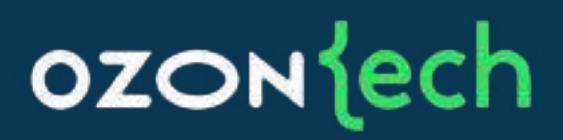

## Текущий подход не работает:

# **нельзя снимать метрики с чужих приложений**

## Видеоанализатор

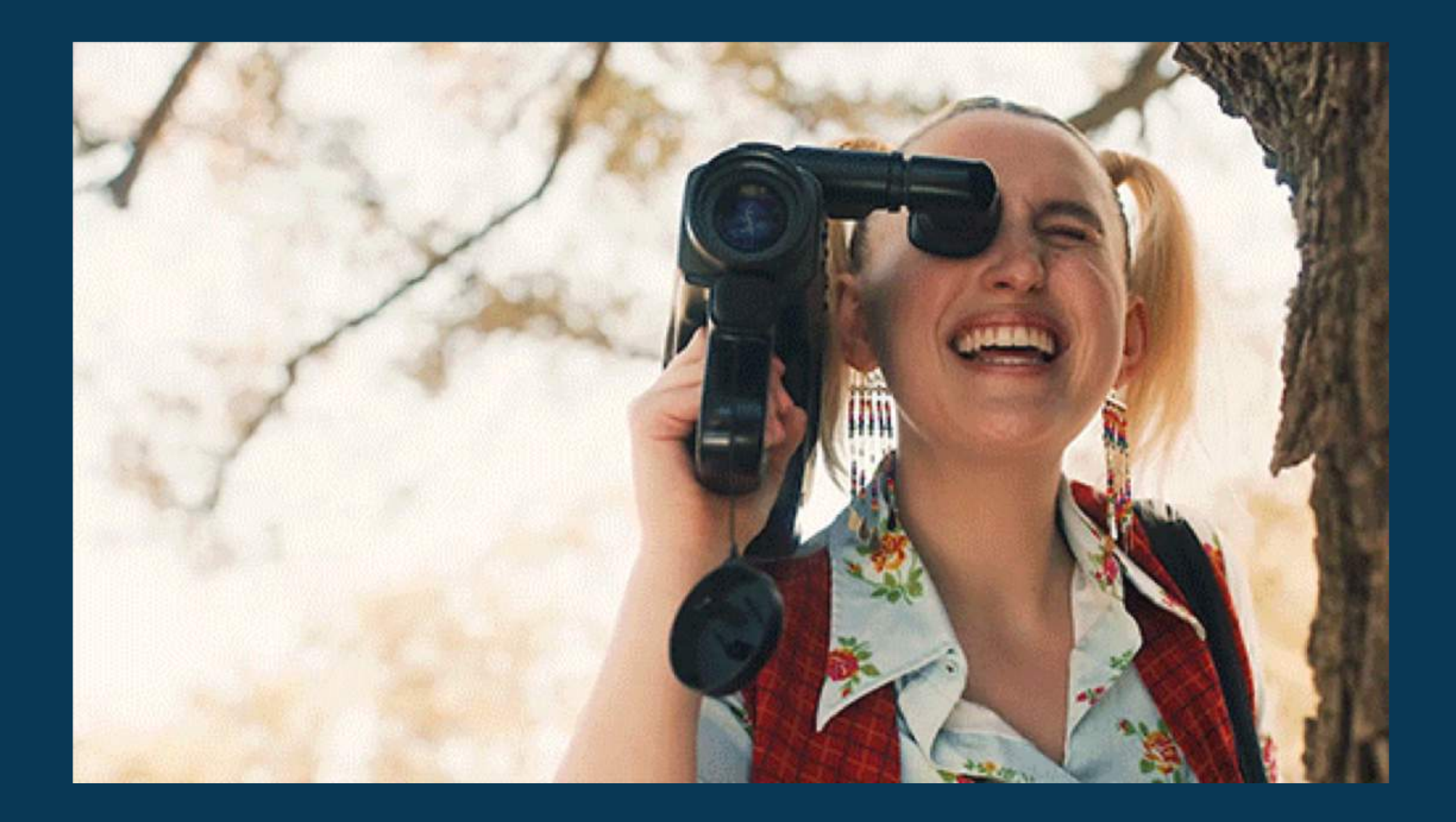

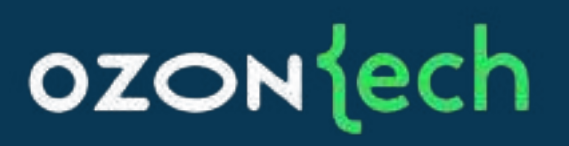

## Sitespeed.io

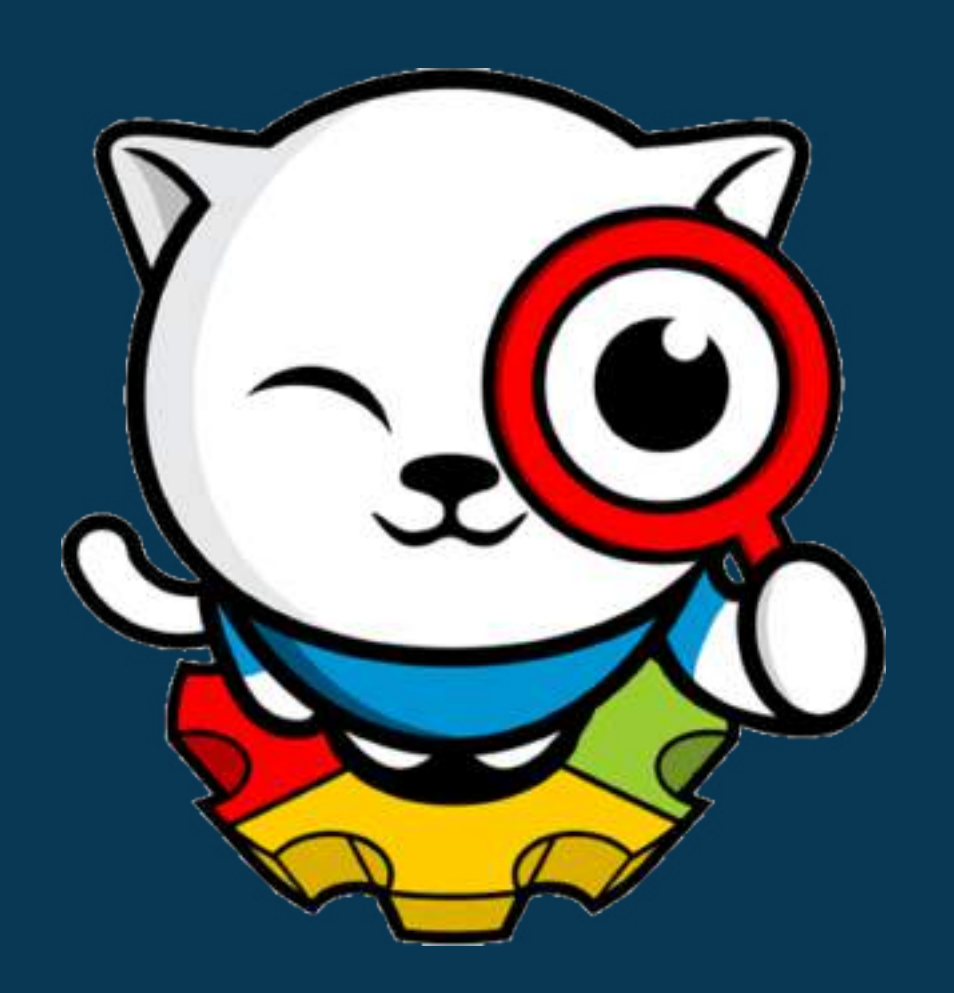

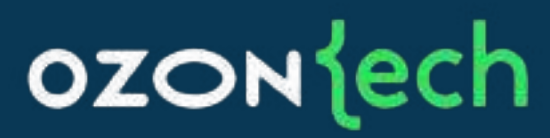

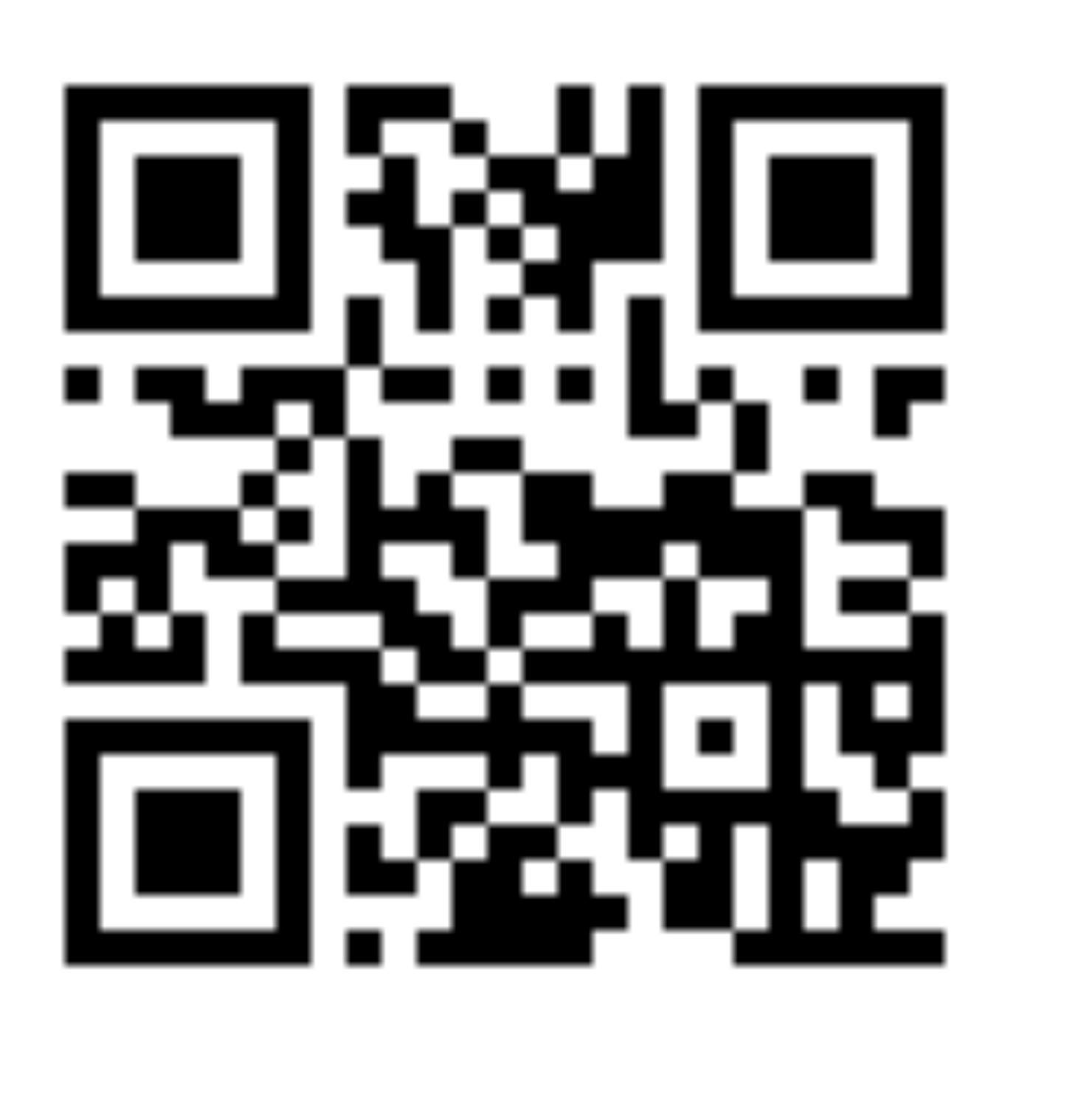

https://www.sitespeed.io

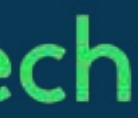

## Sitespeed.io

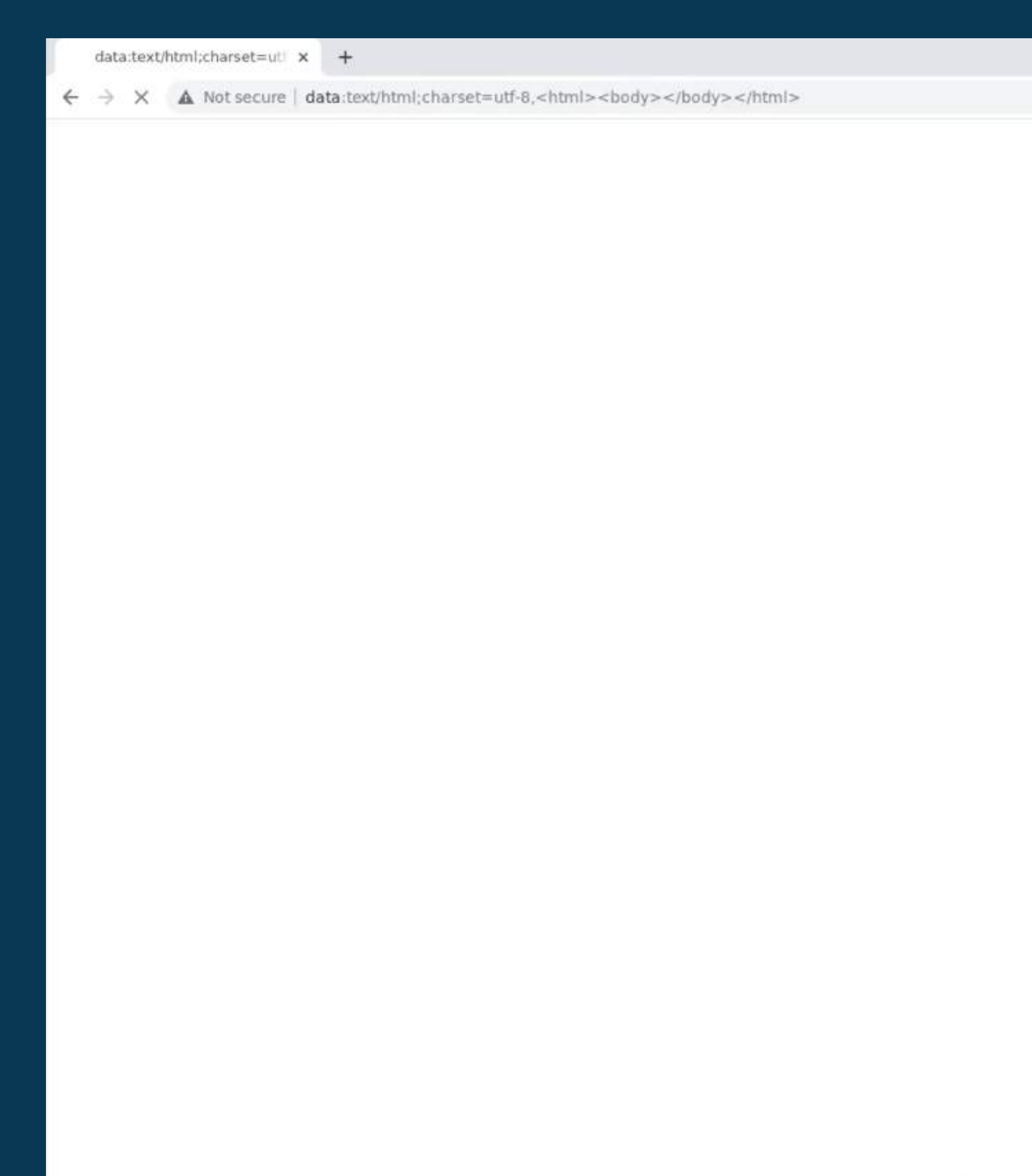

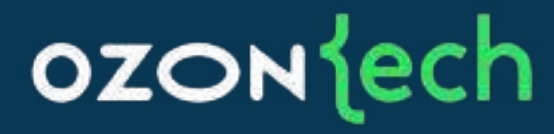

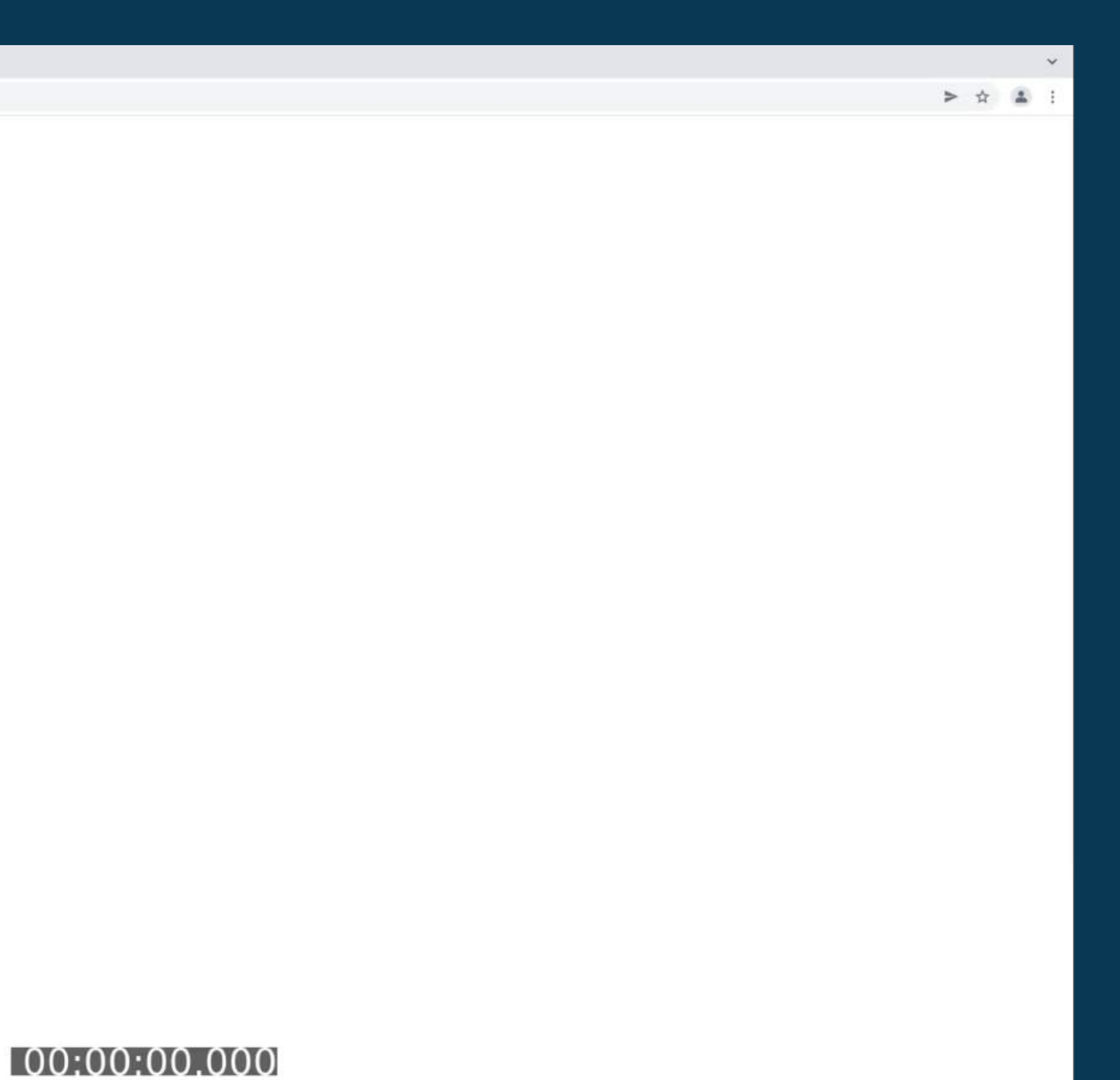

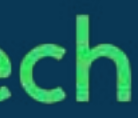

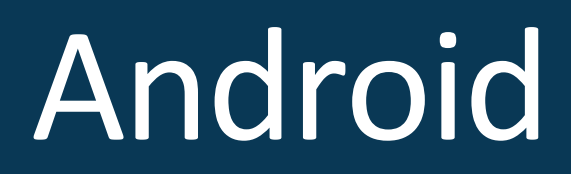

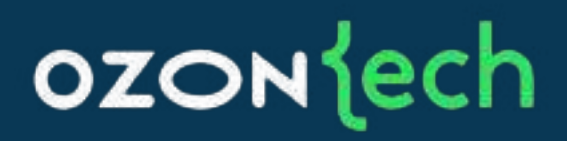

## adb shell am start -d '<ozon://random>'

## adb shell screenrecord /sdcard/test\_video.mp4

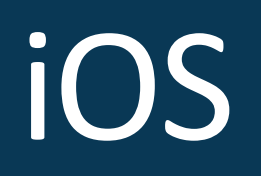

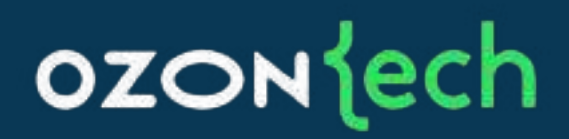

# **Нельзя управлять/запускать приложения через тесты**

## iOS?

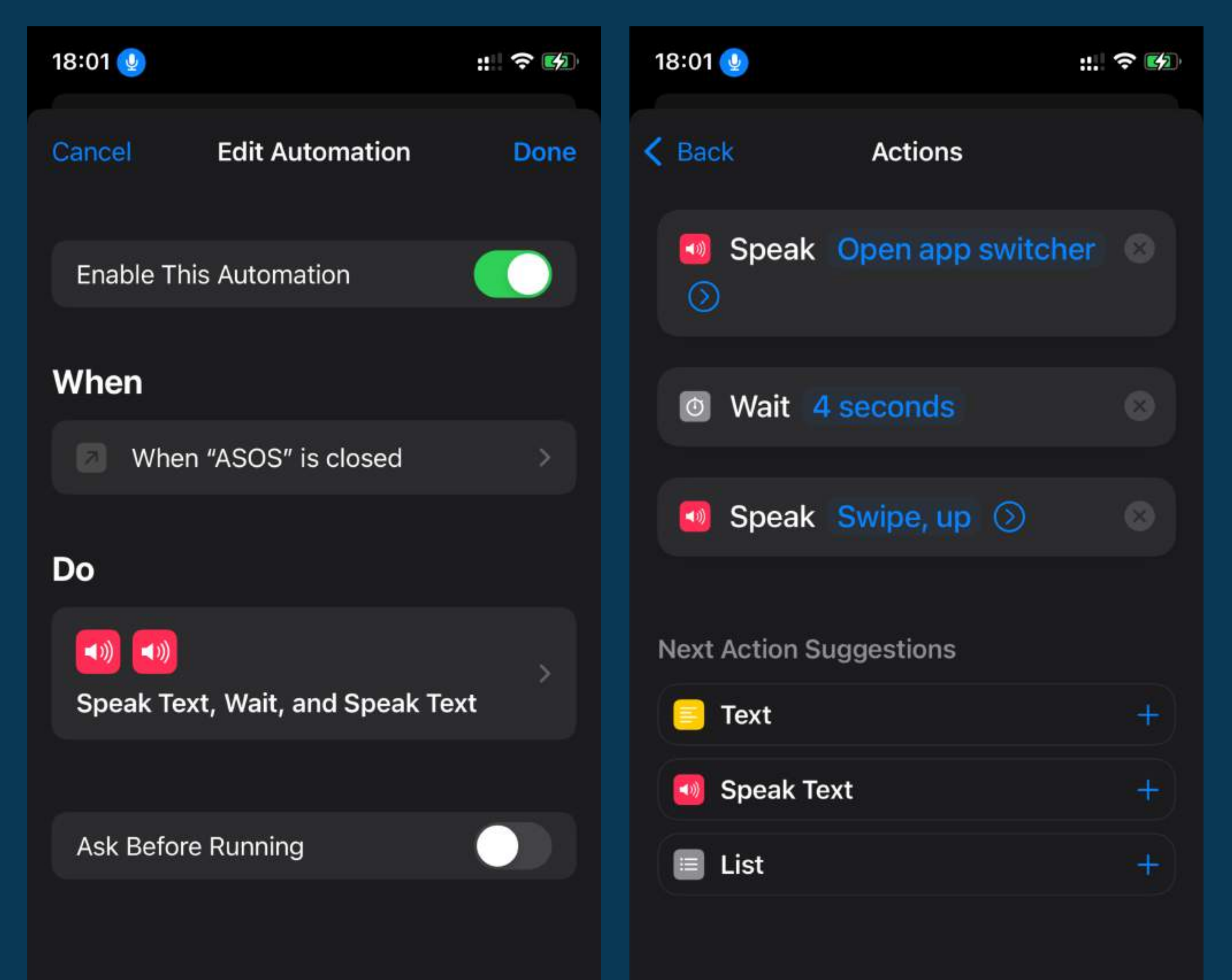

### **OZON**{ech

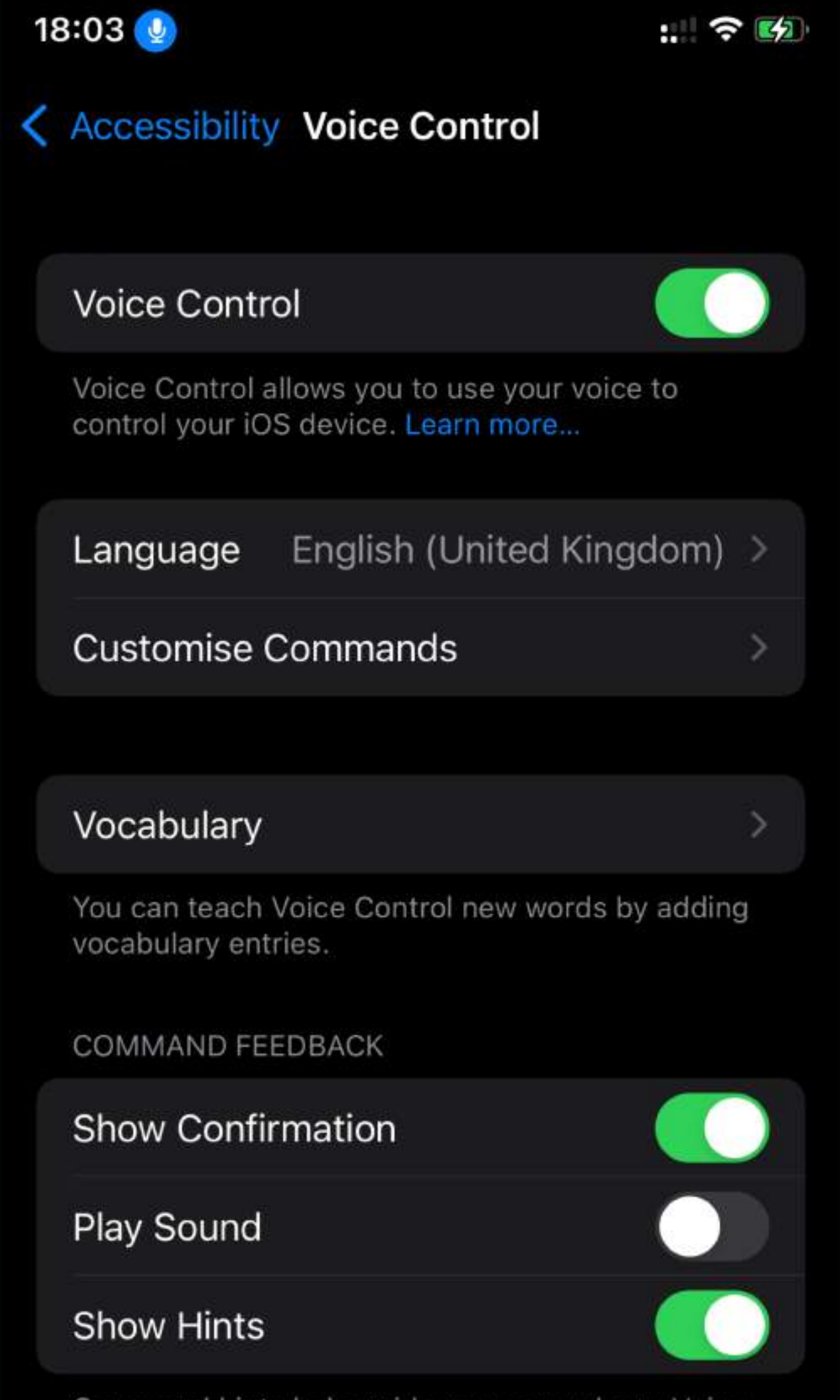

Command hints help guide you as you learn Voice currocting commands and offerin

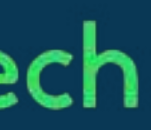

## Siri, помоги!

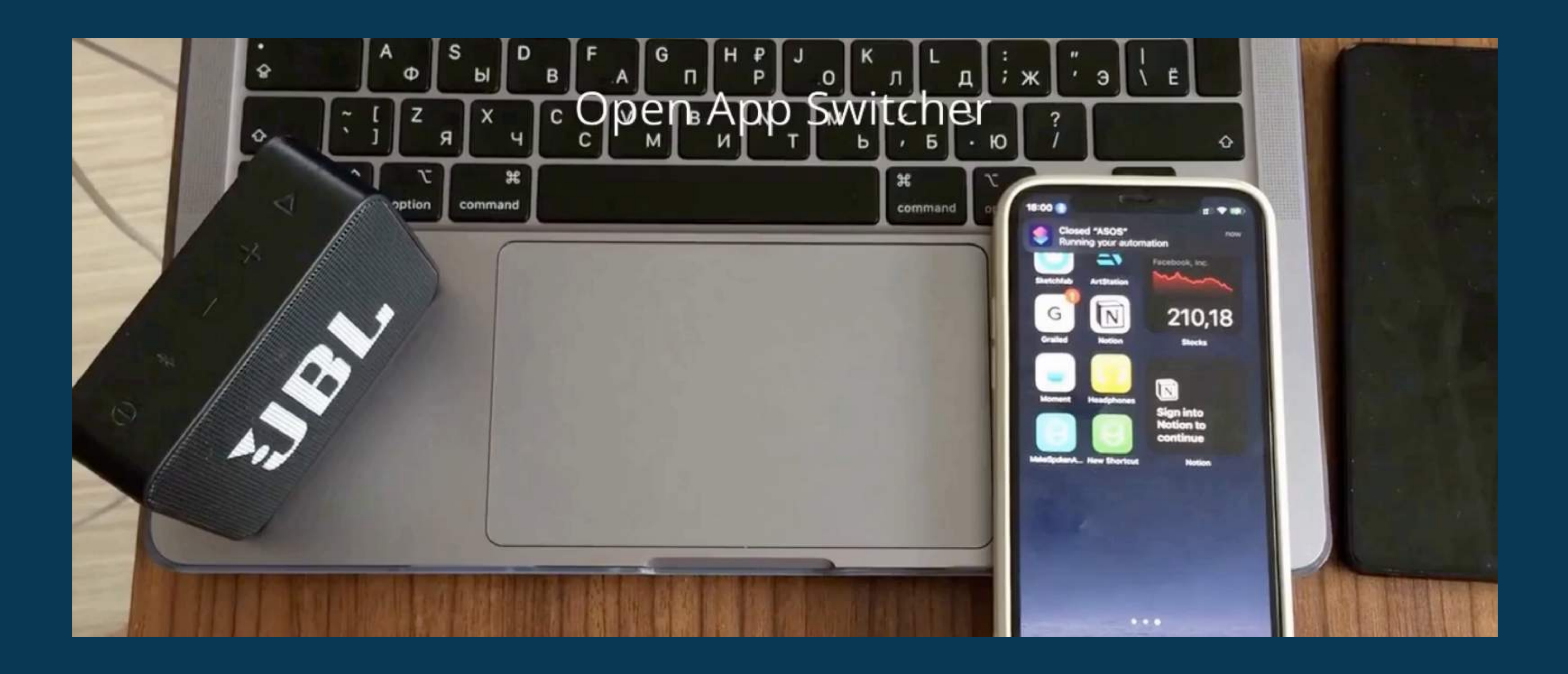

### ozontech

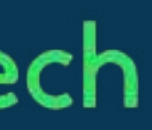

## idb

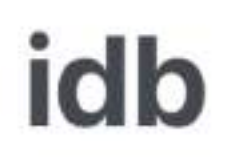

iOS Development Bridge

**GETTING STARTED** 

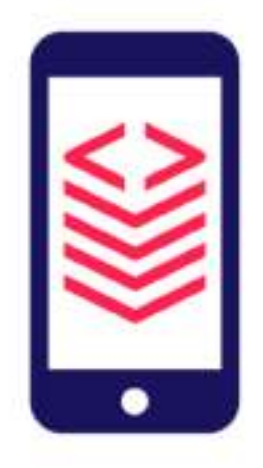

### OZONECh

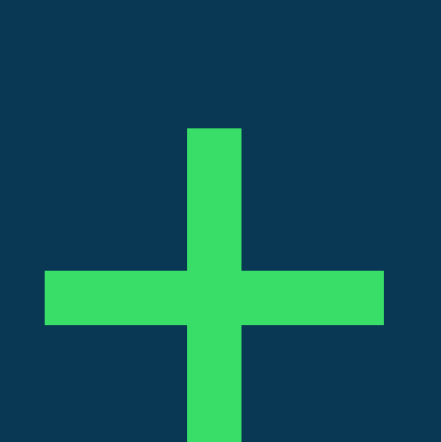

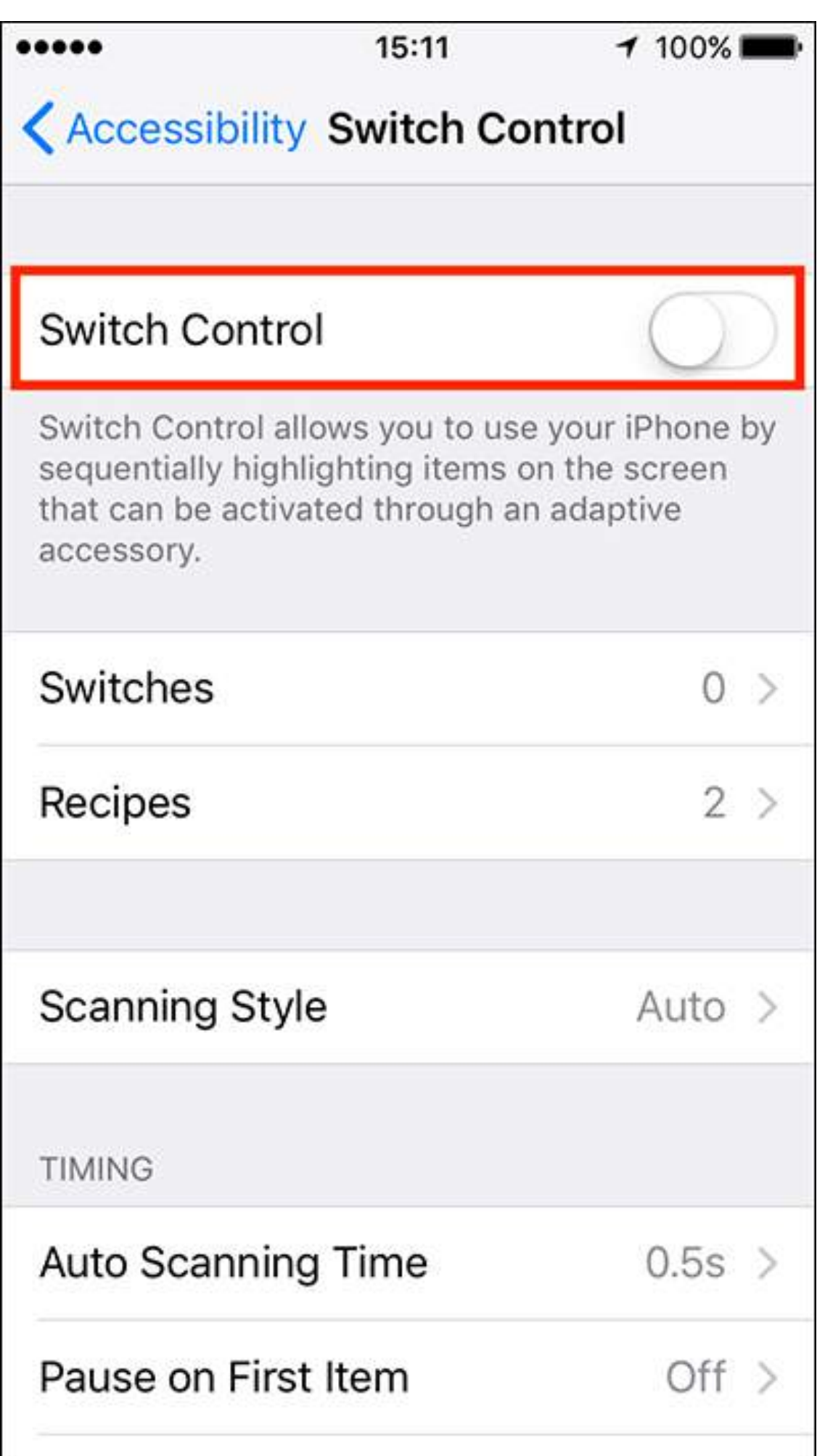

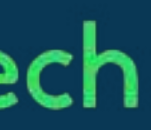

## Создание рецепта

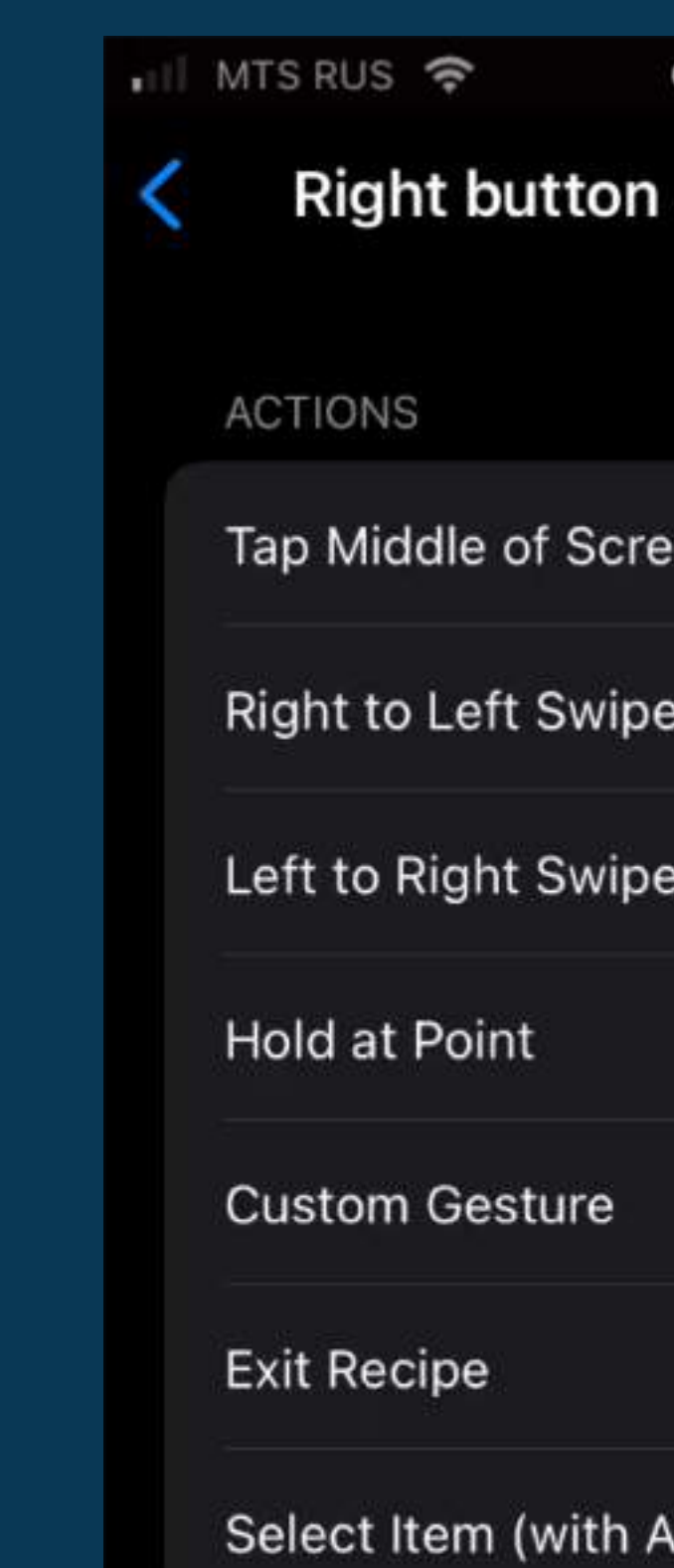

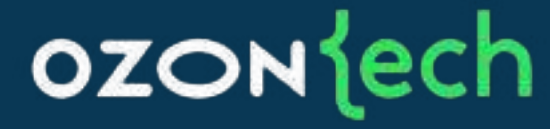

 $Q$  Recording 94 % (4) **Right button (Aleksandr's MacBook Air)** 

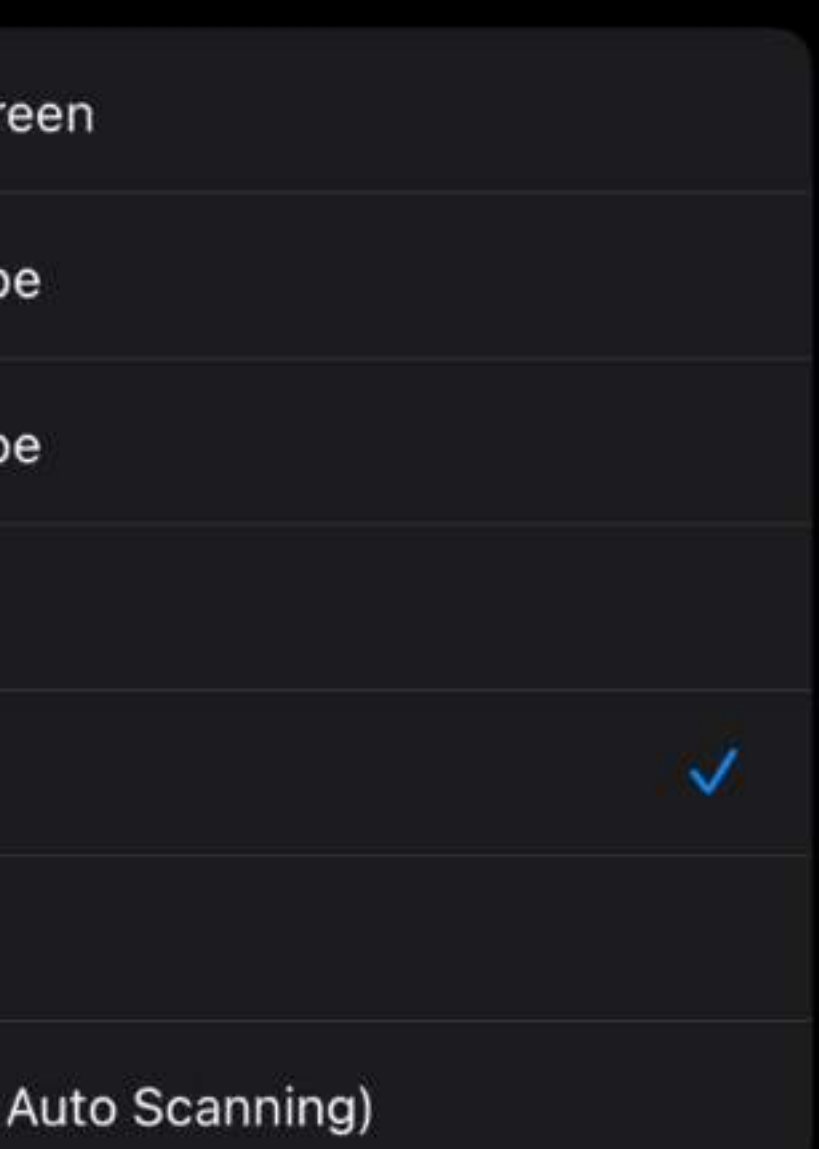

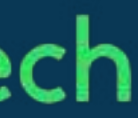

## Создание рецепта

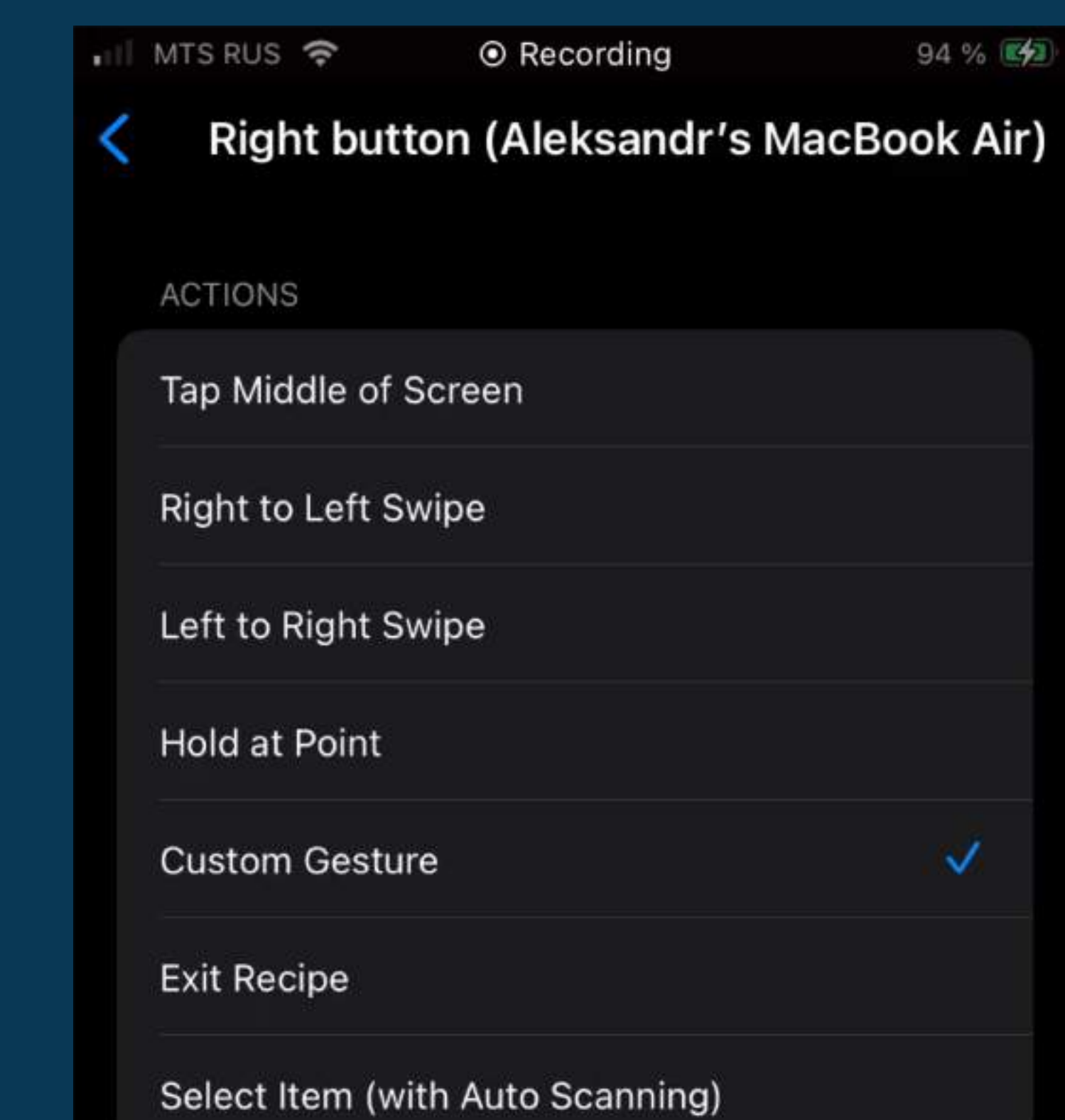

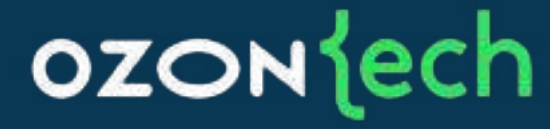

 $Q$  Recording 94 % (4)

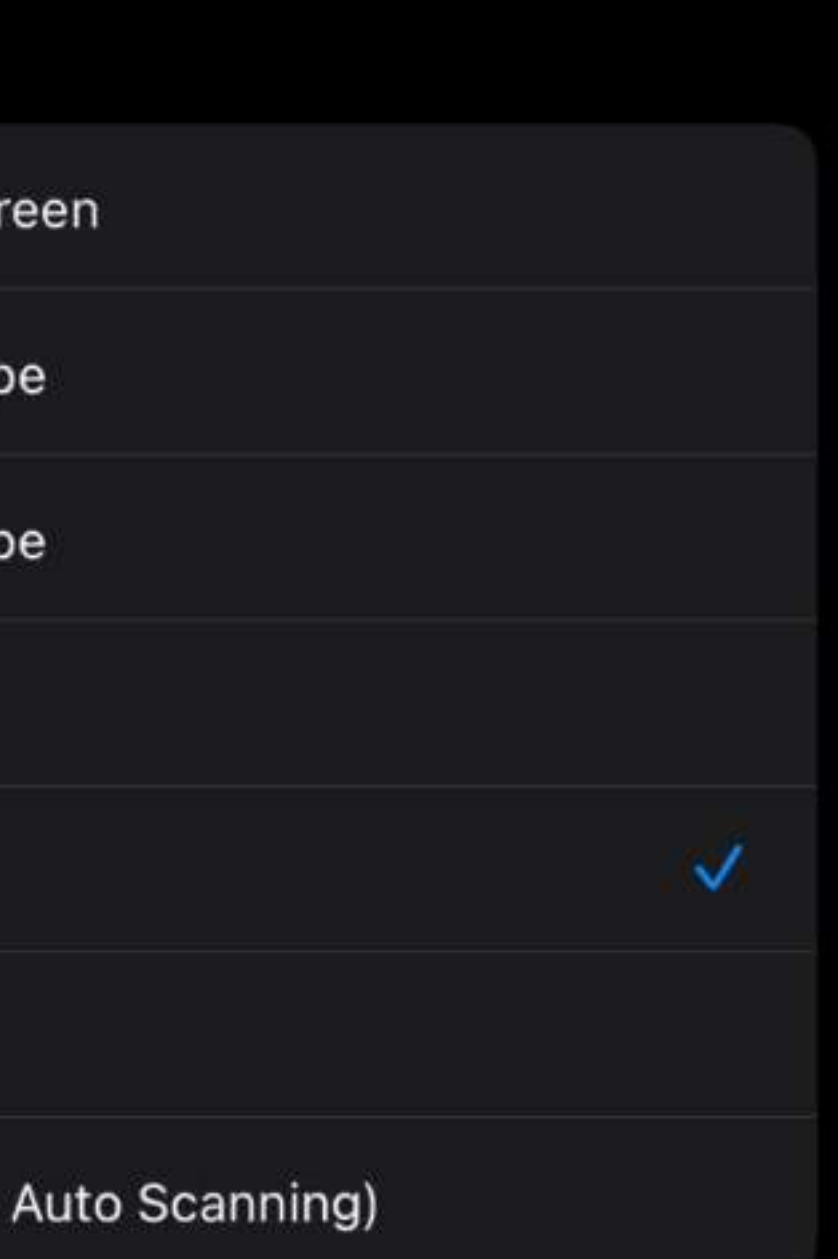

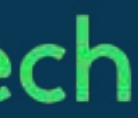

## idb CKPMNT 1

### function moveToNextItem() { osascript -e "tell application \"System Events\" to key code \$MOVE\_TO\_NEXT\_ITEM\_KEYCODE"

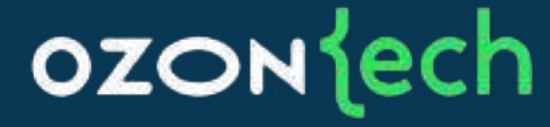

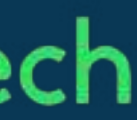

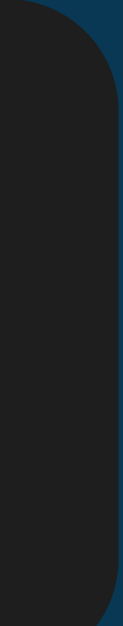

## idb скрипт 1

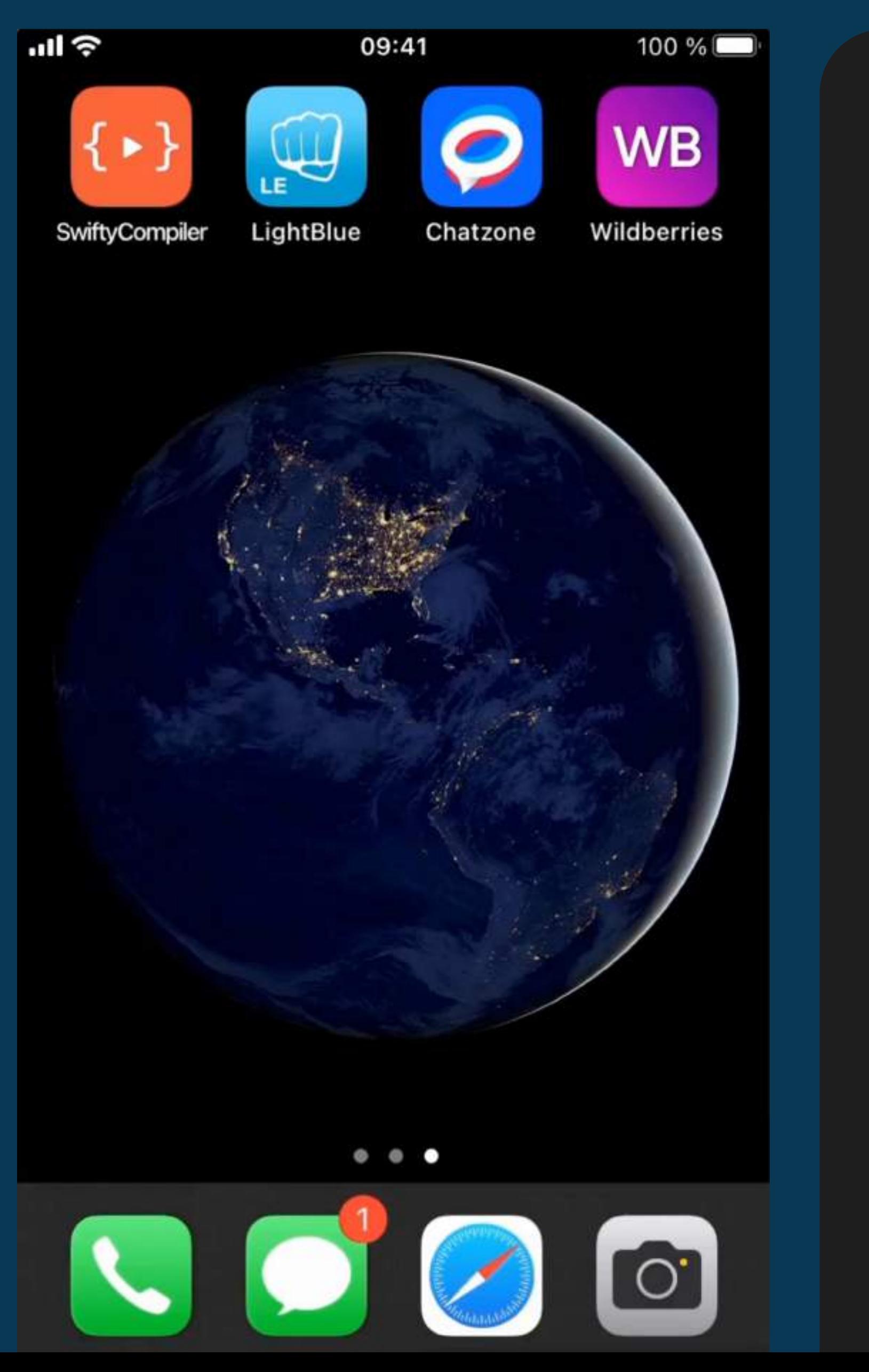

48

### **OZON** dech

# Configure switch control to bind "recipe" on one of switches echo "Binding recipe..." moveToNextItem moveToNextItem moveToNextItem moveToNextItem selectItem sleep 1 moveToNextItem selectItem sleep 1 moveToNextItem moveToNextItem moveToNextItem selectItem sleep 1 moveToNextItem selectItem echo "Recipe bound"

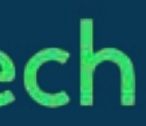

## idb скрипт 2

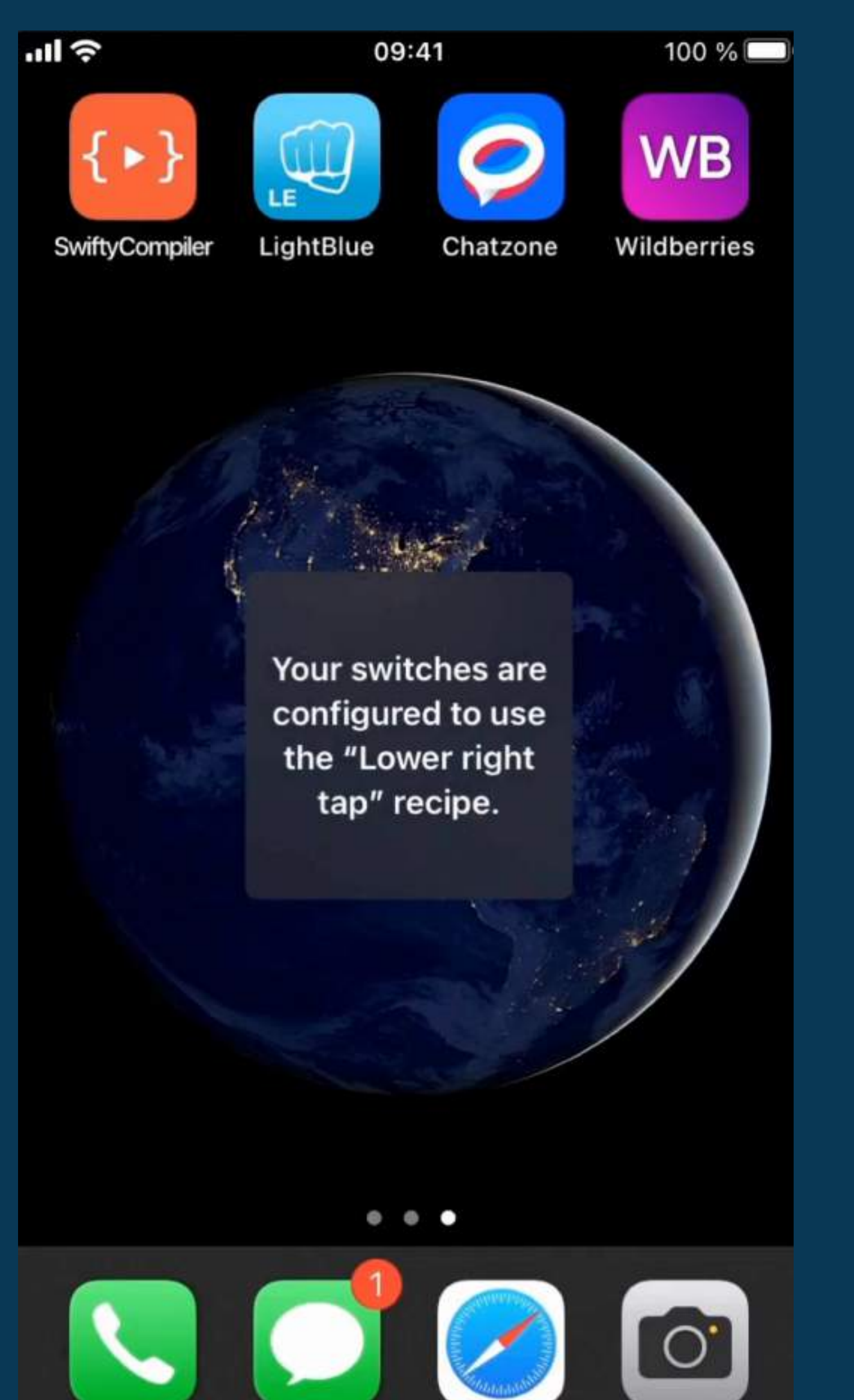

sleep 5

### **OZON** lech

```
# Start an app and wait for it to open
# -f option for force restart if app is open already
echo "Starting application..."
idb launch -w --udid $DEVICE_UDID -f $APP_BUNDLE_ID &
APP_RUNNING_PID=$!
sleep 10
```

```
# Start video recording and get video recording process PID
echo "Starting video recording..."
idb record-video --udid $DEVICE_UDID $VIDEO_OUTPUT_PATH &
VIDEO_RECORD_PID=$!
```

```
# Video recording does not start instantly
```
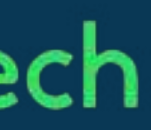

## idb CKDMNT 3

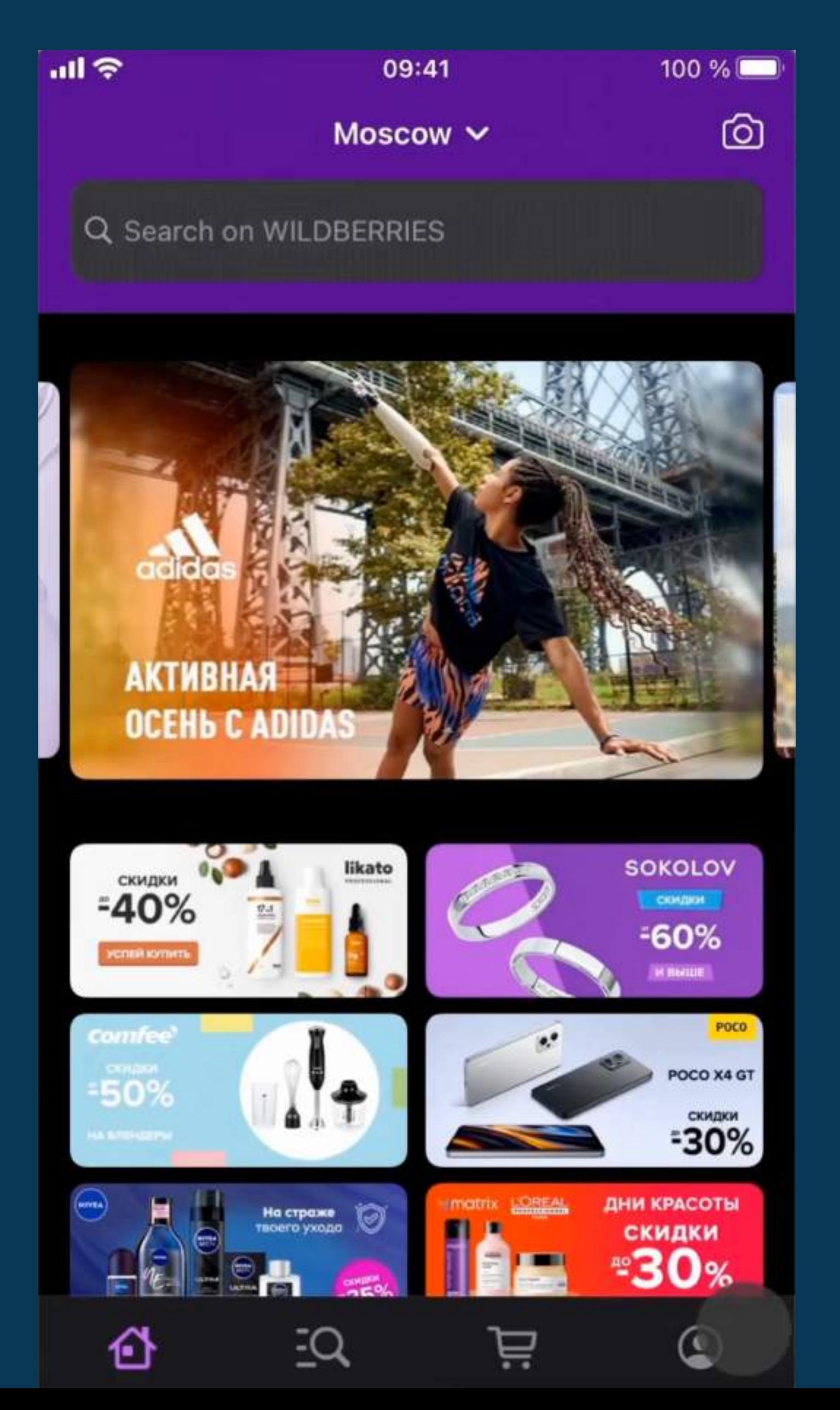

50

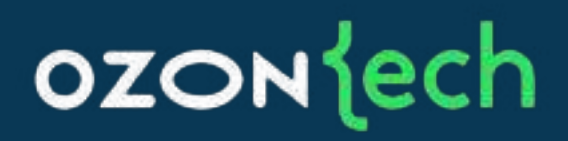

# Perform switch control "recipe" echo "Performing recipe..." moveToNextItem

sleep \$VIDEO\_DURATION

# Clean up echo "Finishing..." kill -INT \$VIDEO\_RECORD\_PID kill -INT \$APP\_RUNNING\_PID sleep 3 # Unbind recipe selectItem echo "Done"

## Переход по ссылке

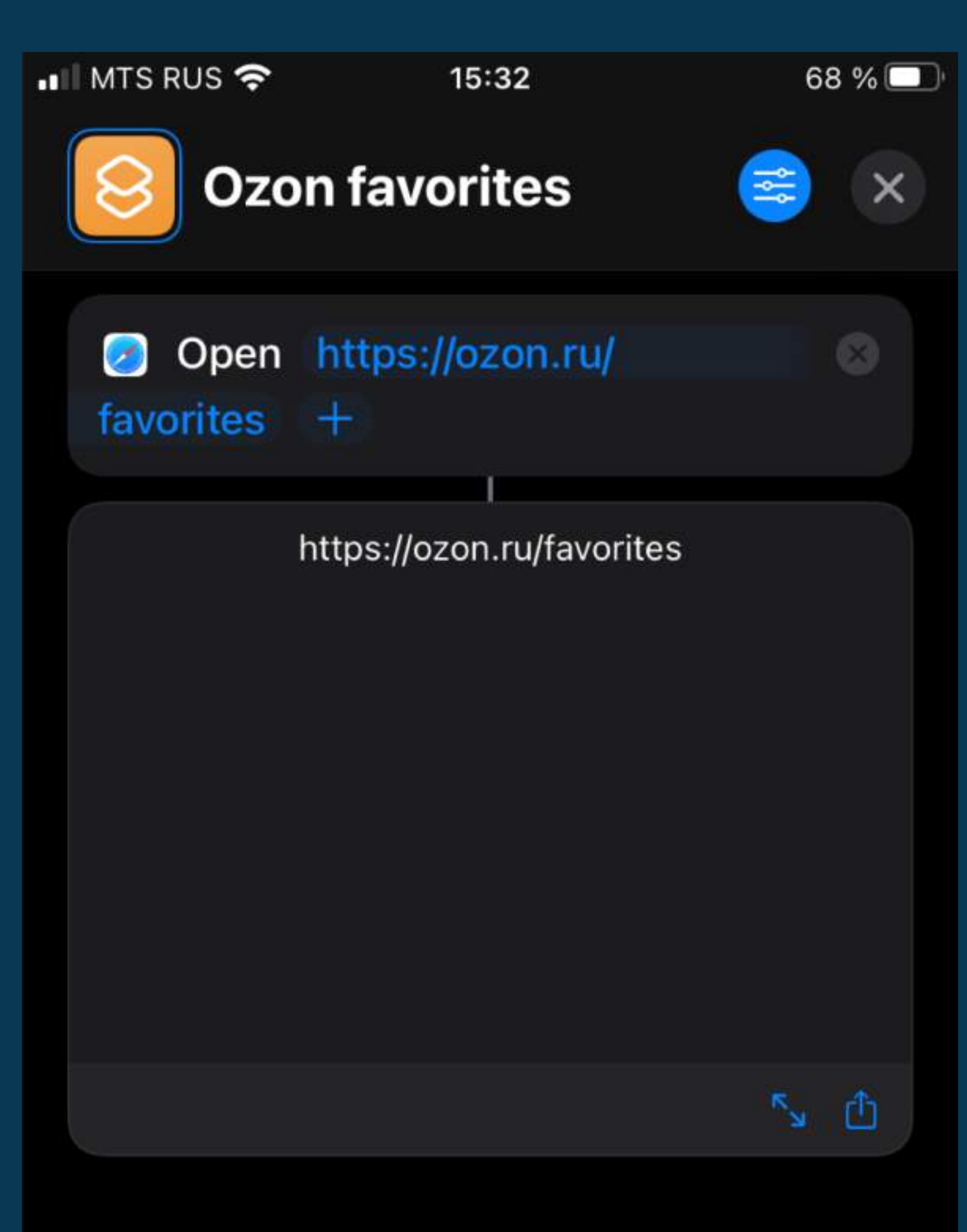

 $\hspace{0.05cm}$ 

 $+$ 

**Next Action Suggestions** 

**Choose from Menu**  $\blacksquare$ 

### **OZON** lech

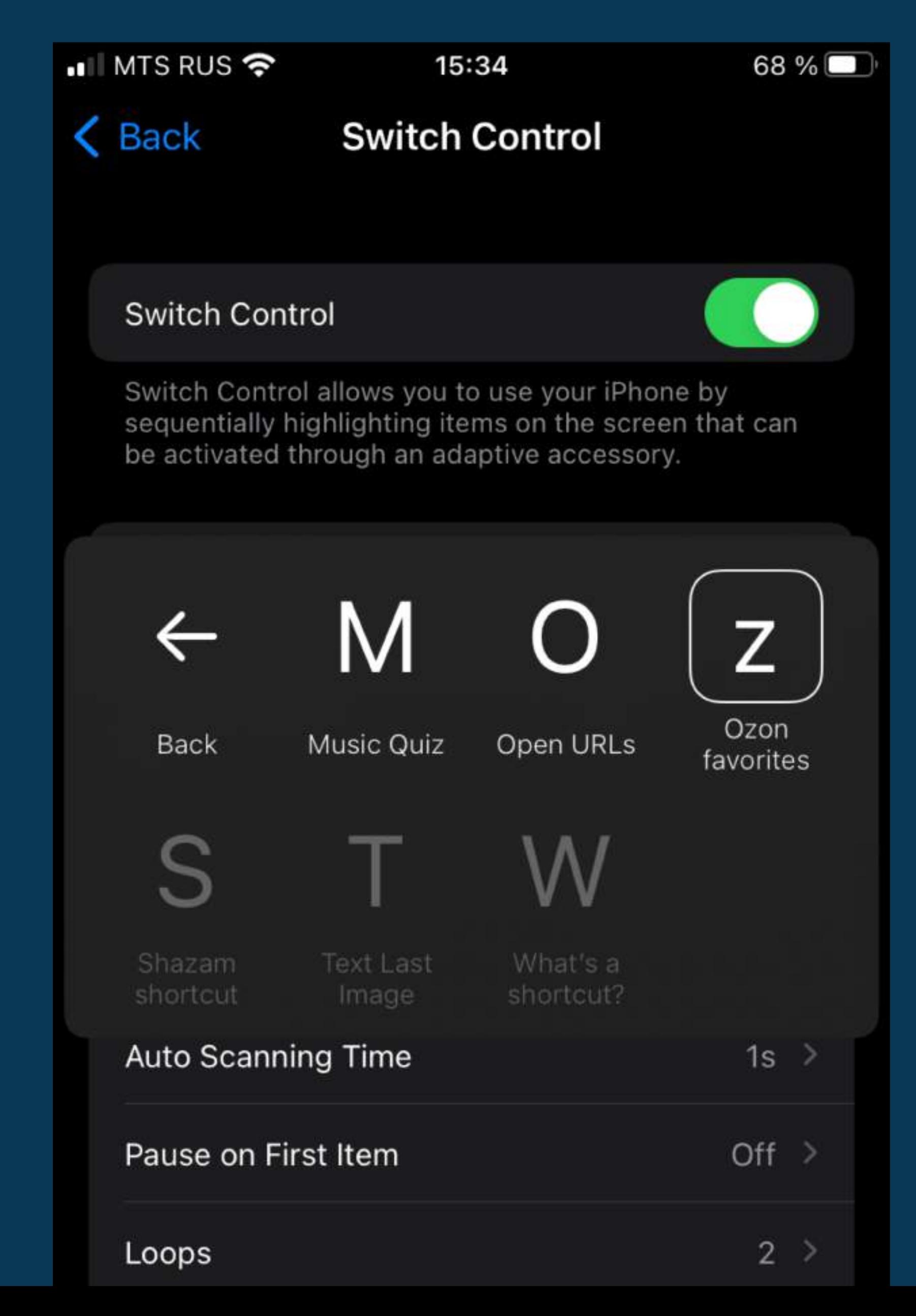

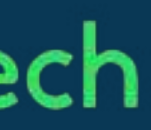

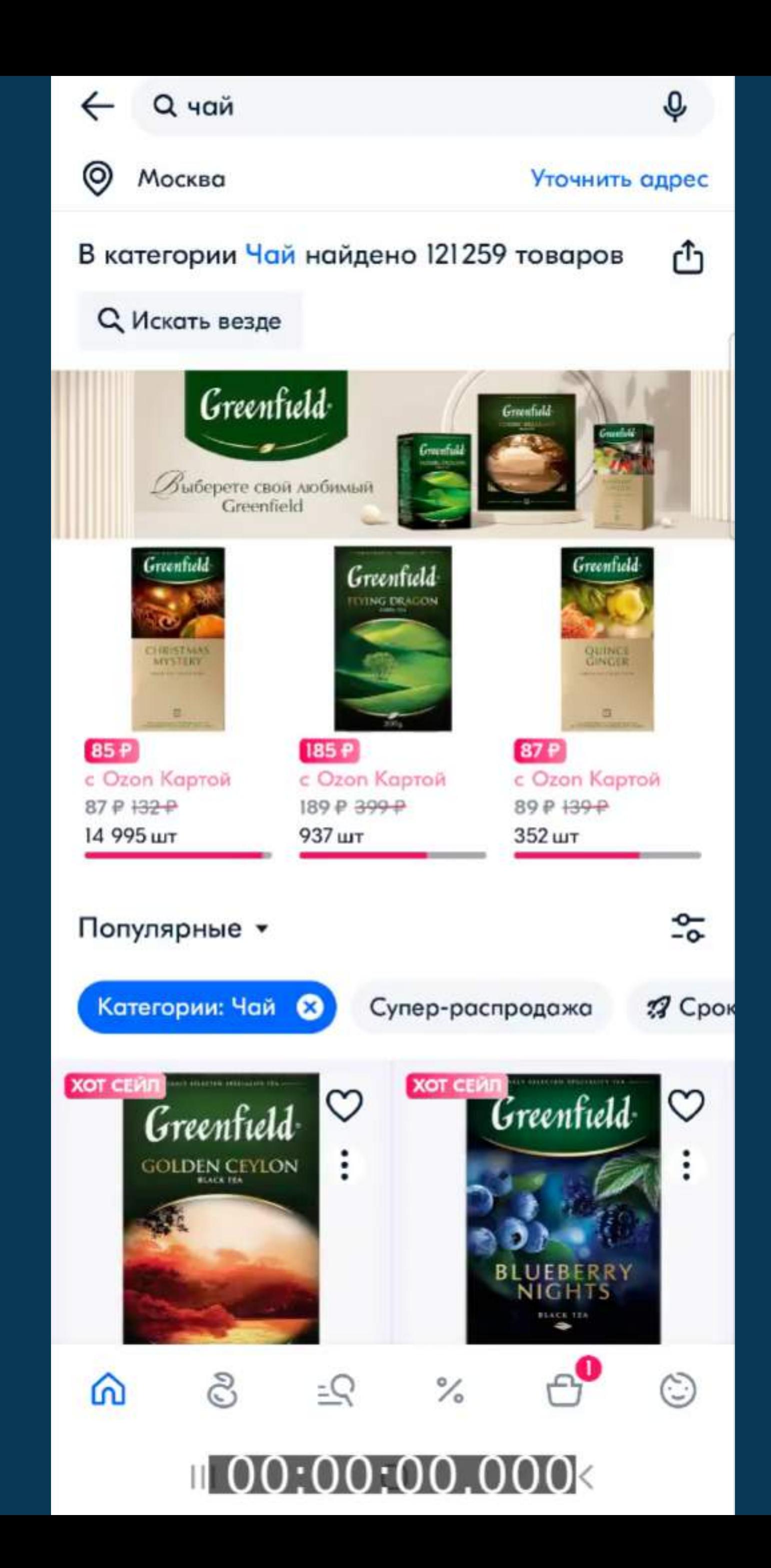

52

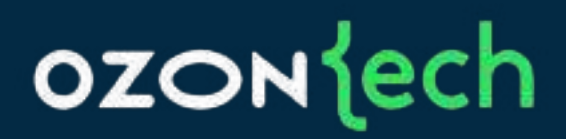

# Загружаем в Sitespeed

## Графики по видео

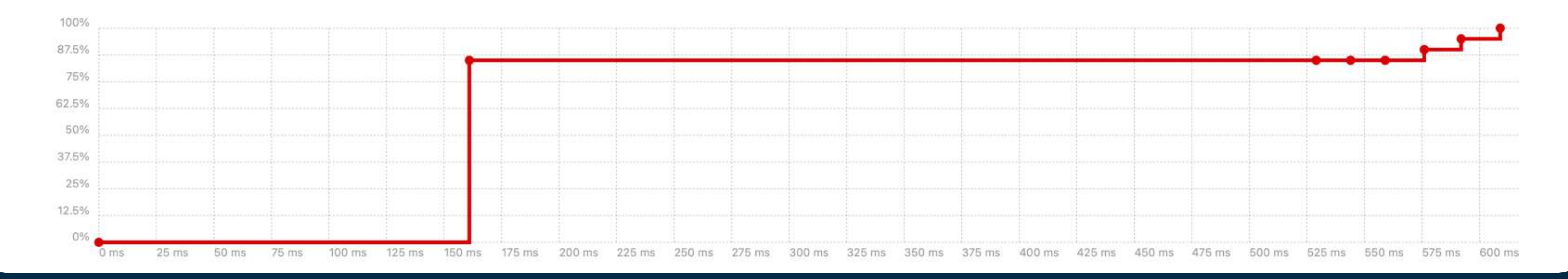

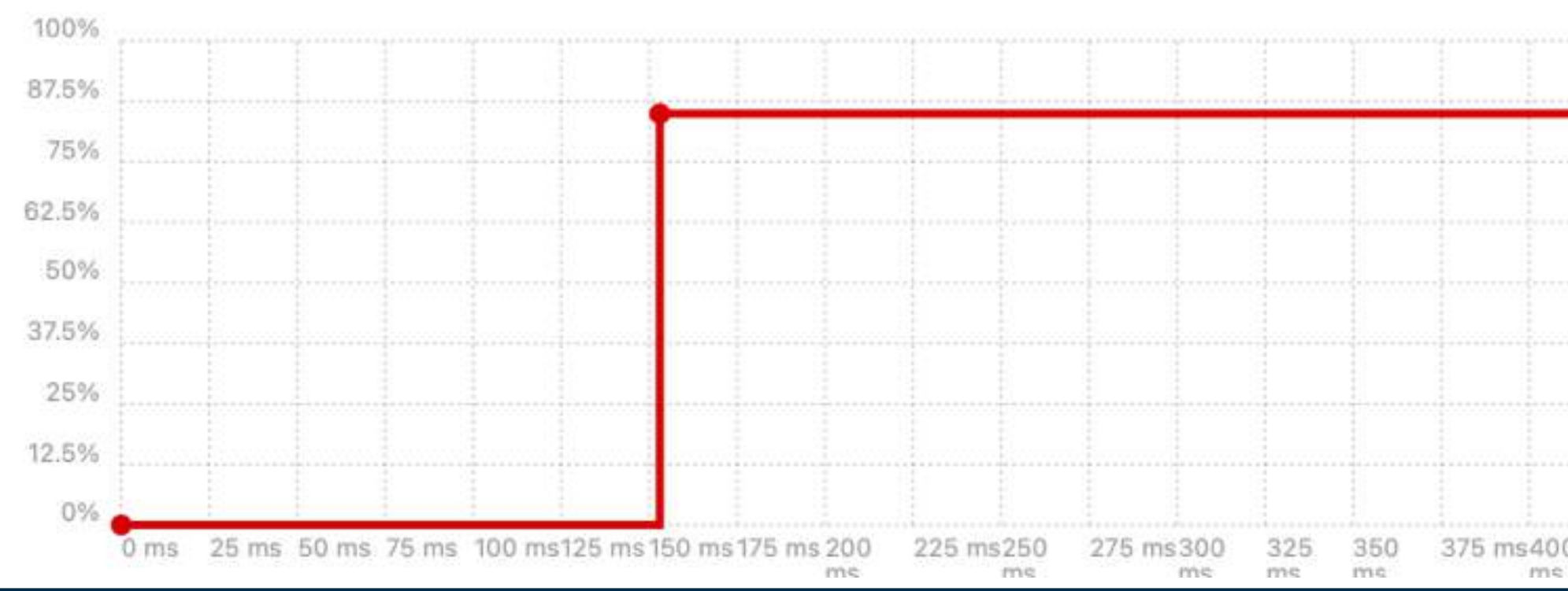

### **OZON** (ech

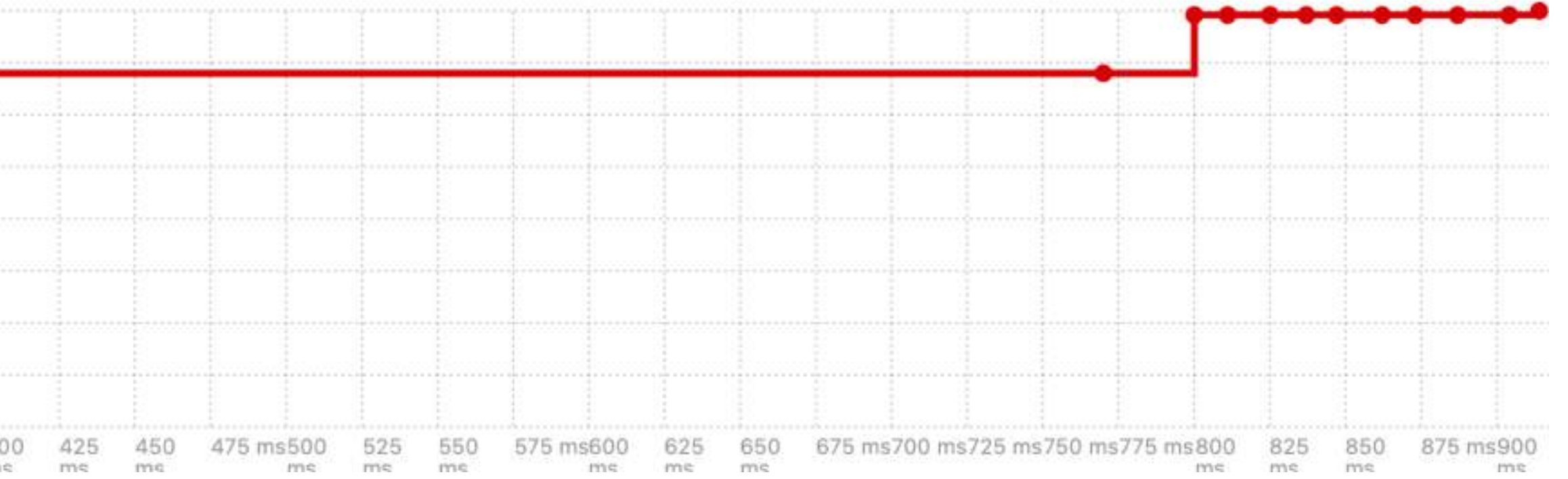

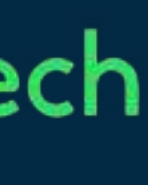

## Хорошие отзывы

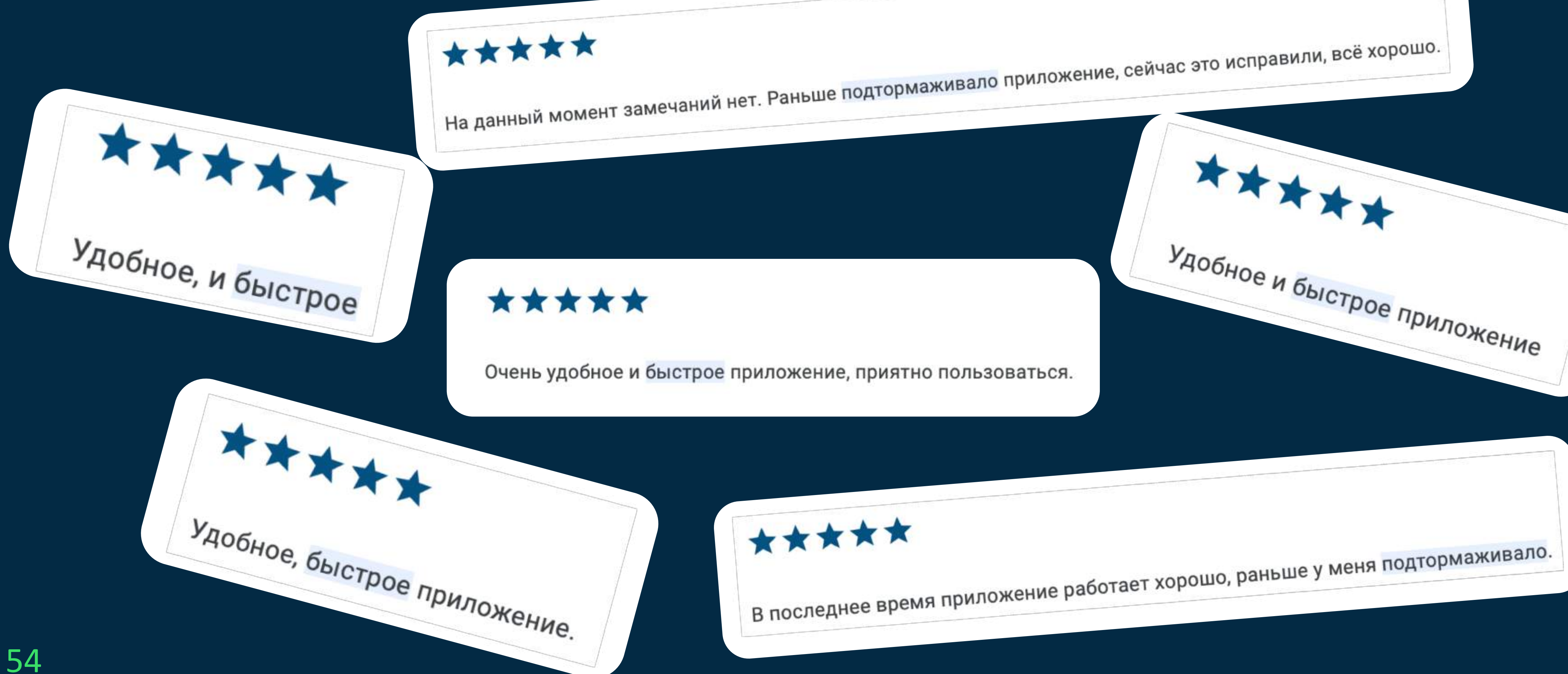

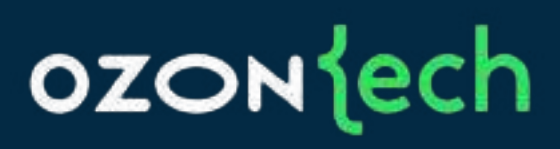

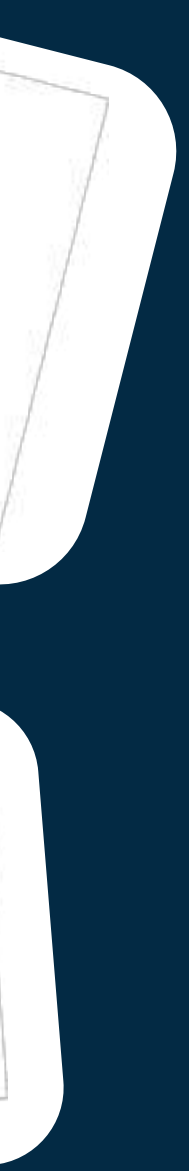

## Что еще можно сделать?

# **Тестировать время запуска**

# **Проверять отклик элементов**

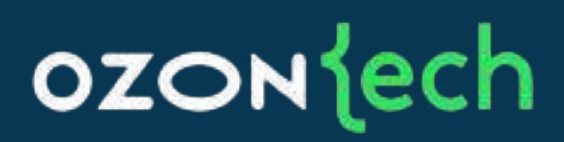

### Итог

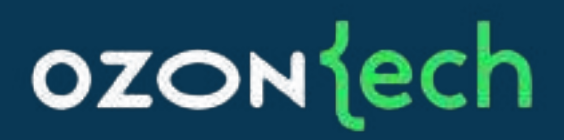

- Можно создать свои метрики и фреймворк
- Можно сделать на готовых решениях (idb+Sitespeed)
- Эффект от изменений становится быстро заметен

pshchedukhin@ozon.ru

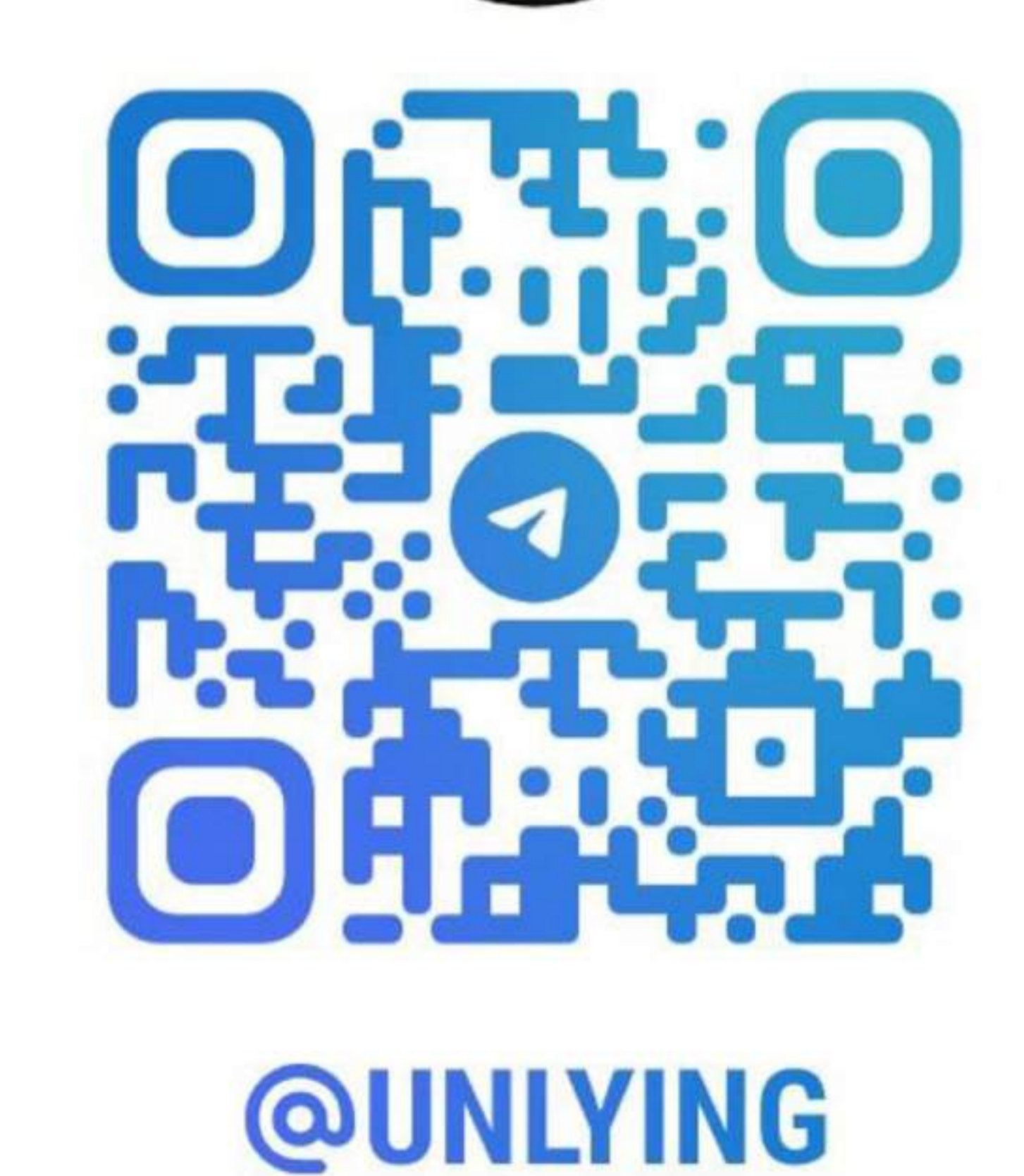

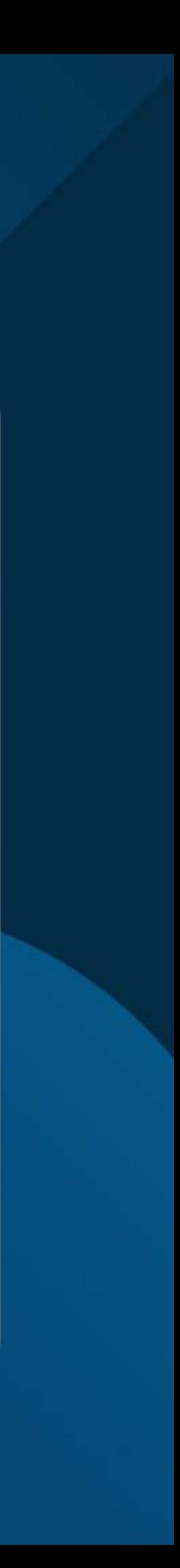

## ozontech

# Спасибо за внимание

Павел Щедухин